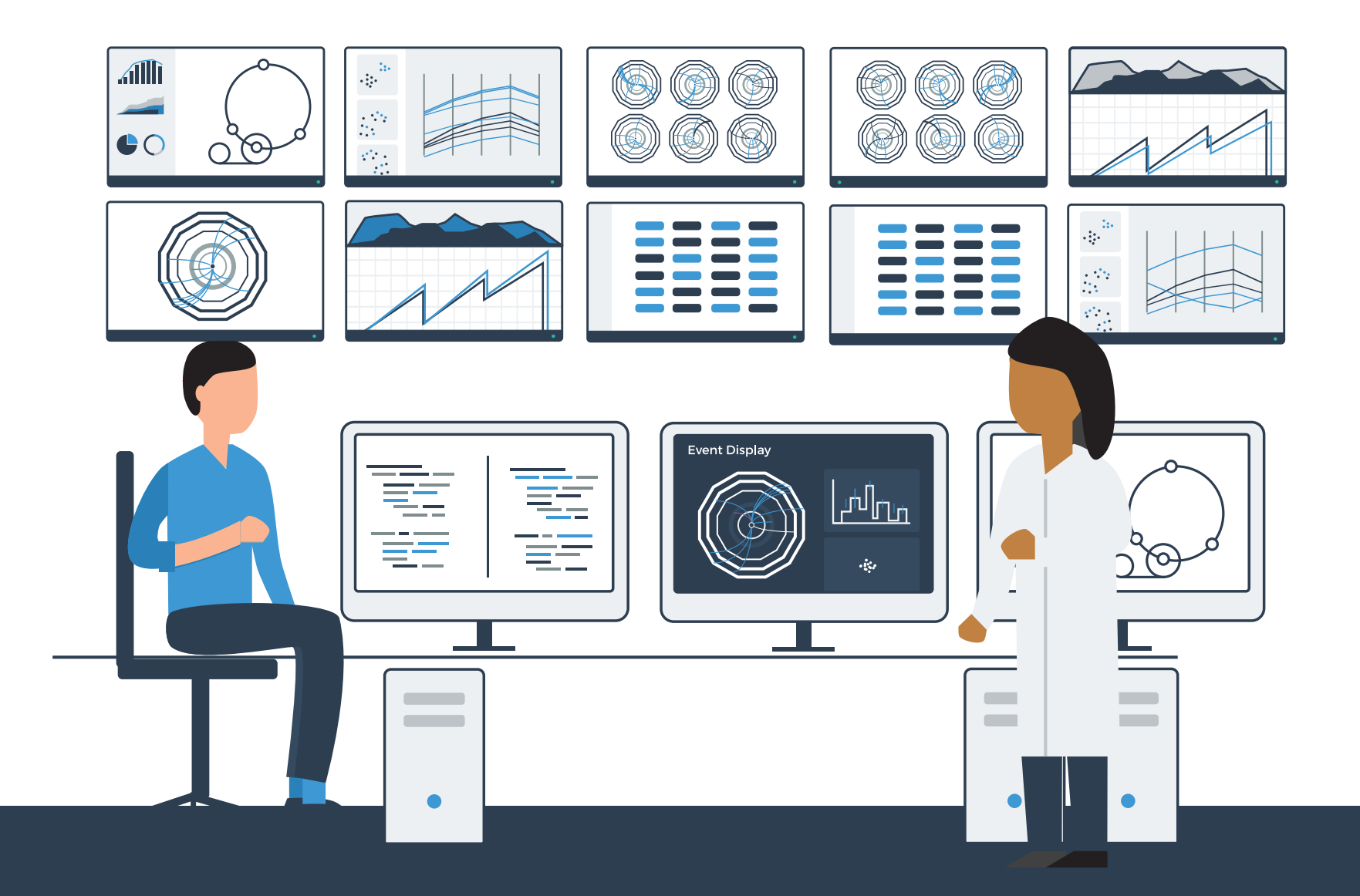

## Principles of Data Visualization I

Eamonn Maguire CERN School of Computing, Israel October 2018

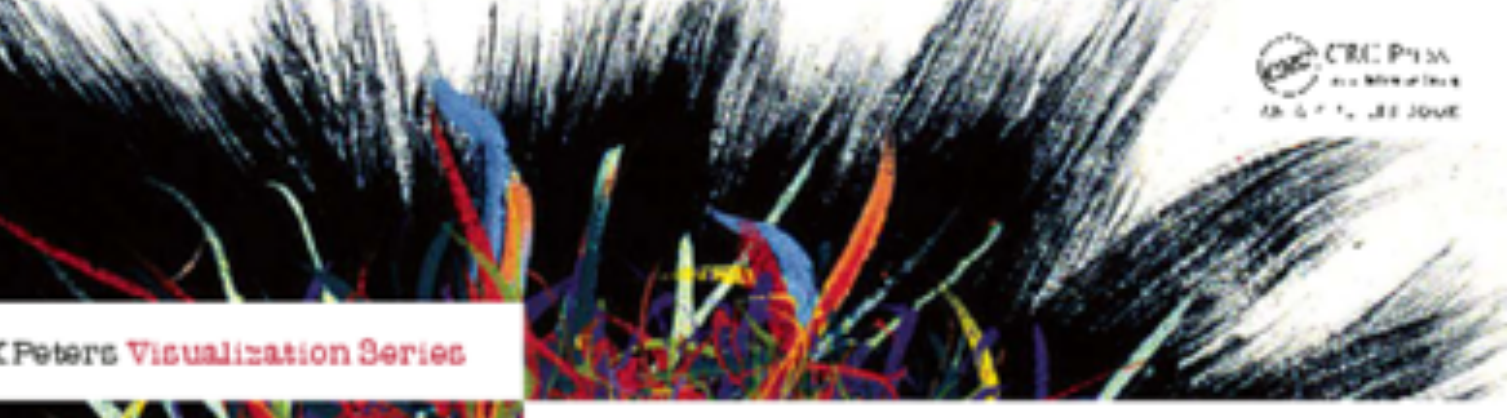

## Visualization Analysis & Design

**Tamara Munzner** 

A lot of the content for this introduction comes from this book from Prof. Tamara Munzner (UBC, Vancouver, Canada) which I created the illustrations for.

If you're interested in learning more, it's a great book to check out :)

The role of visualization systems is to provide visual representations of datasets that help people carry out tasks **more effectively**.

Tamara Munzner

#### **A Visualization should:**

- 1. Save time
- 2. Have a **clear purpose\***
- 3. Include only the **relevant content\***
- 4. **Encodes data/information** appropriately

<sup>\*</sup> from Noel Illinsky, <http://complexdiagrams.com/>

The role of visualization systems is to provide visual representations of datasets that help people carry out tasks **more effectively**.

Visualization is suitable when there is a need to augment human capabilities rather than replace people with computational decision-making methods.

Tamara Munzner

#### **A Visualization should:**

- 1. Save time
- 2. Have a **clear purpose\***
- 3. Include only the **relevant content\***
- 4. **Encodes data/information** appropriately

<sup>\*</sup> from Noel Illinsky, <http://complexdiagrams.com/>

The role of visualization systems is to provide visual representations of datasets that help people **carry out tasks more effectively**.

> External representation: replace cognition with perception

The role of visualization systems is to provide visual representations of datasets that help people **carry out tasks more effectively**.

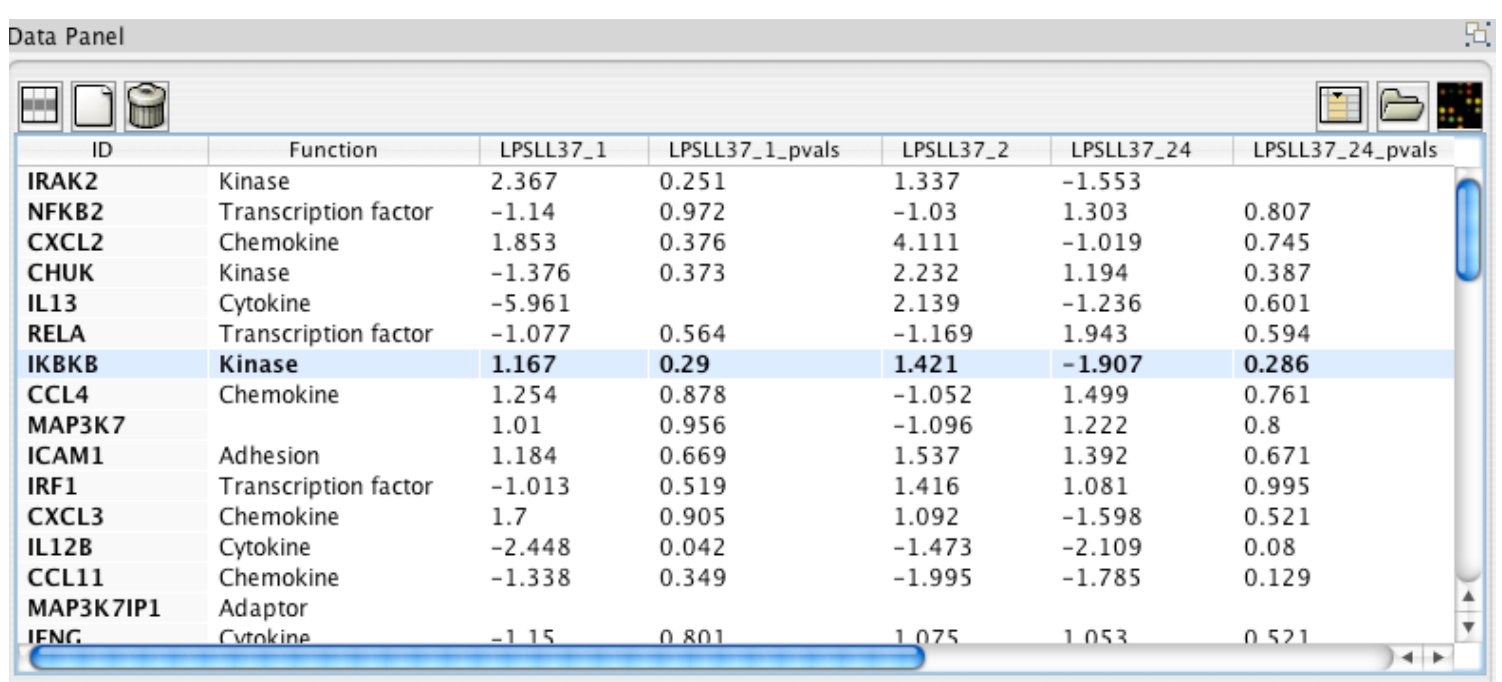

External representation: replace cognition with perception

The role of visualization systems is to provide visual representations of datasets that help people **carry out tasks more effectively**.

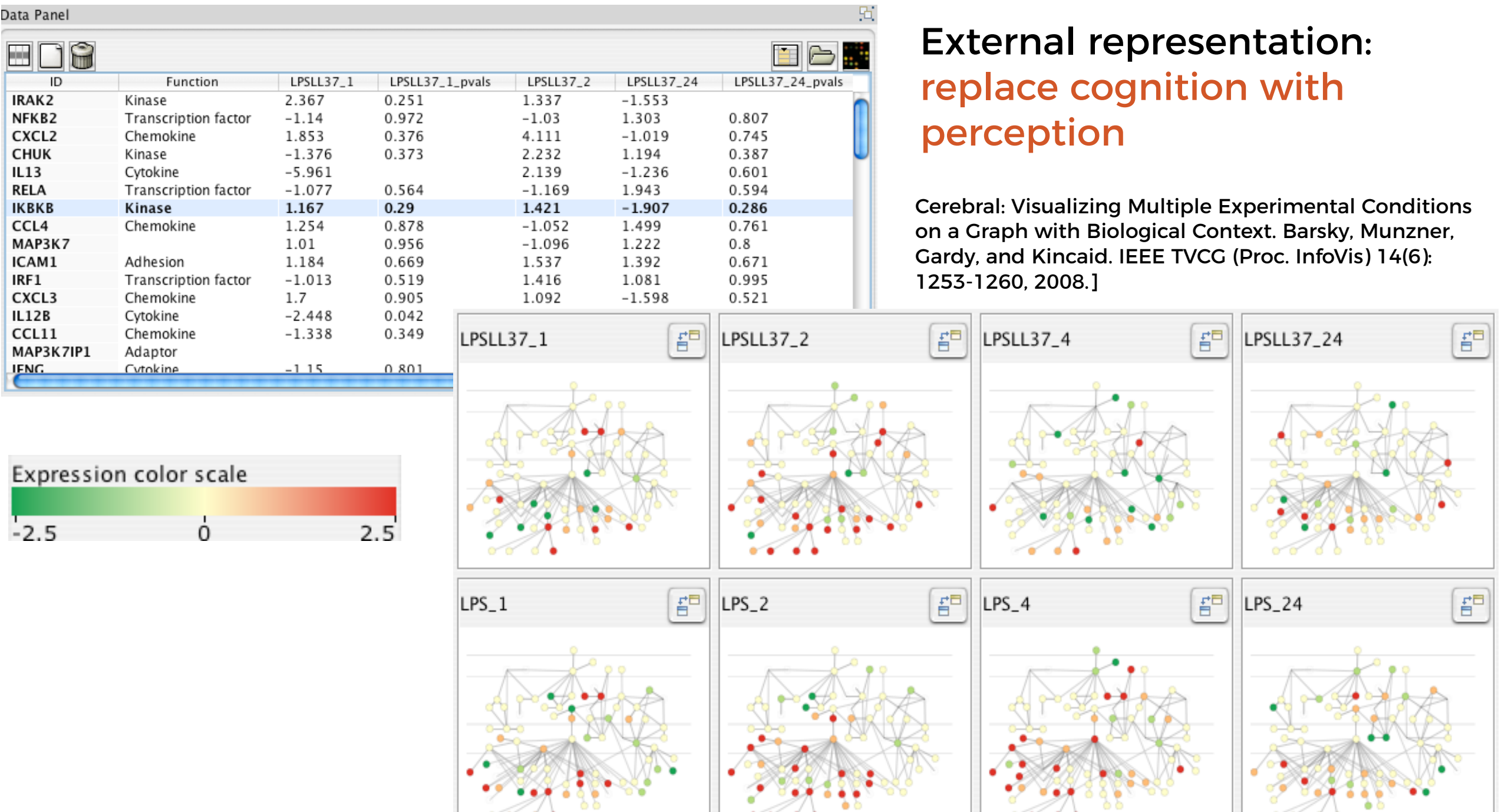

Why are we visualising it?

How can we visualise?

Major data types & classifications of them

What is the need for this visualization?

Why do the users need this, and what do they need to be able to do with it?

How can we visualize?

The components of a visualization.

Good and bad practices.

Major data types & classifications of them

How can we visualise?

What is the need for this visualization?

Why do the users need this, and what do they need to be able to do with it?

How can we visualize?

The components of a visualization.

Good and bad practices.

#### **DATA TYPES**

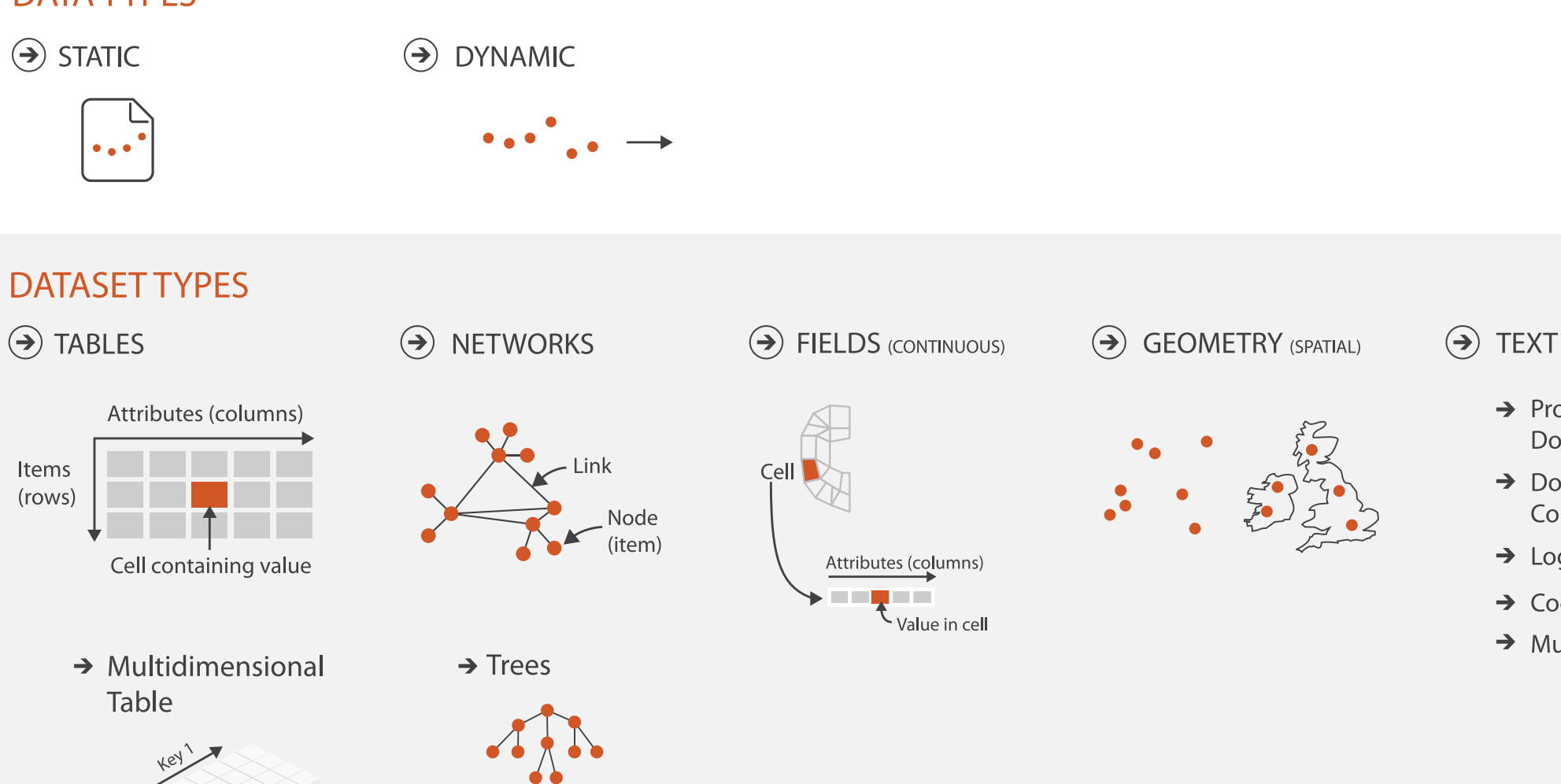

**ATTRIBUTE TYPES** 

Attributes

Key 2

· Value in cell

→ CATEGORICAL  $\odot$  ORDERED  $\rightarrow$  Ordinal  $\rightarrow$  Quantitative  $\rightarrow$  Sequential  $\rightarrow$  Diverging  $\rightarrow$  Cyclic

 $\rightarrow$  Prose

**Documents** 

Collections

 $\rightarrow$  Document

 $\rightarrow$  Log Files

 $\rightarrow$  Multimedia

 $\rightarrow$  Code

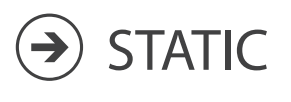

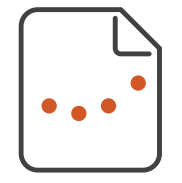

For static data, we have fixed scales.

We know our data range, therefore scales will not change.

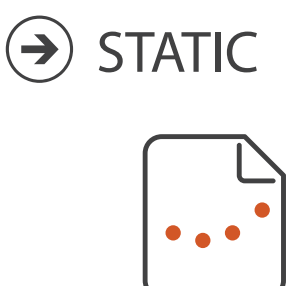

For static data, we have **fixed** scales.

We know our data range, therefore scales will not change.

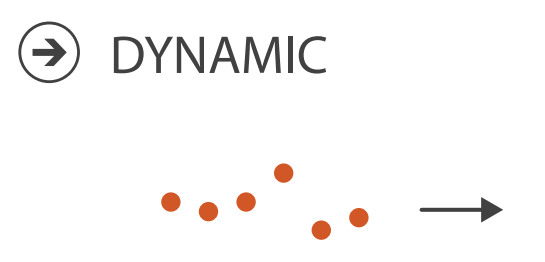

For dynamic data, the observed min and max values can change, therefore scales will change.

This can have big consequences for the readability of our visualization.

# What are you visualising?

The branches of data visualization

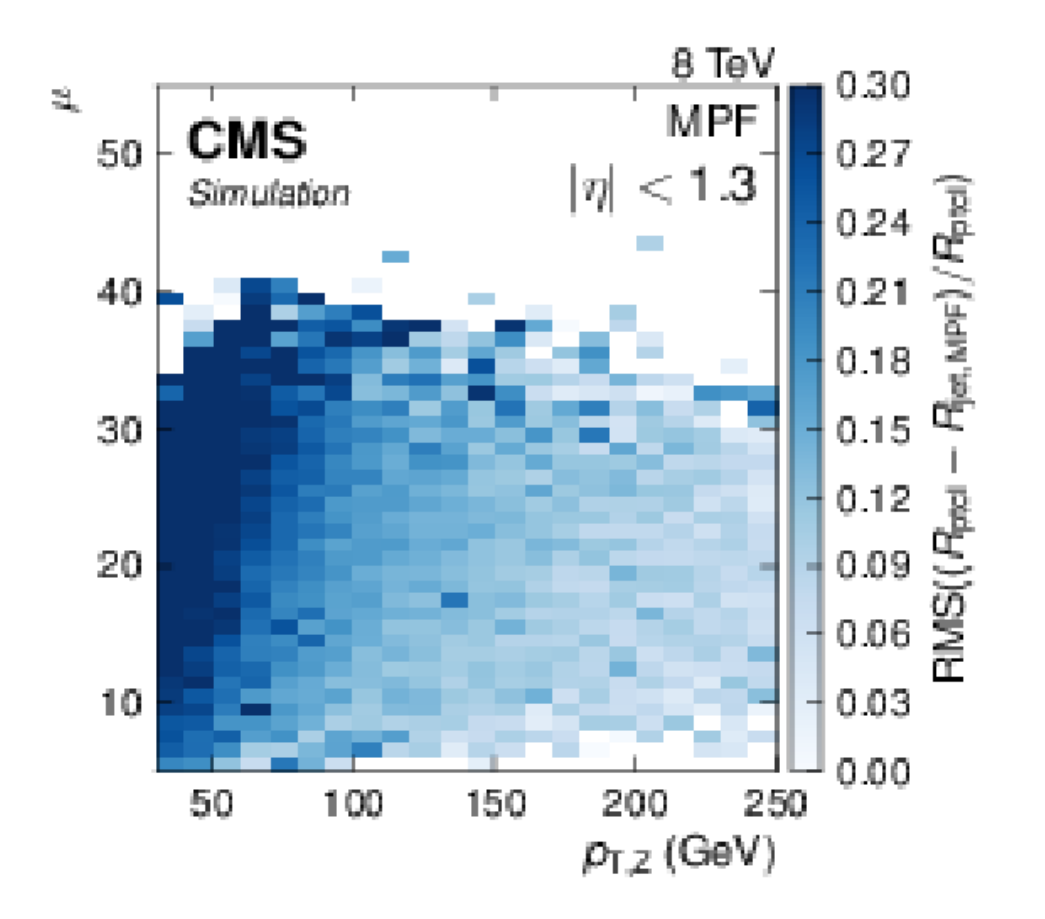

#### Information Visualization **Scientific Visualization**

Position is derived. Incl. GeoVis

We decide what is on the X and Y axis, and what we do changes the information we extract.

Position is given.

e.g. detector or medical visualizations

We have the X, Y, and Z coordinates of a cell in ATLAS, we show the energy deposit left here. We don't choose, the data tells us.

# What are you visualising?

The branches of data visualization

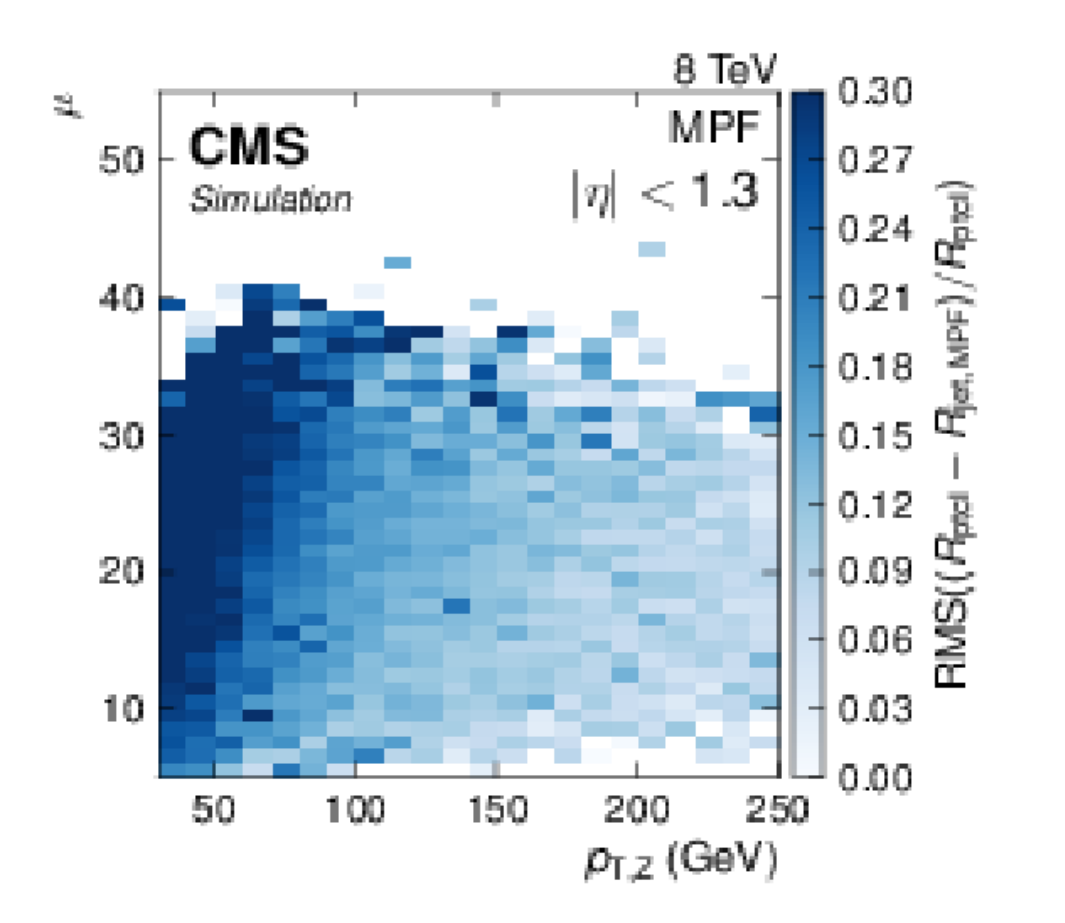

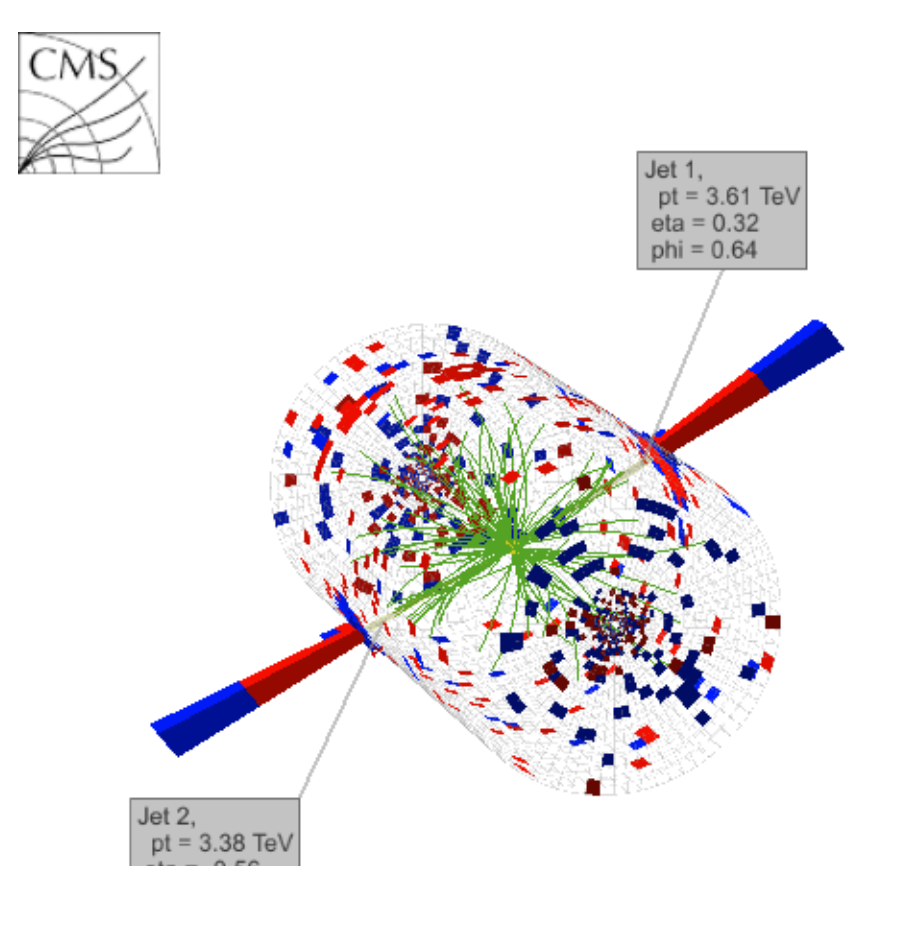

#### Information Visualization **Scientific Visualization**

Position is derived. Incl. GeoVis

We decide what is on the X and Y axis, and what we do changes the information we extract.

Position is given.

e.g. detector or medical visualizations

We have the X, Y, and Z coordinates of a cell in ATLAS, we show the energy deposit left here. We don't choose, the data tells us.

Why are we visualising it? How can we visualise?

Major data types & classifications of them

What is the need for this visualization?

Why do the users need this, and what do they need to be able to do with it?

How can we visualize?

The components of a visualization.

Good and bad practices.

The role of visualisation systems is to provide visual representations of datasets that help people **carry out tasks more effectively.**

 $\overline{2}$  $\overline{3}$  $\mathbf{1}$  $\overline{4}$  $X$  $X$  $X$ Y Y Y Y  $X$ 10.0 8.04 10.0 9.14 10.0 7.46 8.0 6.58 8.0 6.95 8.0 8.14 8.0 6.77 5.76 8.0 13.0 7.58 13.0 8.74 13.0 12.74 8.0 7.71 9.0 8.81 8.77 9.0 8.84 9.0 7.11 8.0 11.0 8.33 11.0 9.26 7.81 11.0 8.0 8.47 14.0 9.96 14.0 8.10 14.0 8.84 8.0 7.04 6.0 7.24 6.0 6.13 6.0 6.08 8.0 5.25 4.0 5.39 4.26 4.0 3.10 4.0 19.0 12.50 12.0 10.84 12.0 9.13 12.0 8.15 8.0 5.56 7.0 4.82 7.26 7.0 6.42 8.0 7.91 7.0  $5.0$ 4.74 5.73 5.68  $5.0$  $5.0$ 8.0 6.89 9.0 7.5 9.0 7.5 9.0 7.5 9.0 7.5 The statistics would lead us to Mean believing that everything is the Variance 10.0 3.75 10.0 3.75 10.0 3.75 10.0 3.75 same Correlation 0.816 0.816 0.816 0.816

**Anscombe's Quartet: Raw Data** 

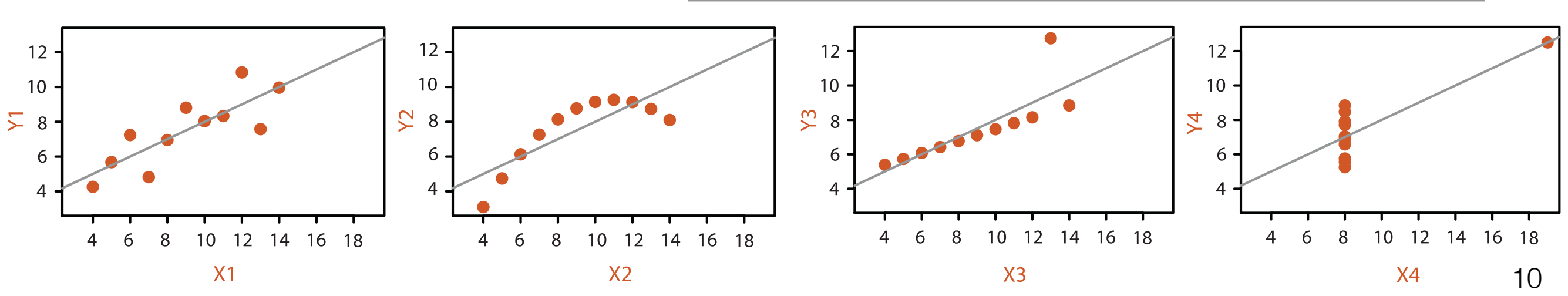

Given a large matrix, or even a large series of numbers, it's difficult for humans to 'see' patterns in the data.

With a visualisation we want to transition a cognitively demanding task to a perceptual (less demanding) one.

We can also use visualisation to better communicate concepts that aren't easily explained using text alone.

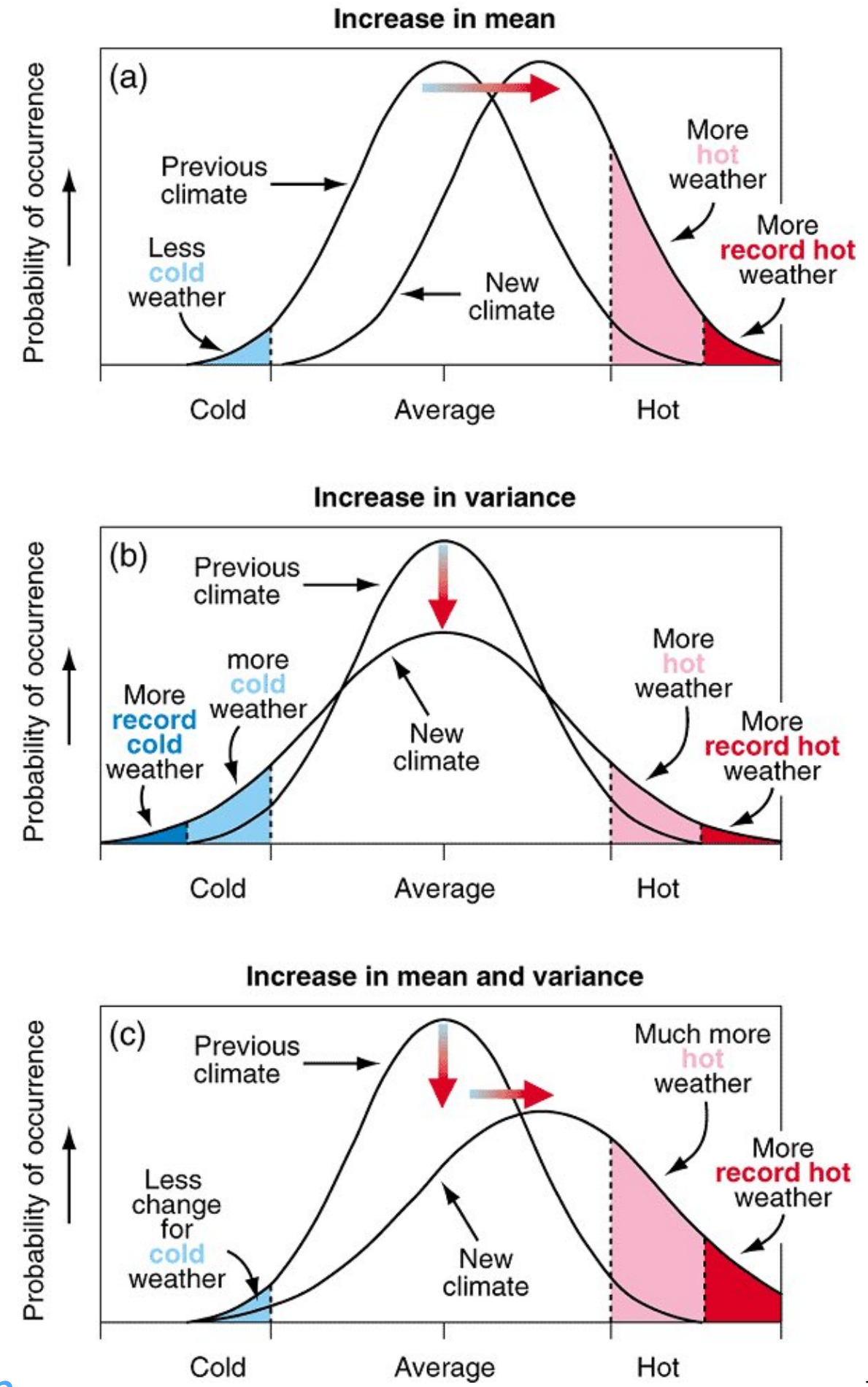

<https://www.ipcc.ch/ipccreports/tar/wg1/fig2-32.htm> cold Average Hot Hot 12

Every visualisation should be thought of as a product

of what actions the user needs to take to get to their objective (target)

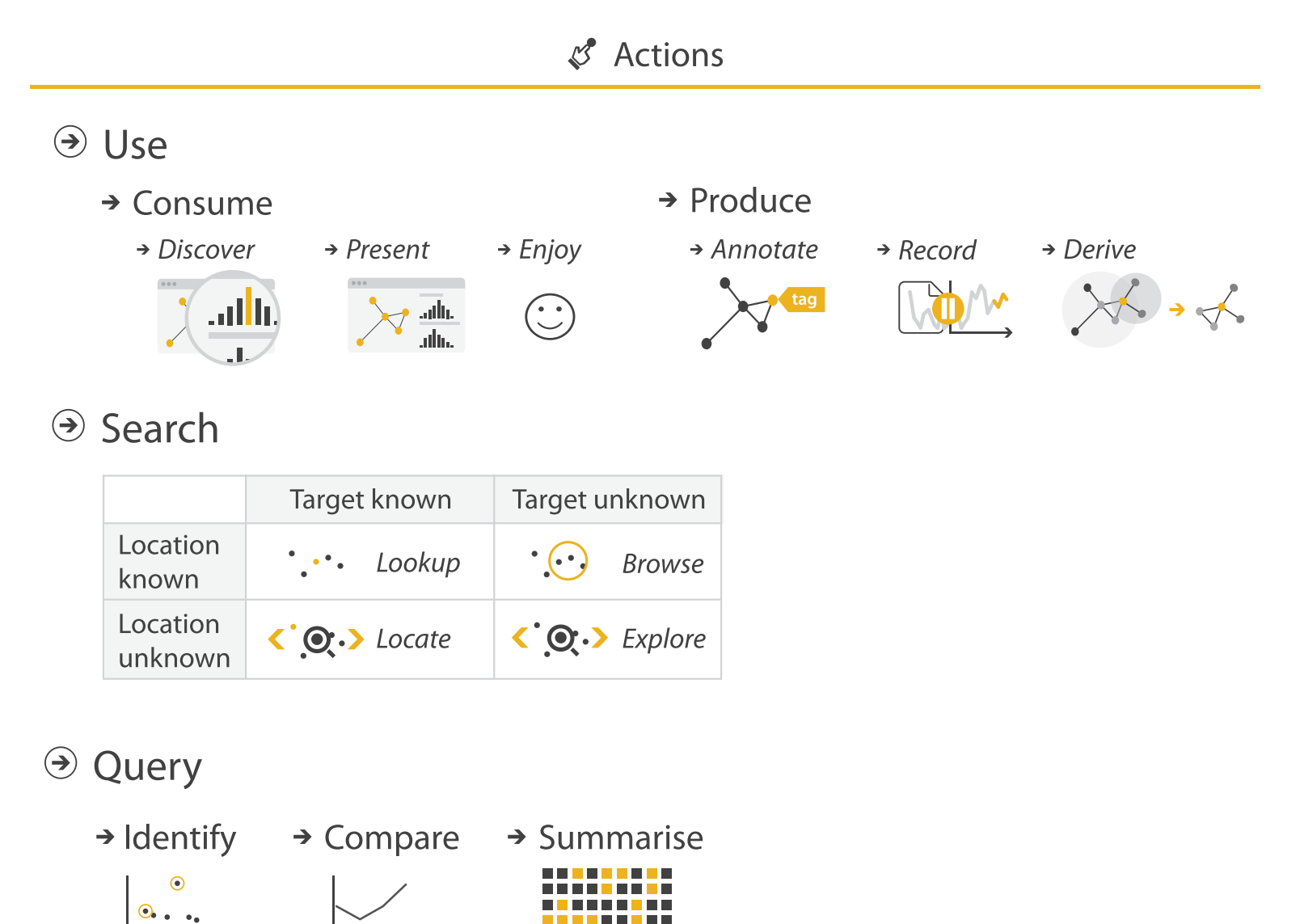

#### Every visualisation should be thought of as a product of what actions the user needs to take to get to their objective (target)

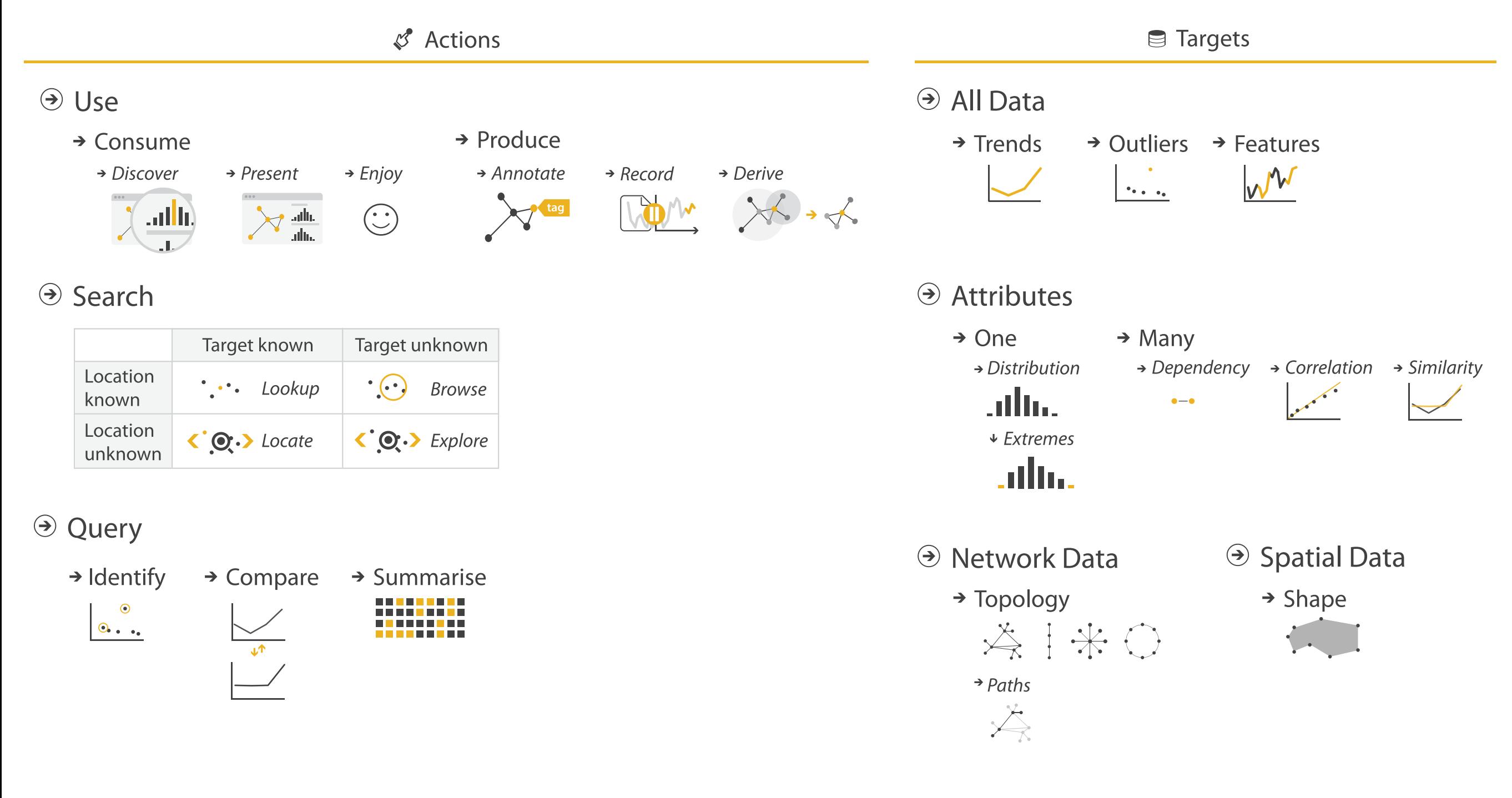

#### Every visualisation should be thought of as a product of what actions the user needs to take to get to their objective (target)

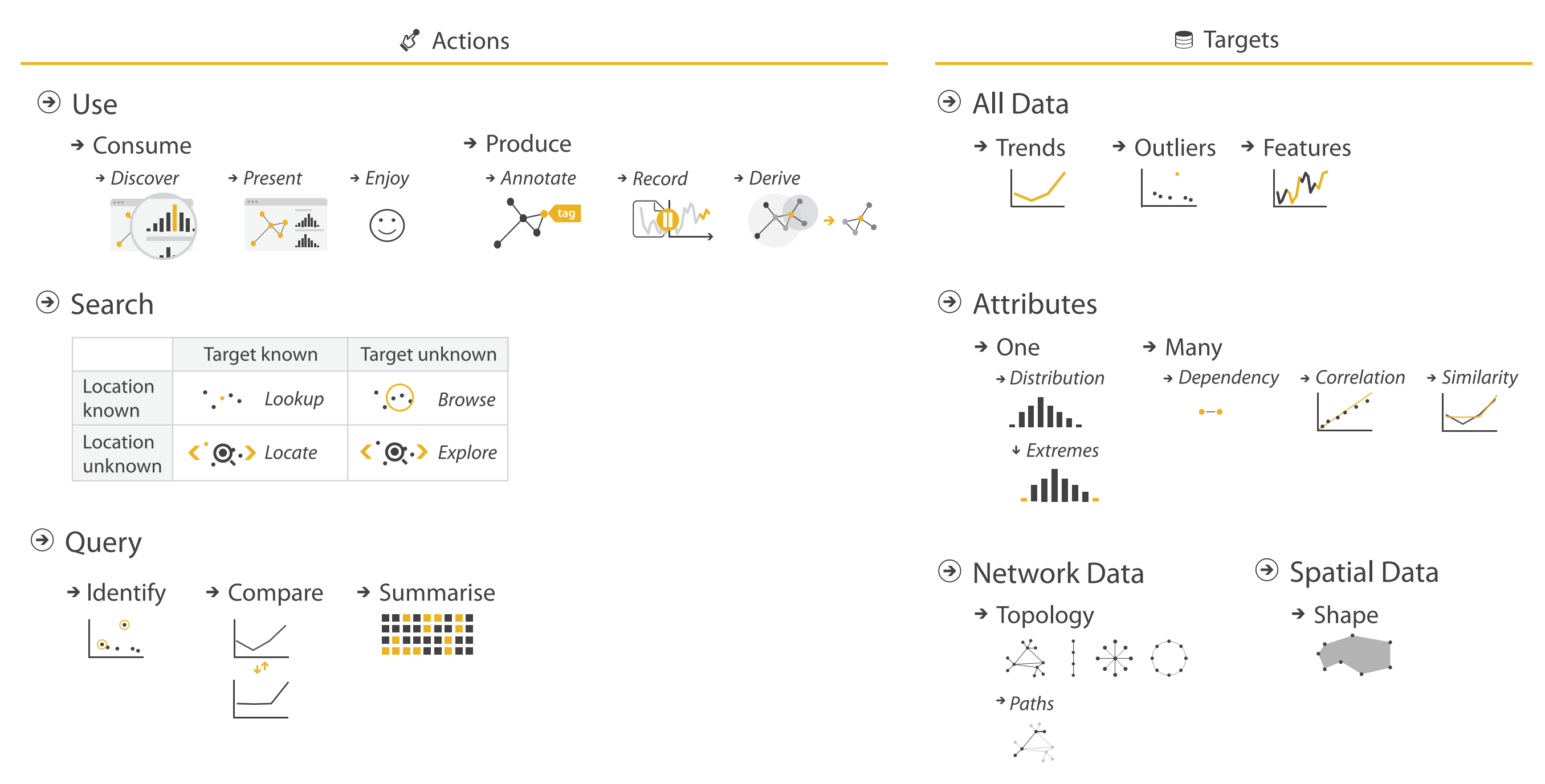

Always keep in mind why you're doing something. If what you create does not show what you intended, confuses, or misleads, it's time to rethink :)

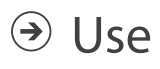

 $\rightarrow$  Consume

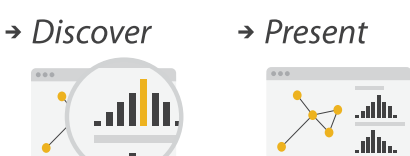

 $\rightarrow$  Enjoy

 $\bigodot$ 

#### **Discover** Finding new insights in your data

Implies a level of interactivity to query, compare, correlate etc.

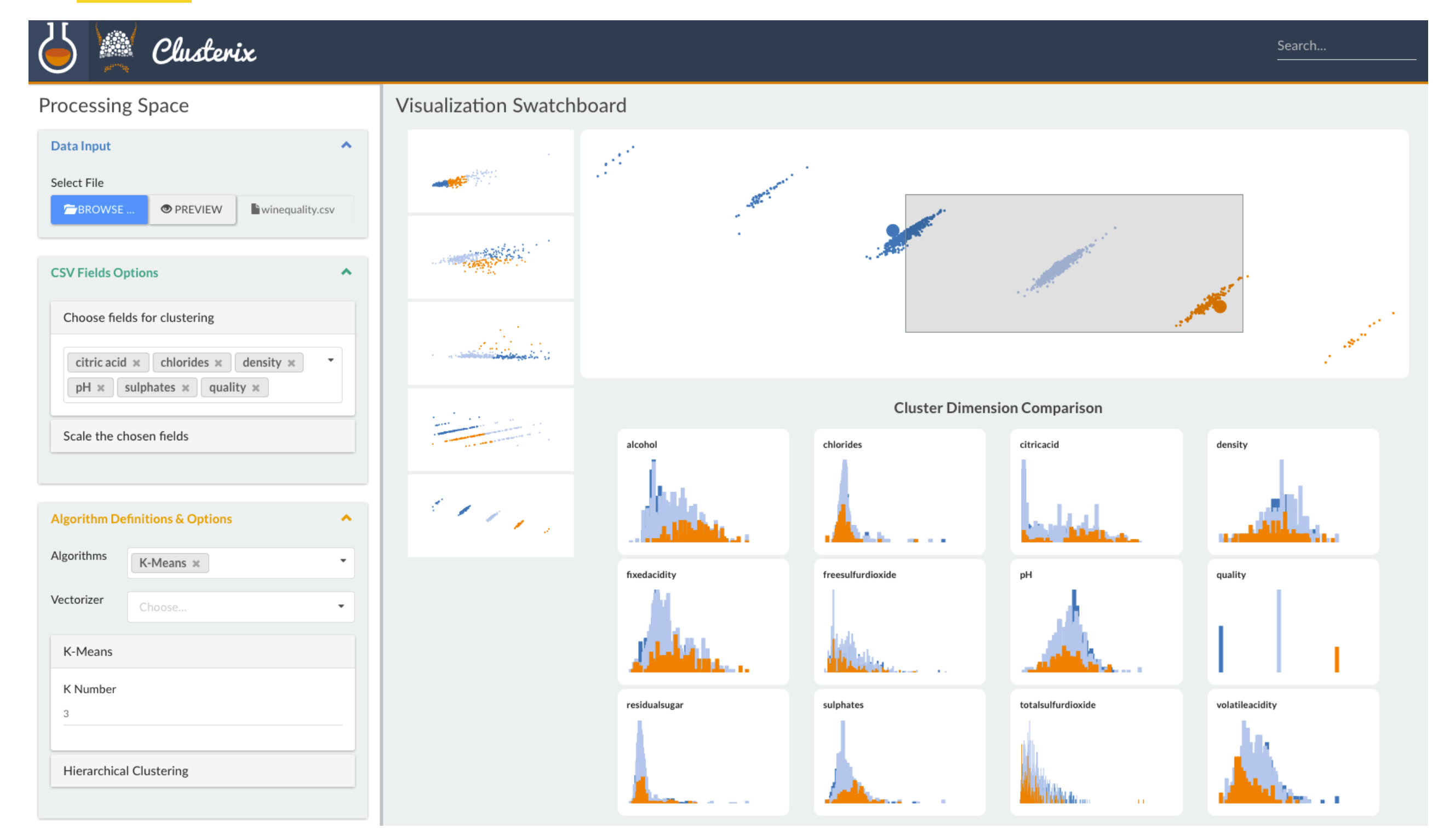

Work with Ilias Koutsakis and Gilles Louppe

Major data types & classifications of them

What is the need for this visualization?

Why do the users need this, and what do they need to be able to do with it?

How can we visualise?

How can we visualize?

The components of a visualization.

Good and bad practices.

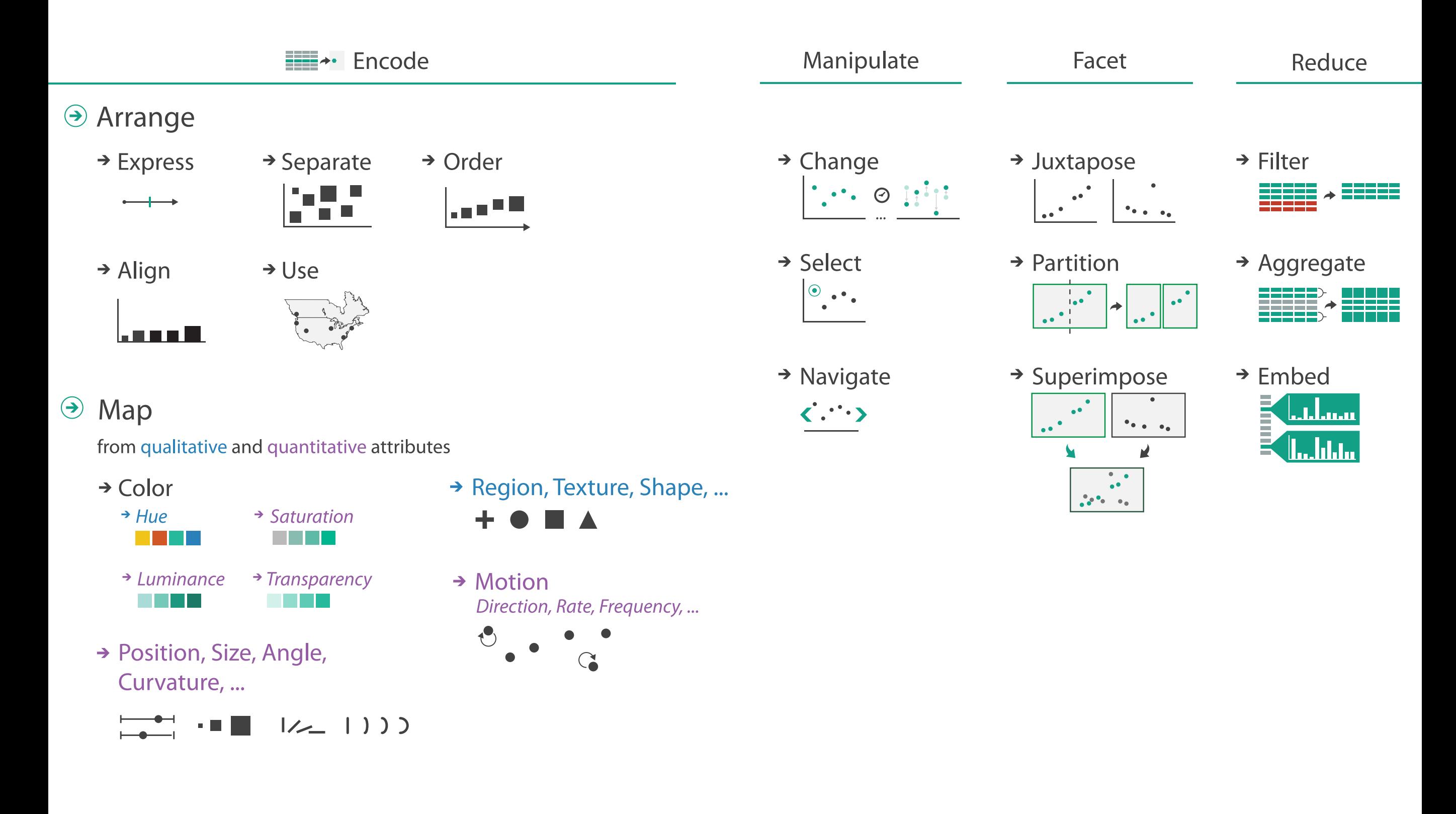

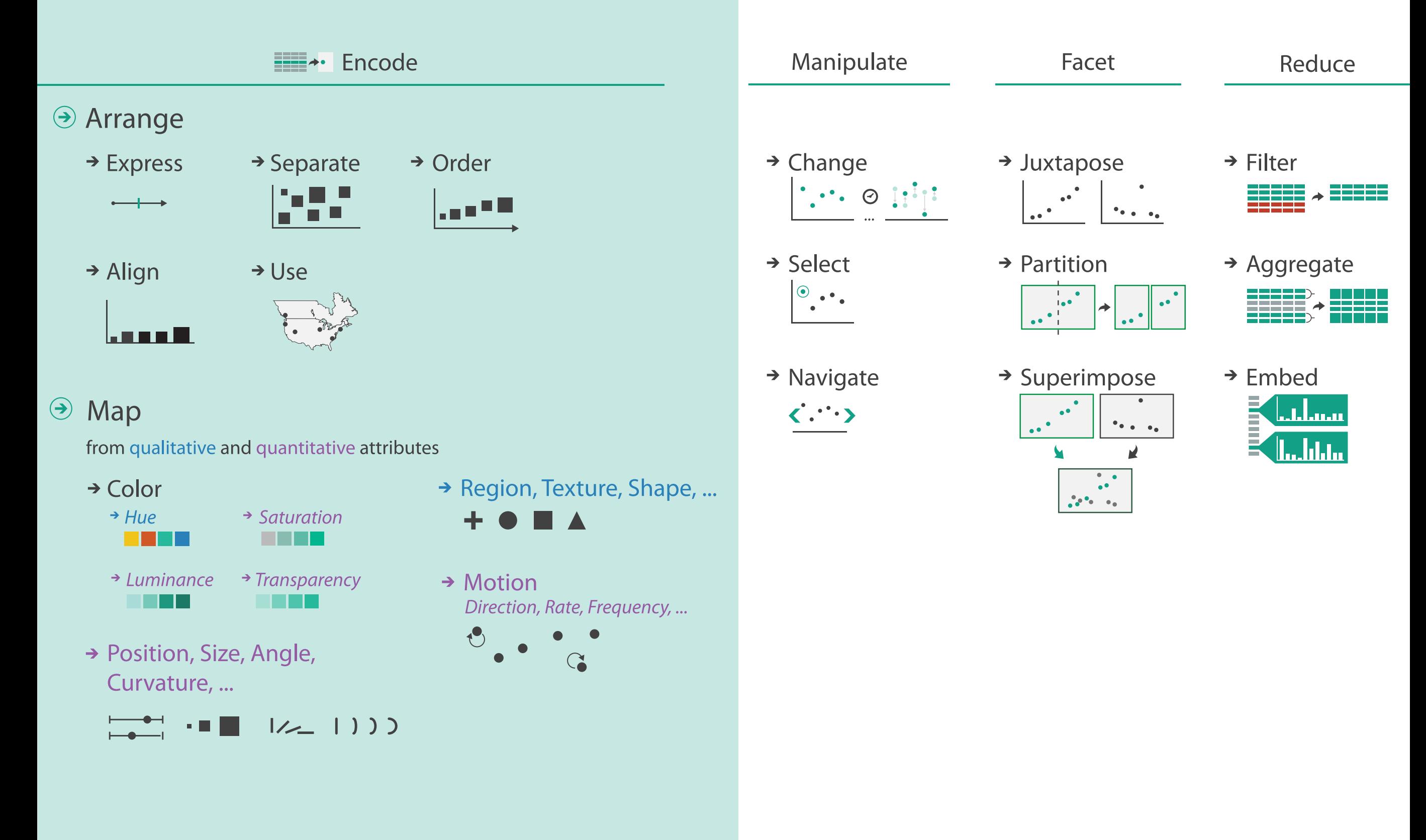

If we don't follow grammatical rules or spell correctly, the meaning of text can be lost.

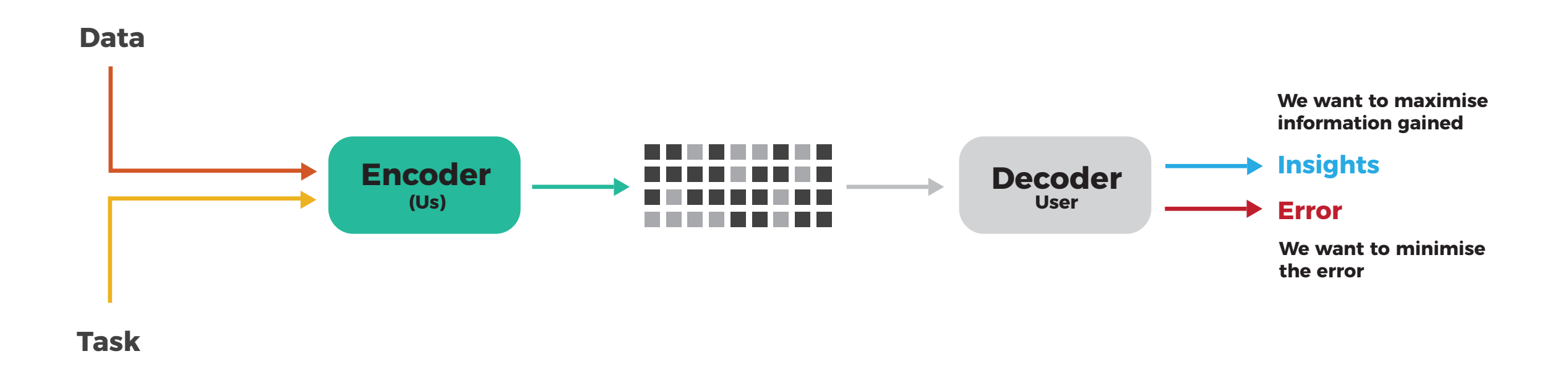

The same applies for visualisations. We can compose visualisations using a vocabulary (shapes, colour, texture,…), and a grammar. If we learn these, we can do better when it comes to communicating visually.

#### Graphs are like jokes. If you have to explain them, they didn't work.

Anon.

How can you encode information optimally? The state of the state of the state of the state of the state of the state of the state of the state of the state of the state of the state of the state of the state of the state o

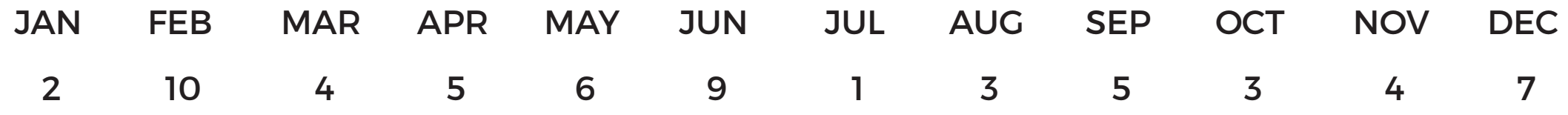

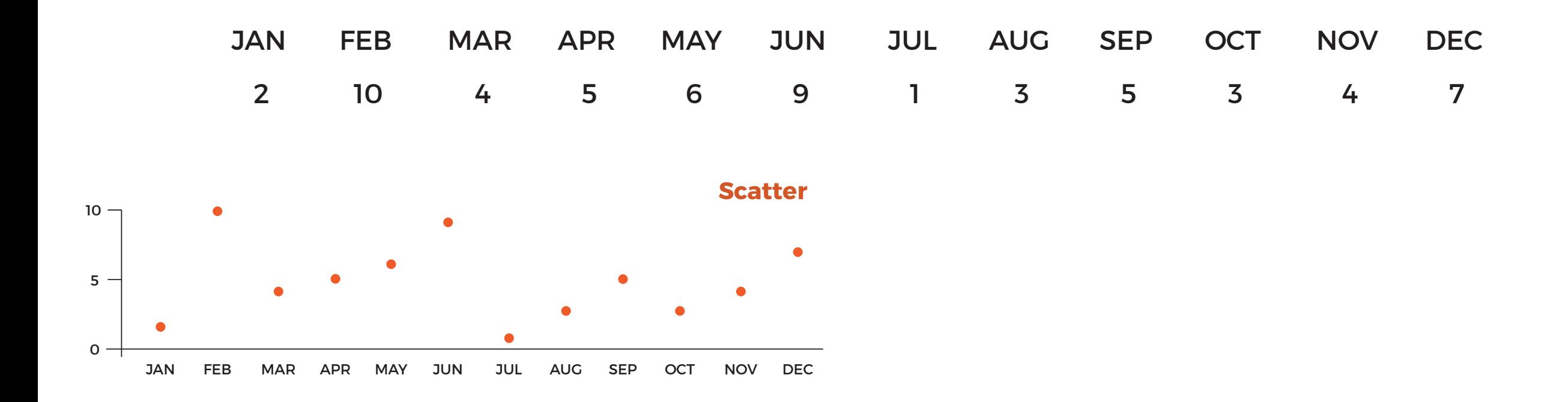

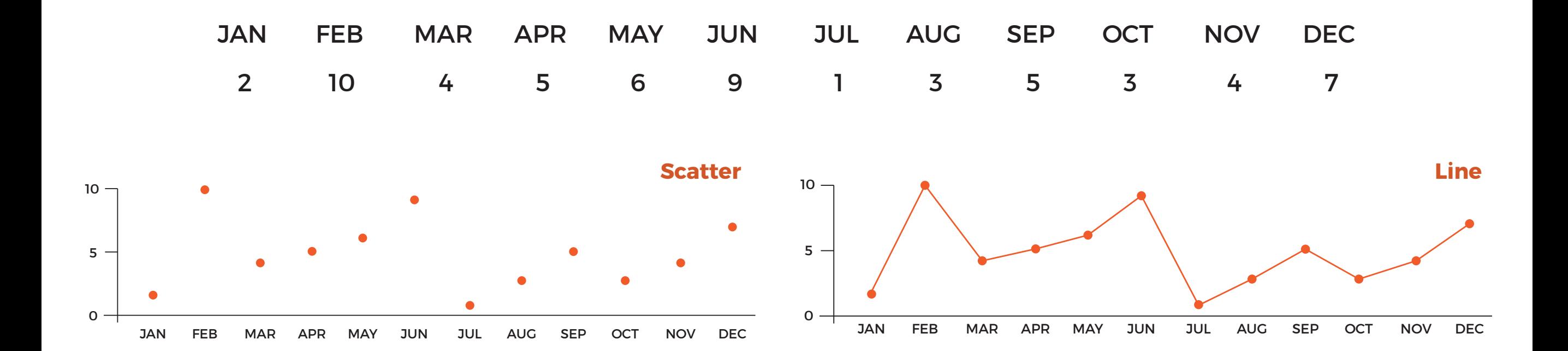

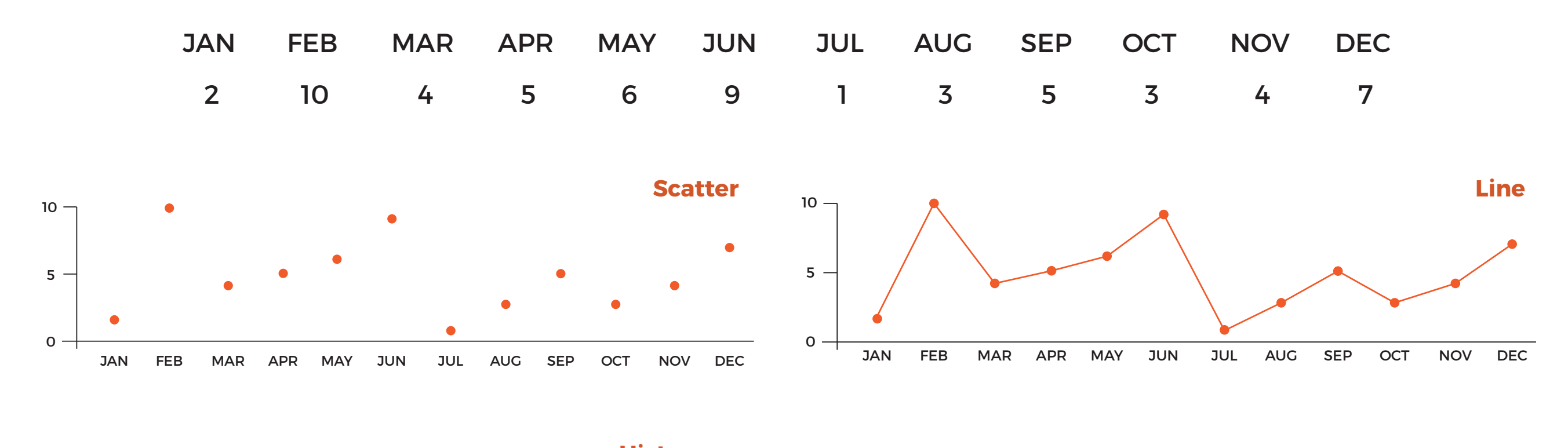

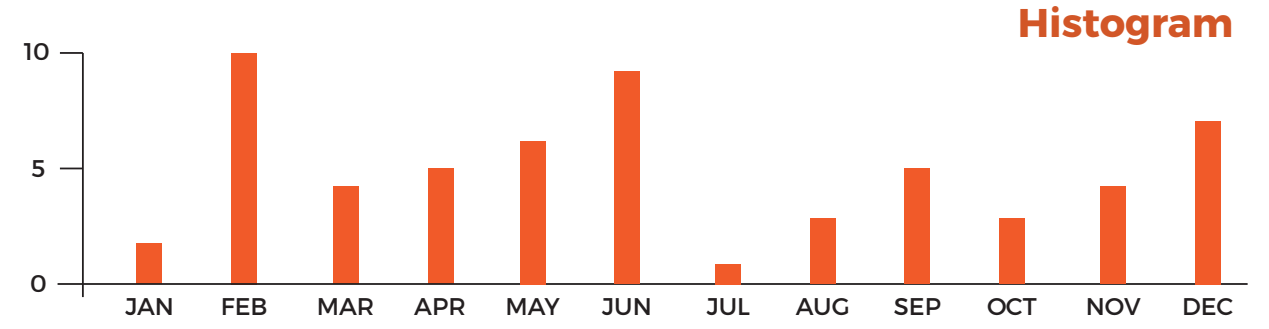

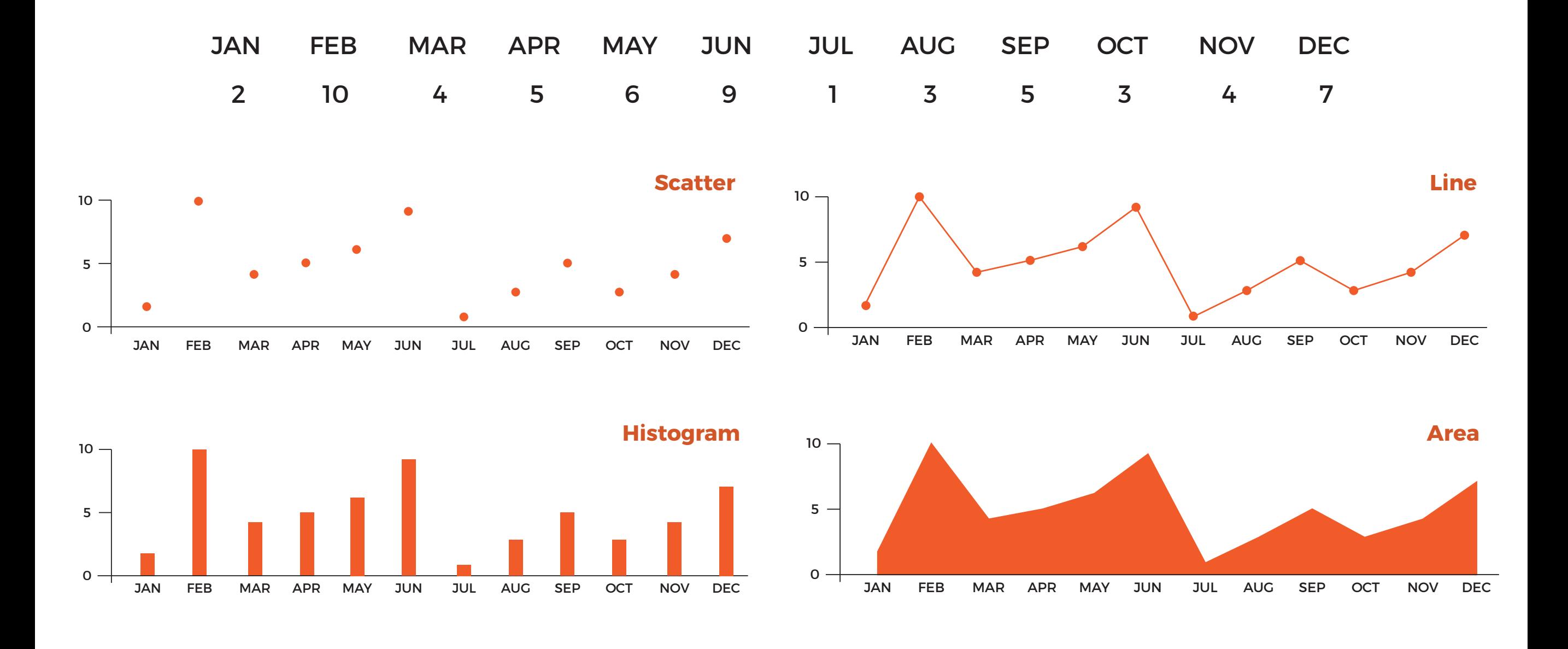

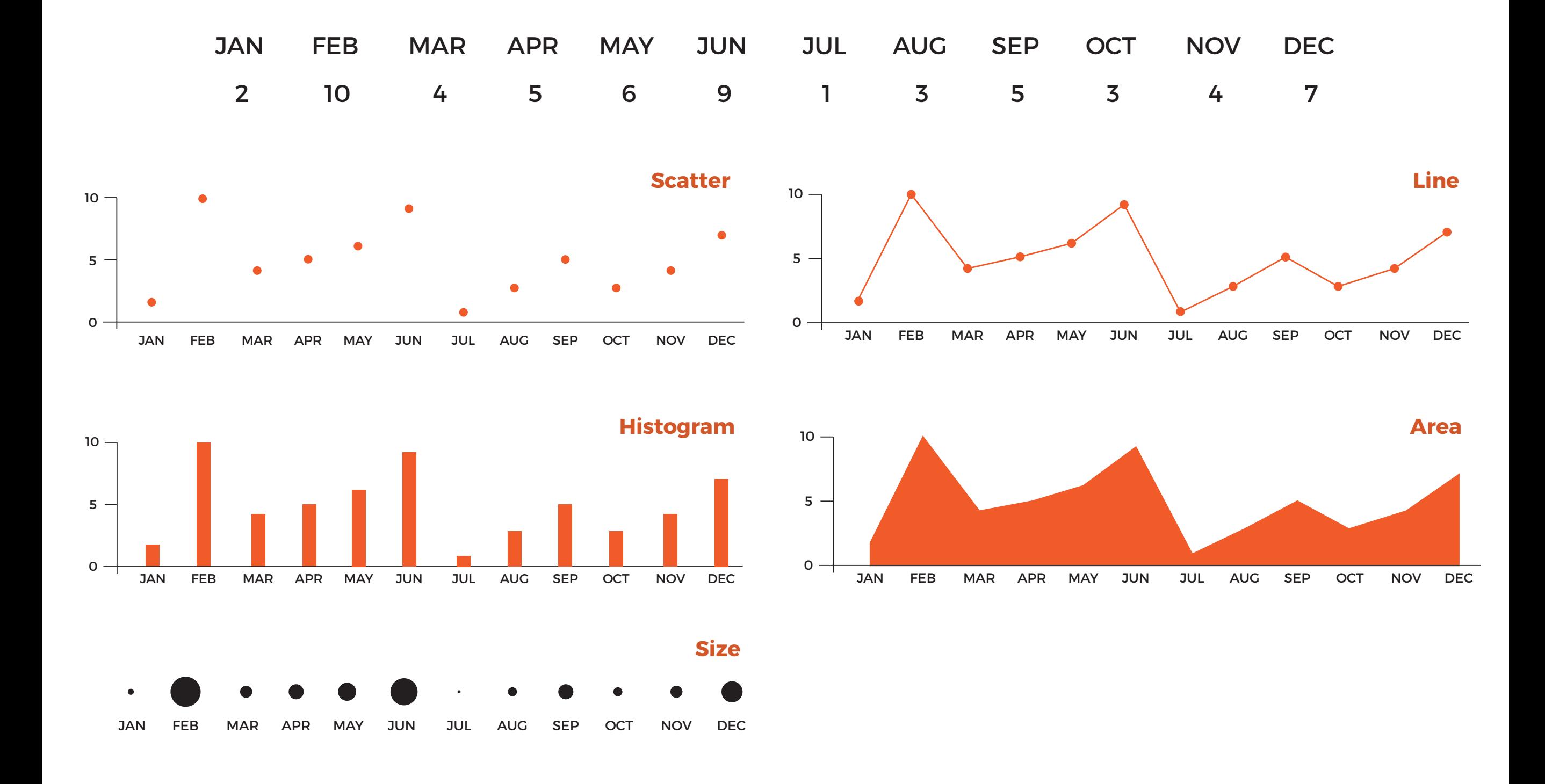

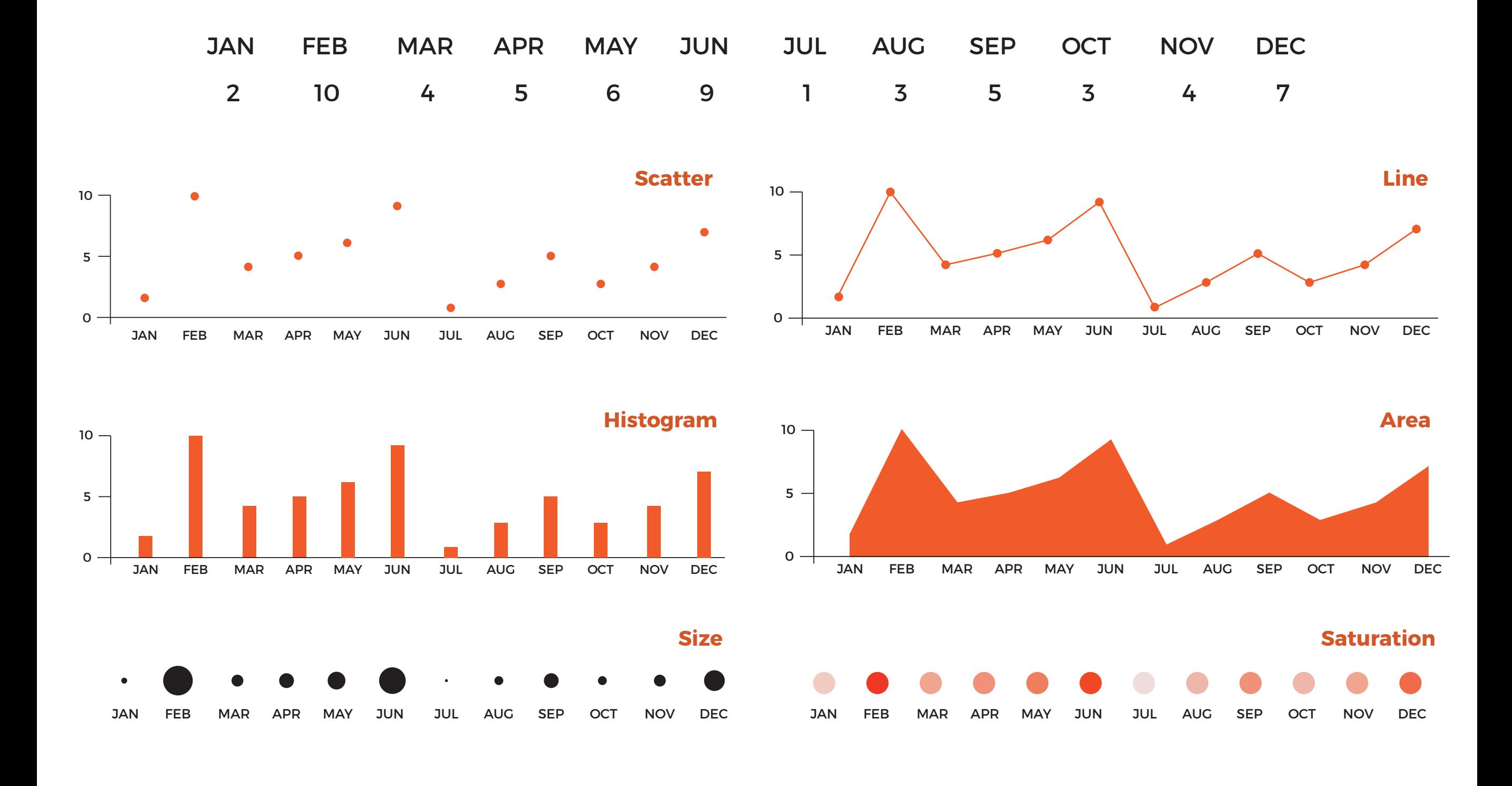

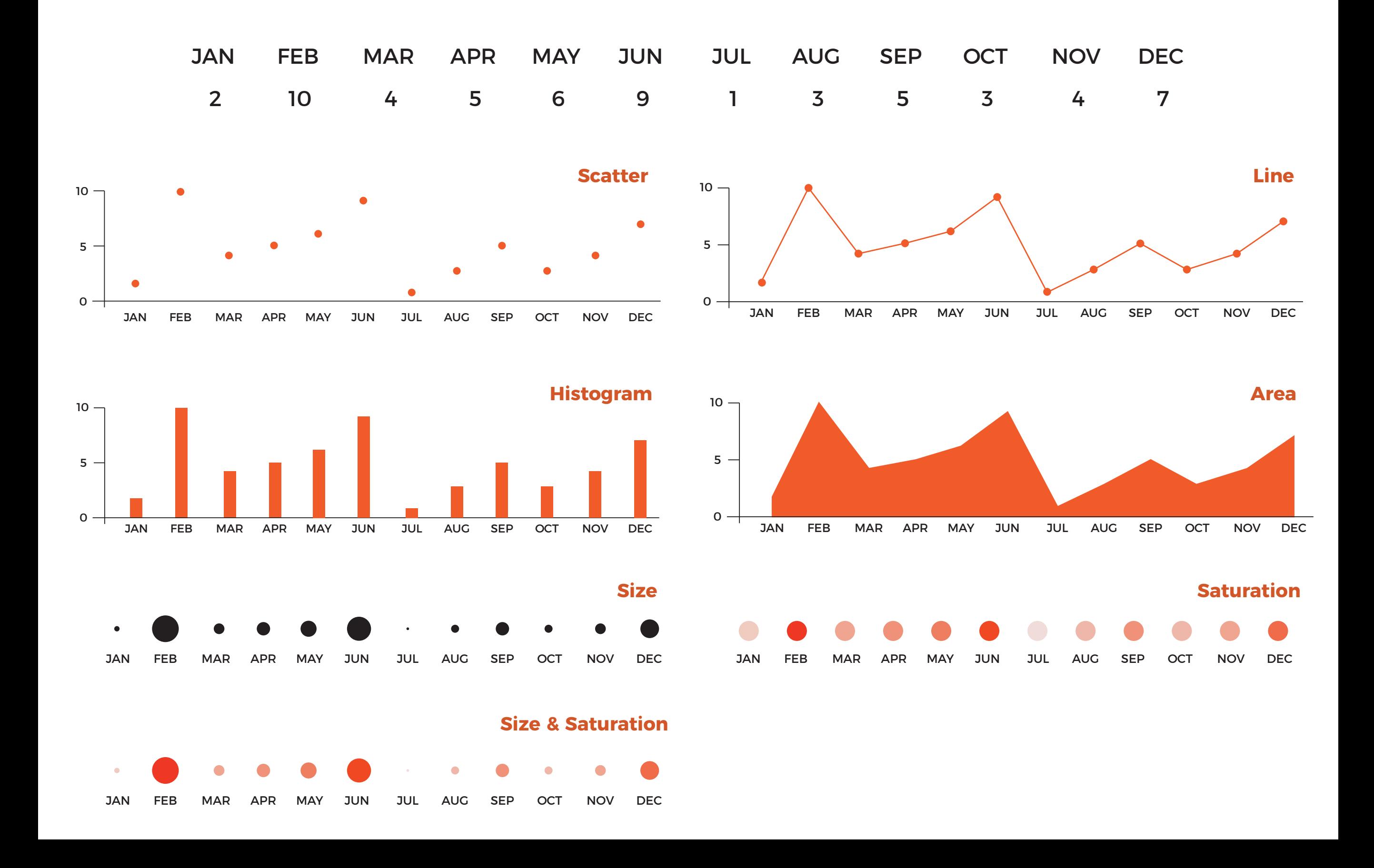

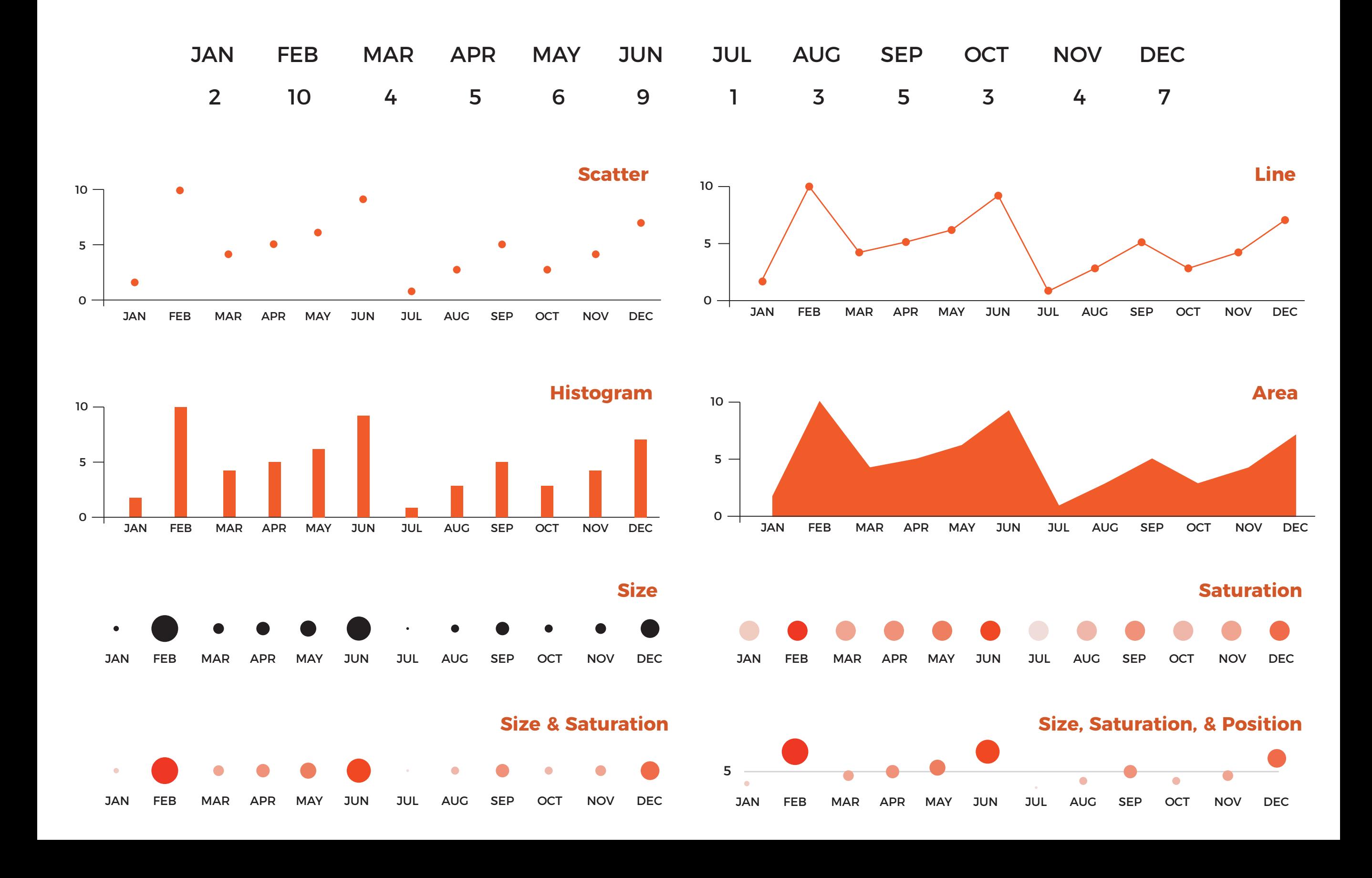
# And that's just a really simple low dimensional example

Moreover, all of these visualizations encode the information, but the decode error (interpreting, comparing, …) for each graph is different

But, why?

### Our perception system does not behave linearly. Some stimuli are perceived less or more than intended.

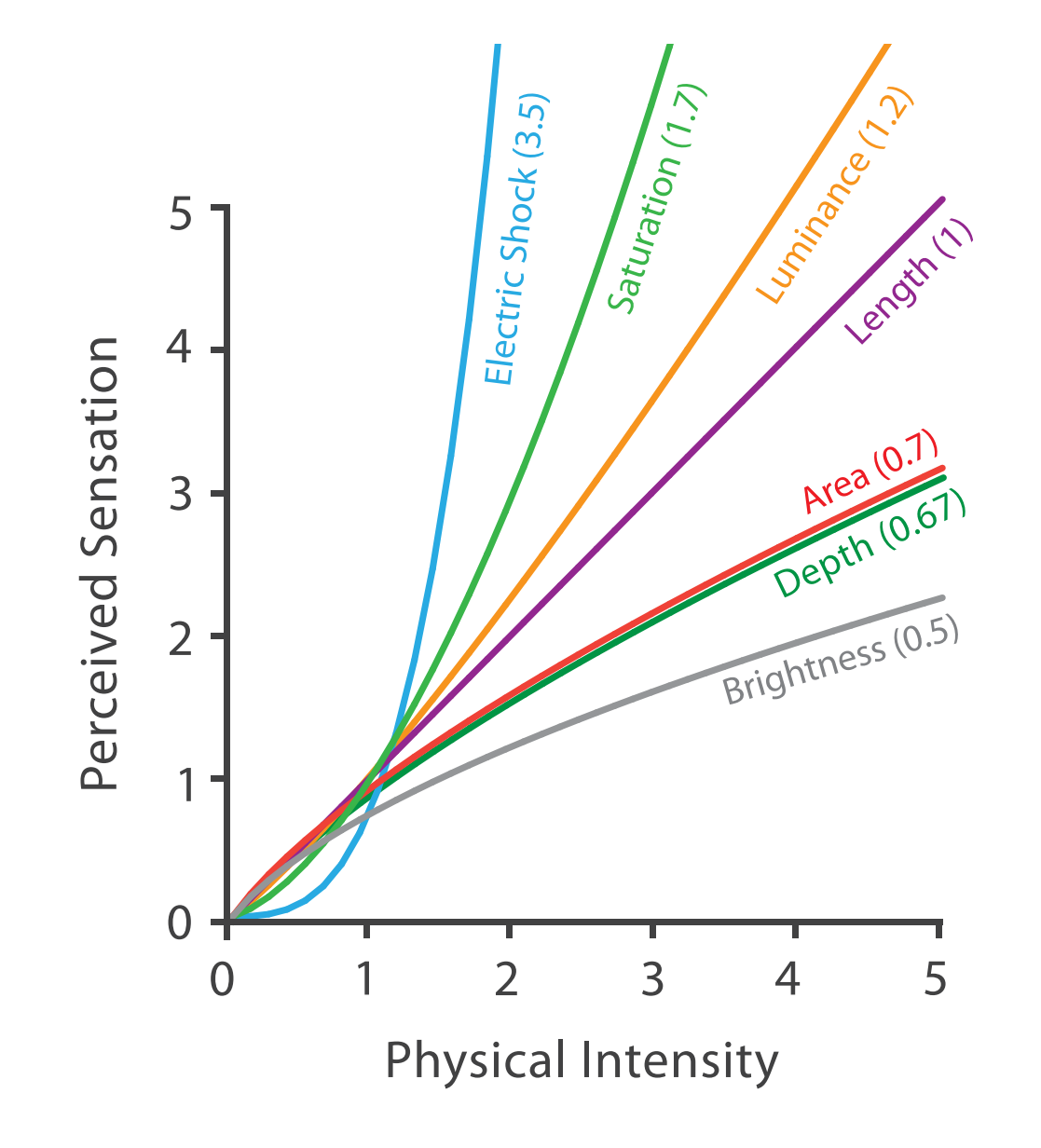

### Steven's Psychophysical Power Law: S= IN

Stevens, 1975

# We have to be careful when mapping data to the visual world

Some visual channels are more effective for some data types over others.

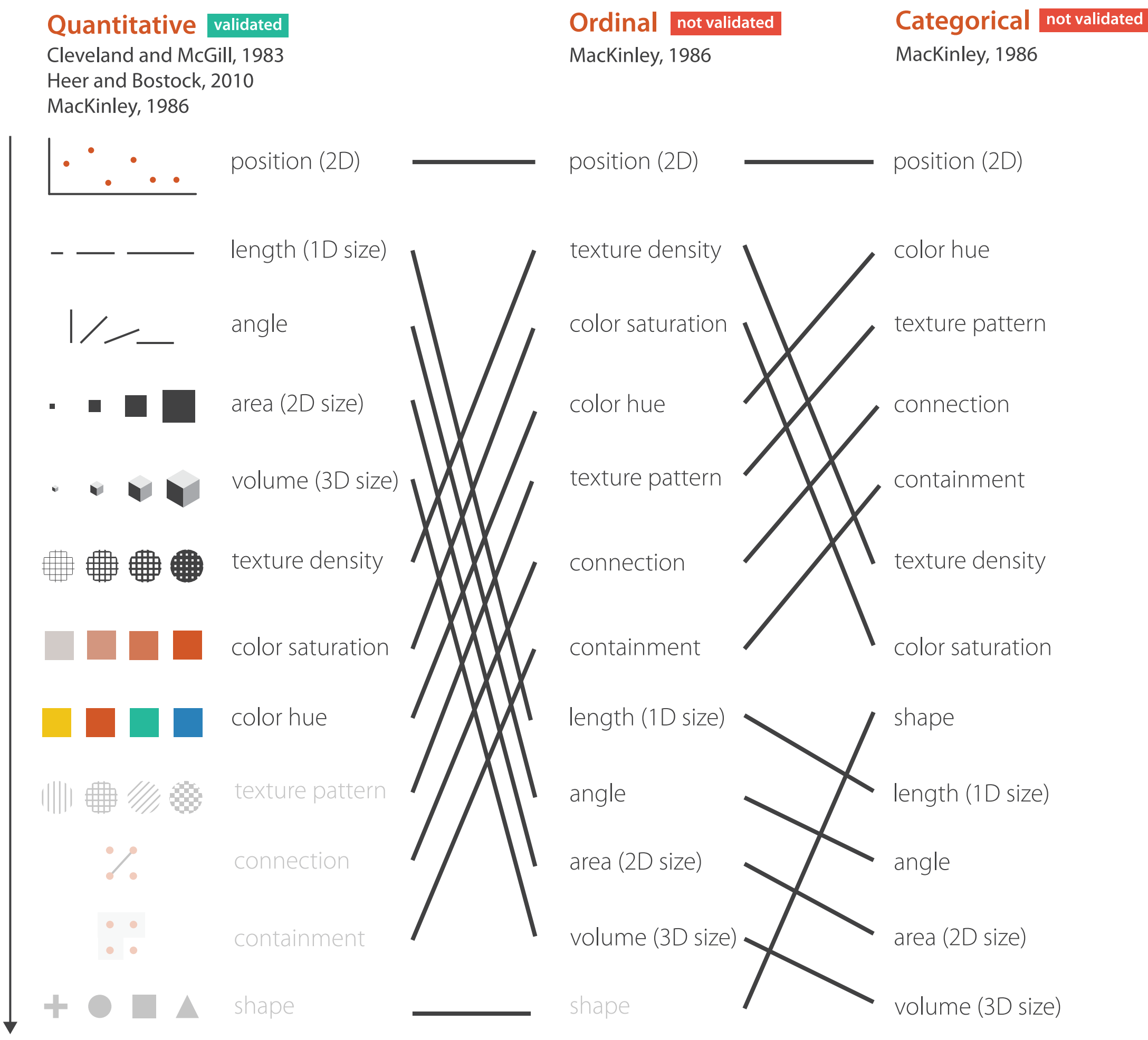

Suitability of Channel

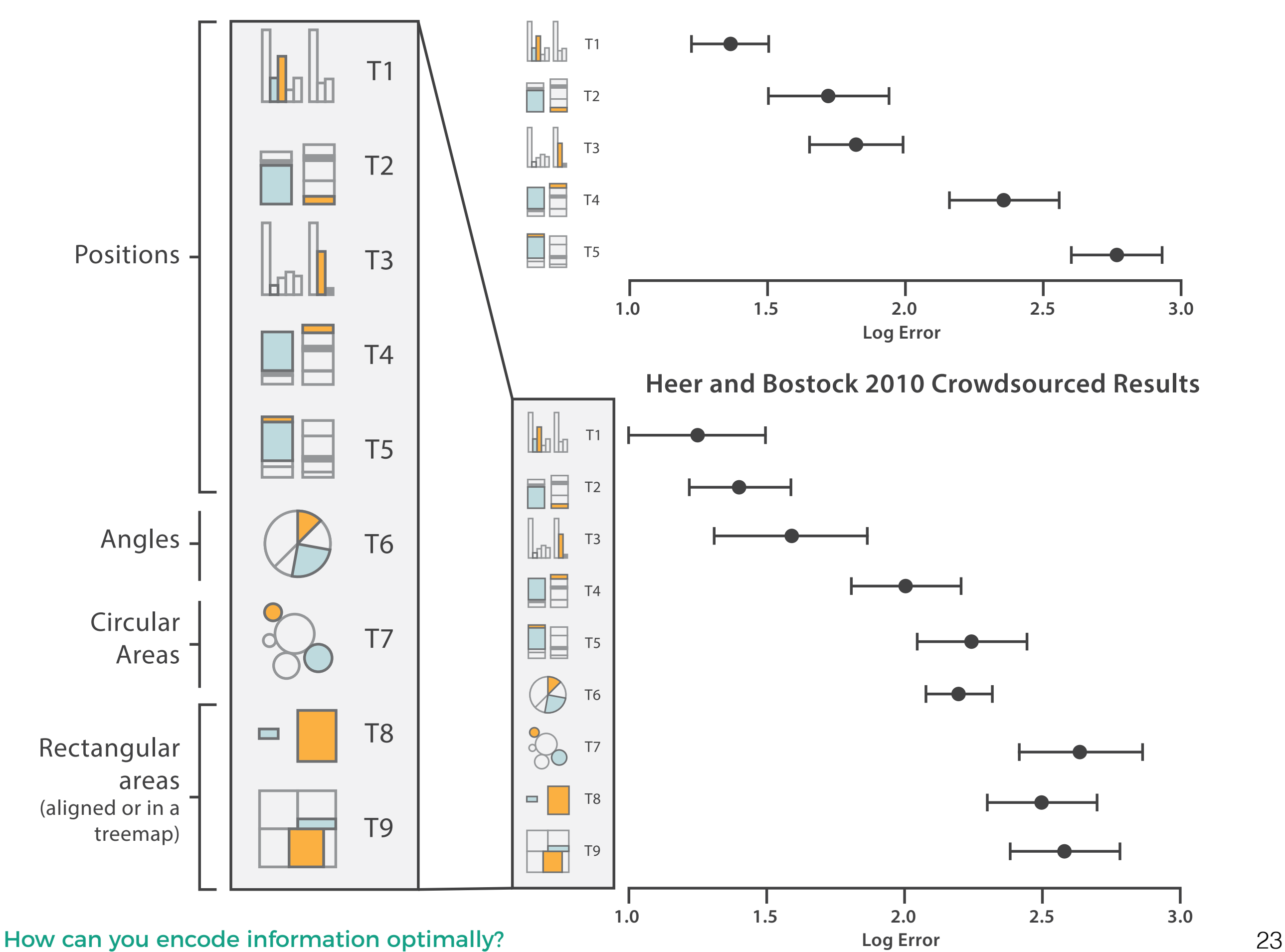

**Cleveland & McGill's Results 1984**

### T6: Pie charts have also been studied in more detail recently

It's quite clear that bar charts are a more effective visual encoding here than pie charts… our visual system is very good at judging lengths, but not so much at judging angles and areas.

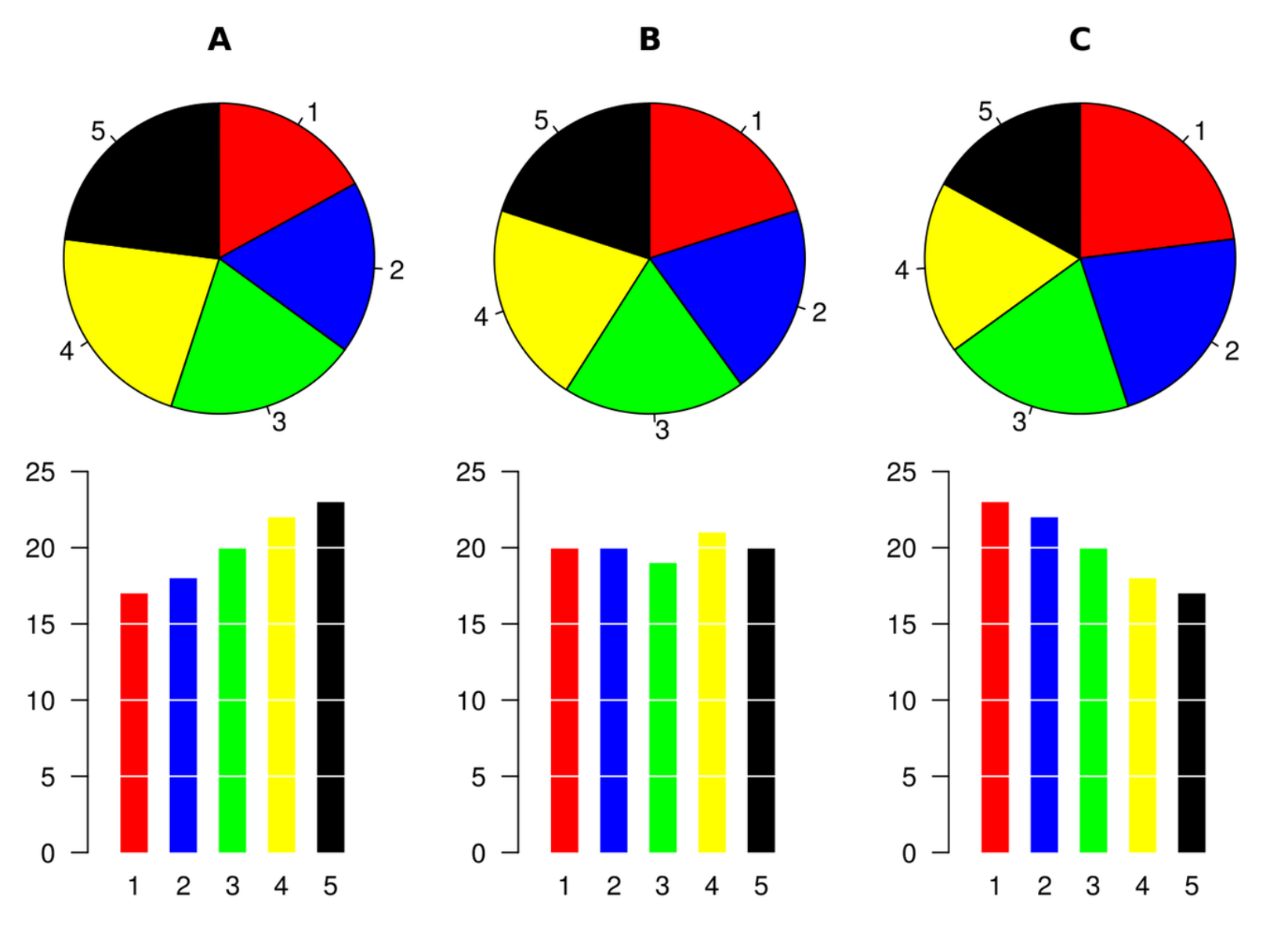

https://commons.wikimedia.org/wiki/File:Piecharts.svg

### T6: Pie charts have also been studied in more detail recently

When someone reads or compares values in a pie chart, what are they doing? Comparing angles, areas, length of arc?

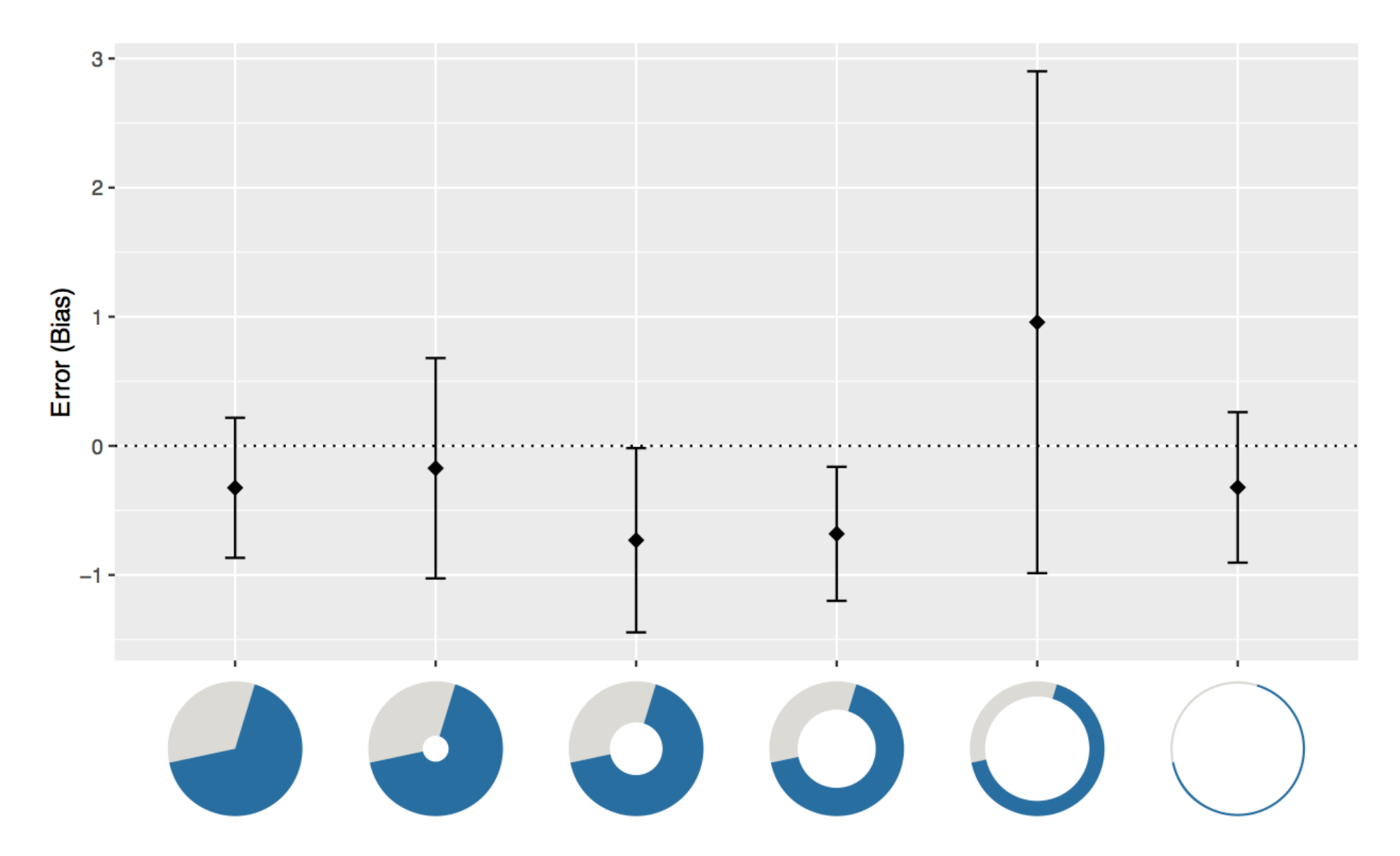

Robert Kosara and Drew Skau. 2016. **Judgment error in pie chart variations**. In Proceedings of the Eurographics: Short Papers (EuroVis '16). Eurographics Association, Goslar Germany, Germany, 91-95. DOI: https://doi.org/10.2312/eurovisshort.20161167

Drew Skau and Robert Kosara. 2016. **Arcs, Angles, or Areas: Individual Data Encodings in Pie and Donut Charts**. Comput. Graph. Forum 35, 3 (June 2016), 121-130. DOI: https://doi.org/10.1111/cgf.12888

# **2012 PRESIDENTIAL RUN**<br>GOP CANDIDATES

**SA BUTEL YOU AS YOU COME TO LAKE** 

70%

60%

# **BACK HUCKABEE**

63%

# **BACK ROMNEY**

**DYNAMIC** 

**BACK PALIN** 

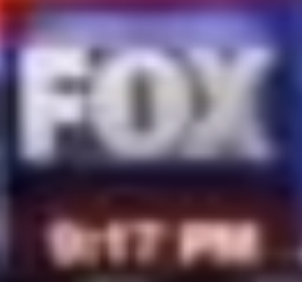

**SOURCE:OPINIONS** 

#### T1/T7: Bar charts are better than areas… **1.0 1.5 2.0 2.5 3.0**

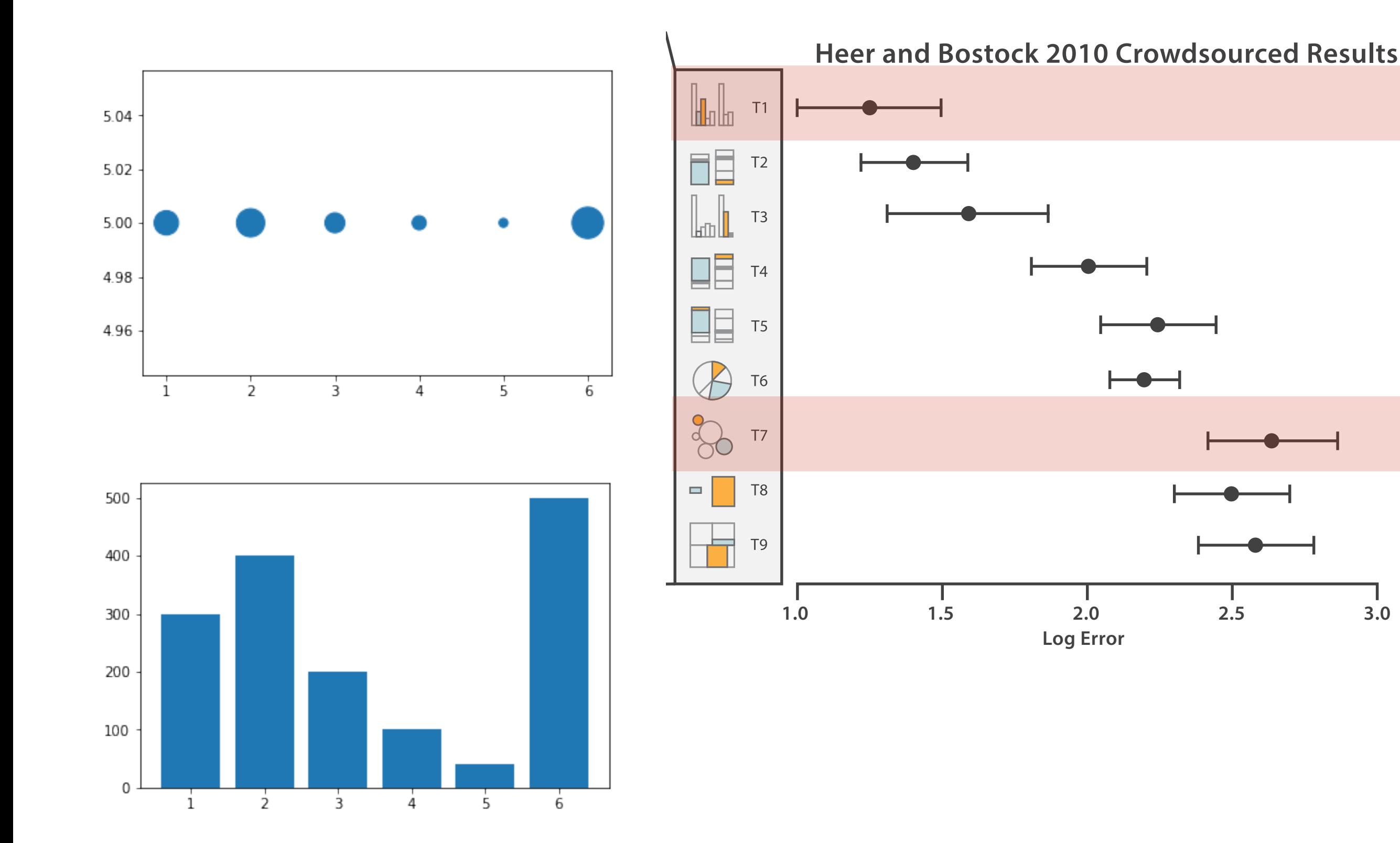

#### T1/T7: Bar charts are better than areas… **1.0 1.5 2.0 2.5 3.0**

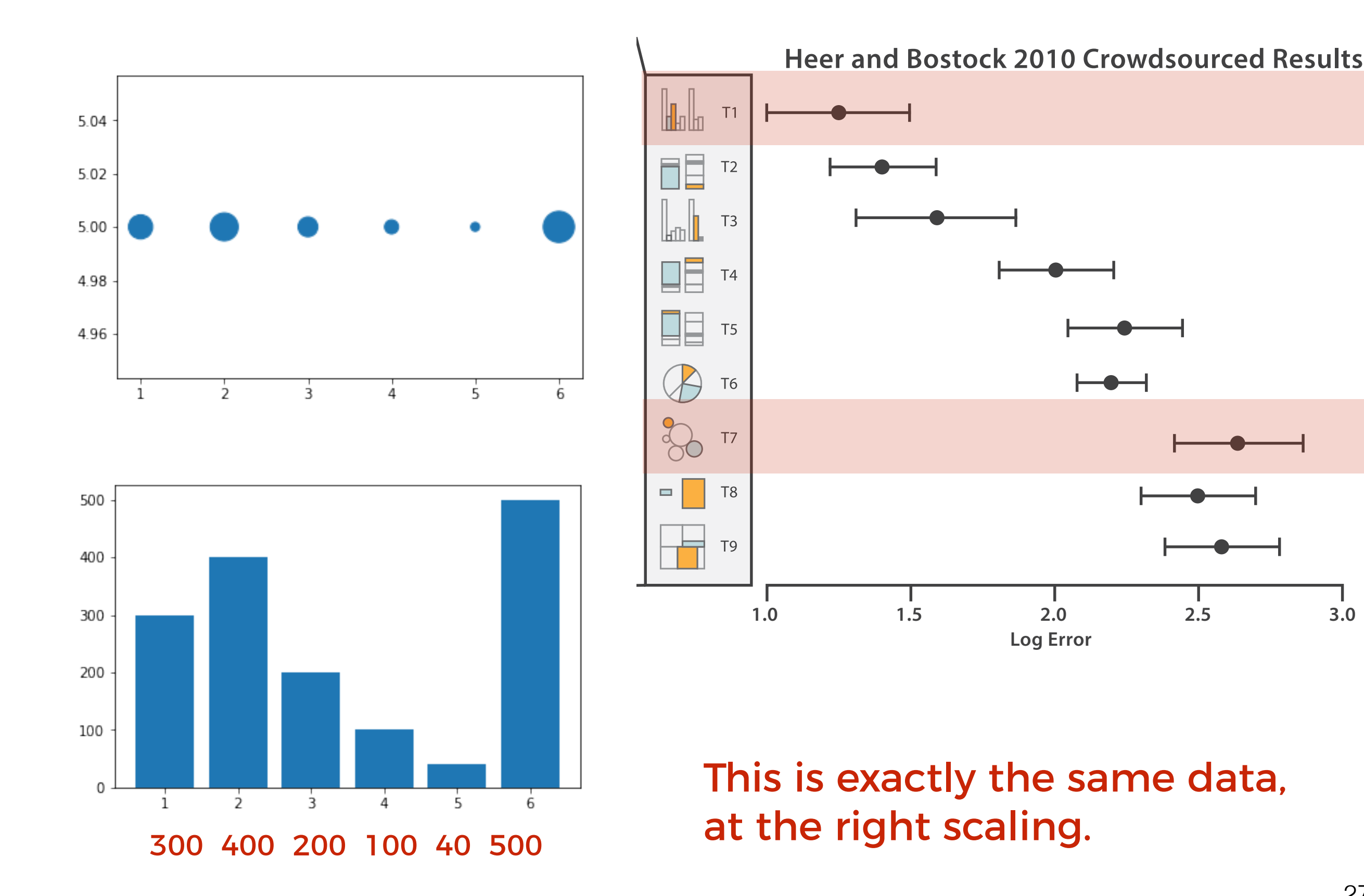

T8/T9: Different aspect ratios for rectangles also result in greater or fewer errors

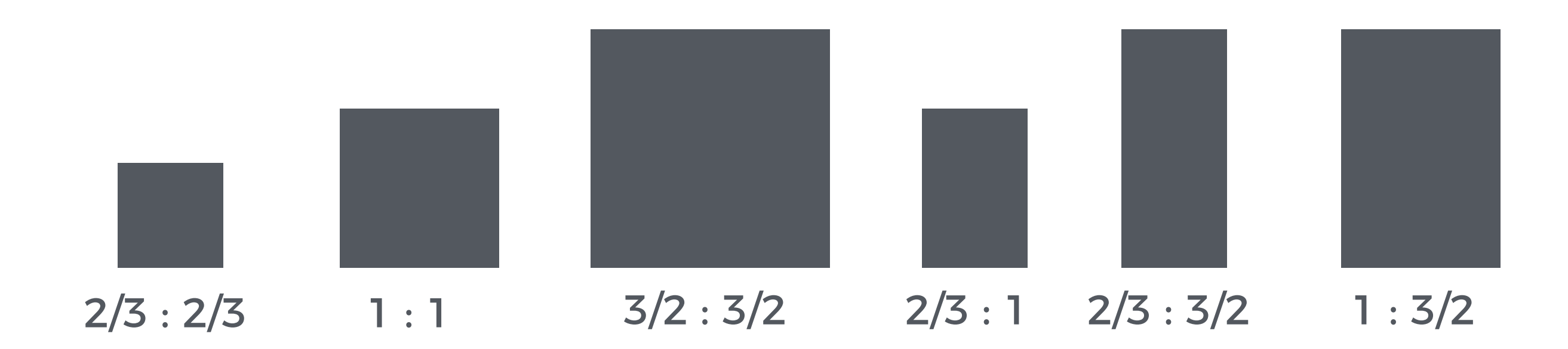

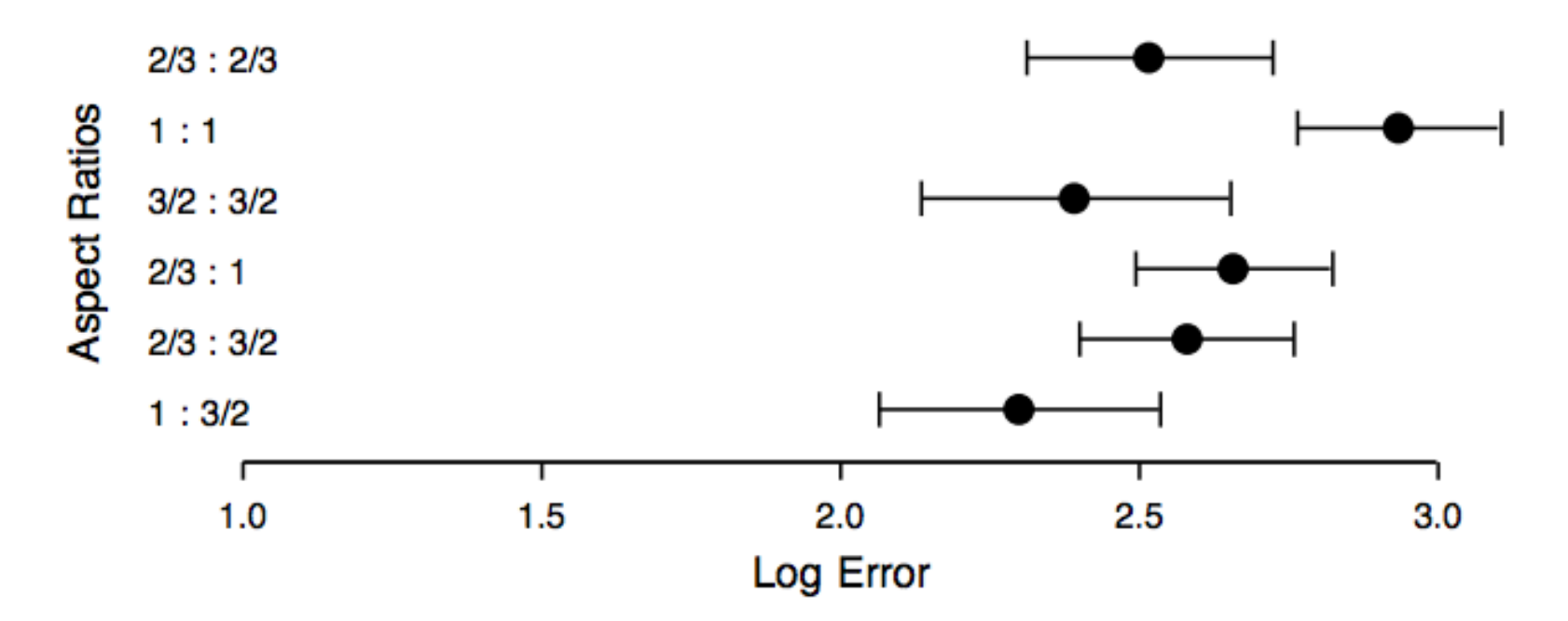

These results are directly relevant to treemap construction.

### Aspect ratio is important!

For line charts there is a basic guideline on optimising plot aspect ratio to have an average angle of 45 degrees from Cleveland et al, 1988.

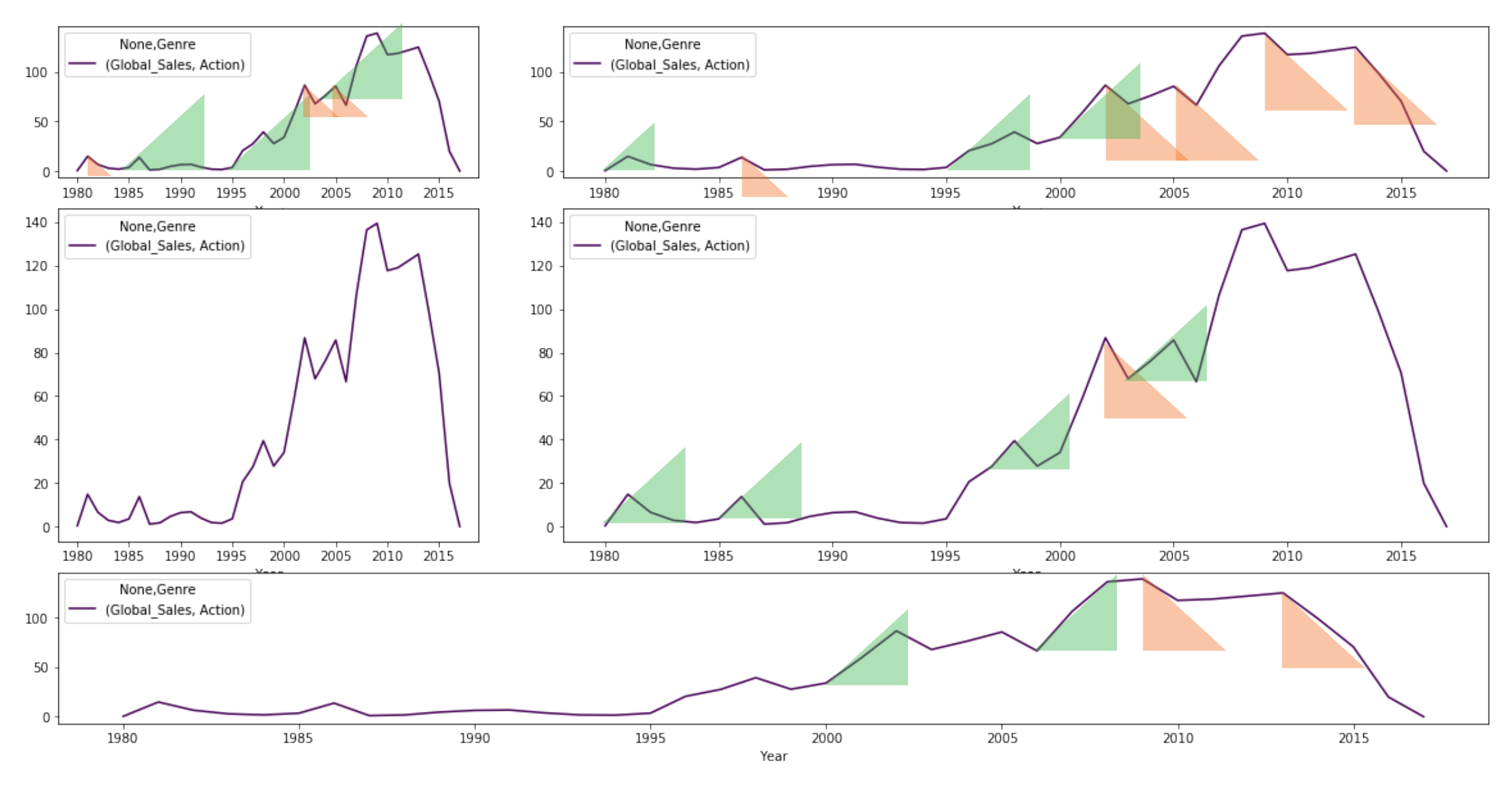

#### **The Shape Parameter of a Two-Variable Graph**  William Cleveland, Marylyn McGill, and Robert McGill

*Journal of the American Statistical Association*, 83, 289–300, 1988

#### **[Multi-Scale Banking to 45 Degrees](http://vis.stanford.edu/papers/banking)**

Jeff[rey Heer,](http://vis.stanford.edu/jheer) [Maneesh Agrawala](http://vis.berkeley.edu/~maneesh) *IEEE Trans. Visualization & Comp. Graphics (Proc. InfoVis)*, 12(5), 701–708, 2006

#### **[An Empirical Model of Slope Ratio](http://vis.stanford.edu/papers/slope-ratio-comparison)  [Comparisons](http://vis.stanford.edu/papers/slope-ratio-comparison)**

[Justin Talbot](http://www.justintalbot.com/), [John Gerth](http://graphics.stanford.edu/~gerth), [Pat Hanrahan](http://graphics.stanford.edu/~hanrahan) *IEEE Trans. Visualization & Comp. Graphics (Proc. InfoVis)*, 2012

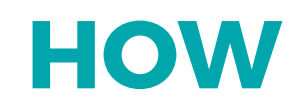

# We have to be careful when mapping data to the visual world

Some visual channels are more effective for some data types over others.

Some data has a natural mapping that our brains expect given certain types of data

# Natural Mappings

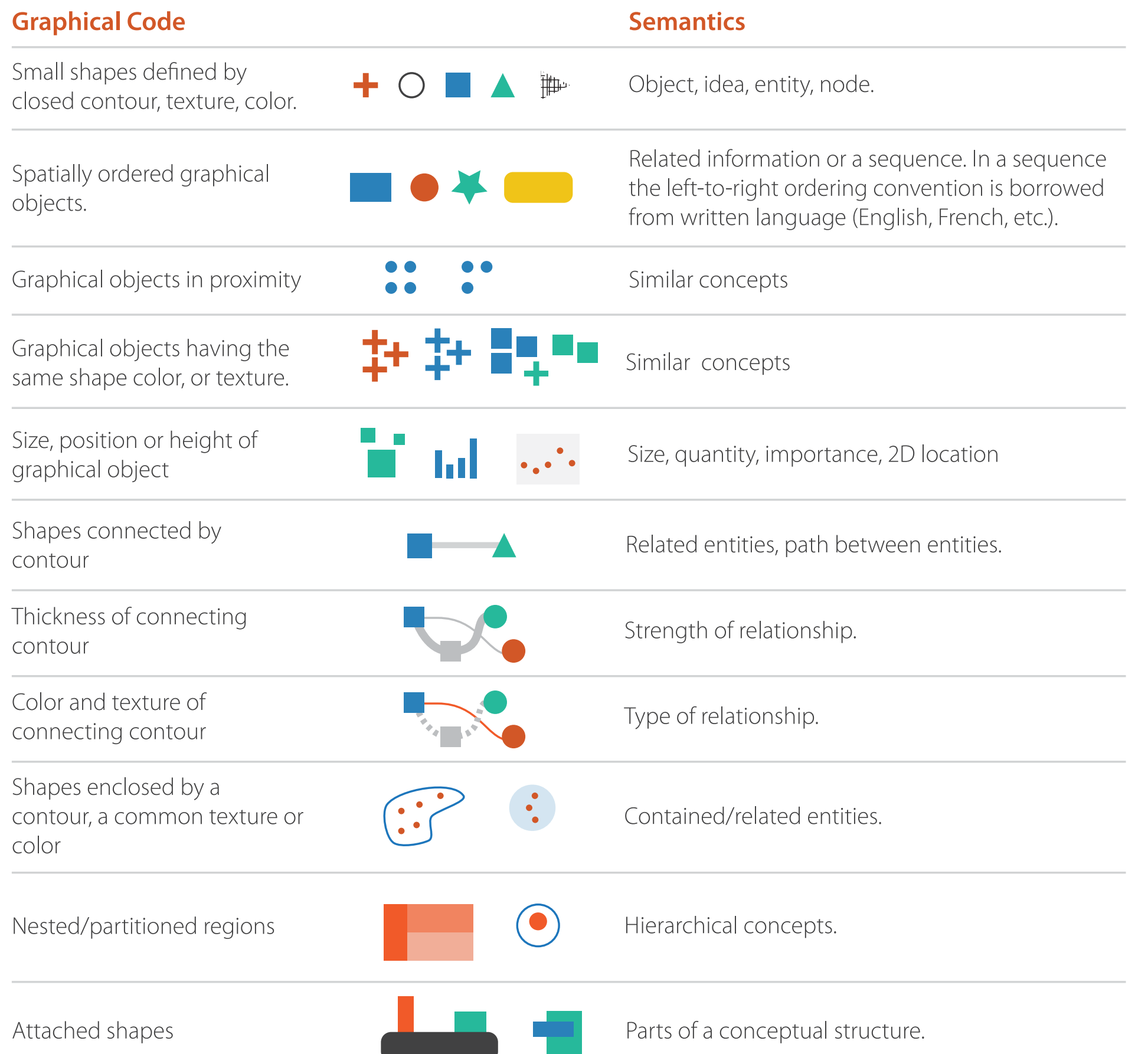

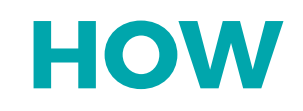

# We have to be careful when mapping data to the visual world

Some visual channels are more effective for some data types over others.

Some data has a natural mapping that our brains expect given certain types of data

There are many intricacies of the visual system that must be considered

We pre-attentively process a scene, and some visual elements stand out more than others.

- Parallel processing on many individual channels
	- speed independent of distractor count
	- speed depends on channel and amount of difference from distractors
- Serial search for (almost all) combinations
	- speed depends on number of distractors

We pre-attentively process a scene, and some visual elements stand out more than others.

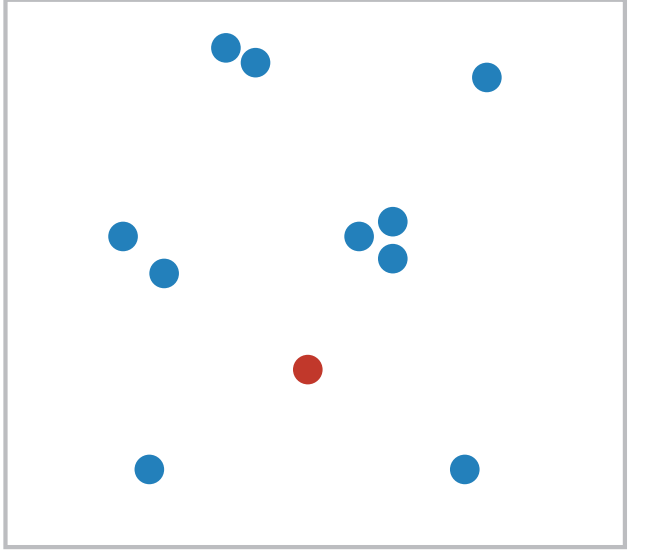

- Parallel processing on many individual channels
	- speed independent of distractor count
	- speed depends on channel and amount of difference from distractors
- Serial search for (almost all) combinations
	- speed depends on number of distractors

We pre-attentively process a scene, and some visual elements stand out more than others.

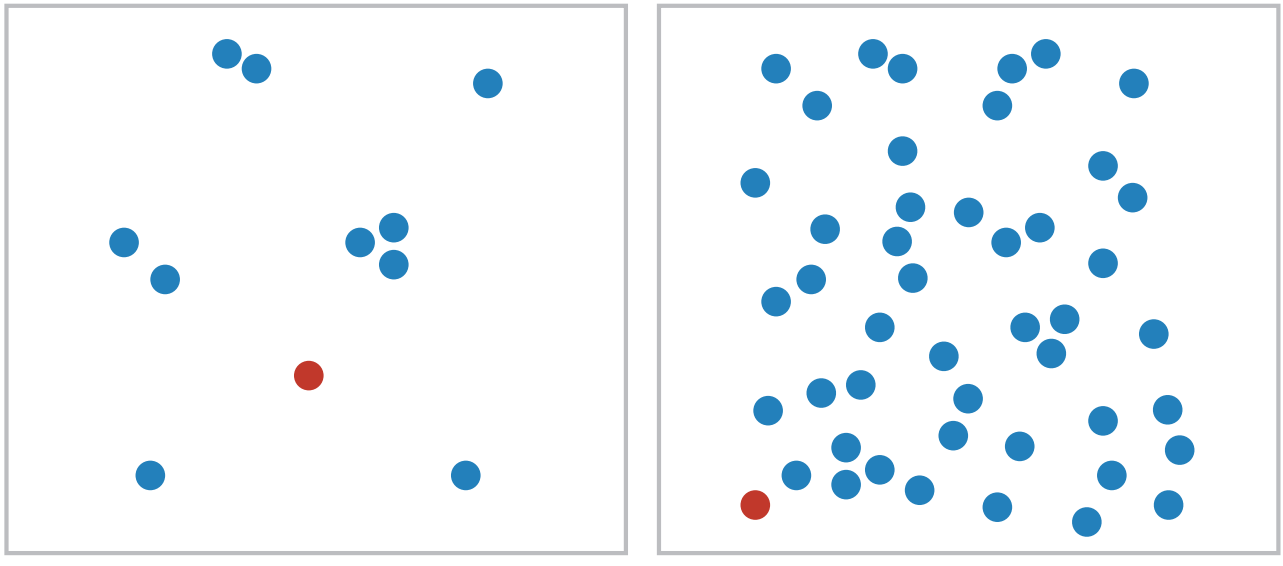

- Parallel processing on many individual channels
	- speed independent of distractor count
	- speed depends on channel and amount of difference from distractors
- Serial search for (almost all) combinations
	- speed depends on number of distractors

We pre-attentively process a scene, and some visual elements stand out more than others.

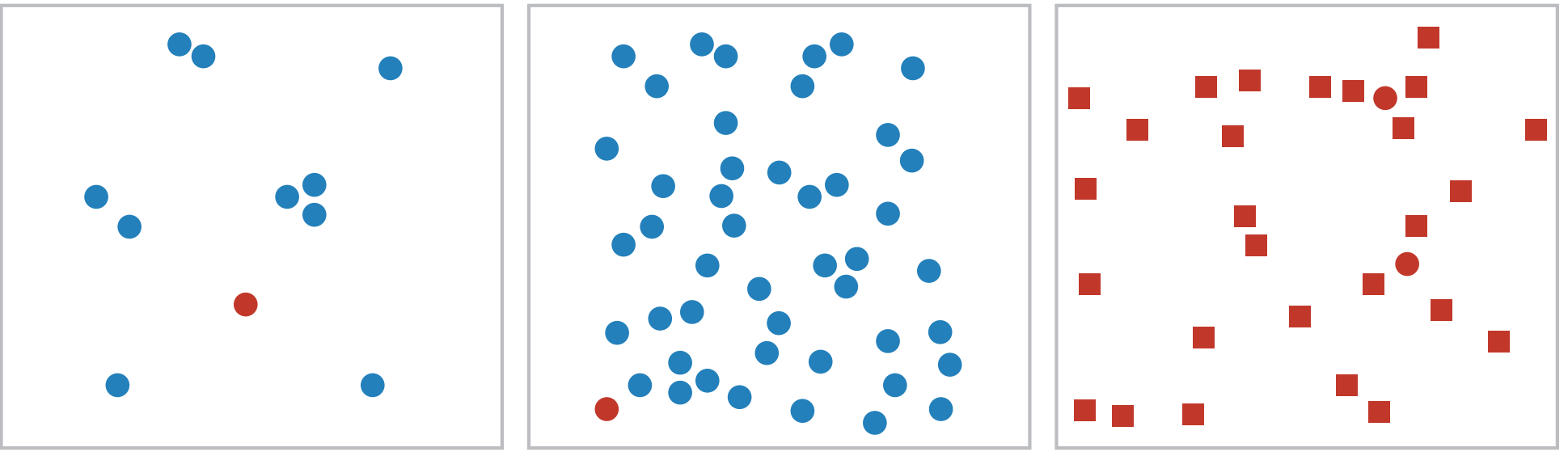

- Parallel processing on many individual channels
	- speed independent of distractor count
	- speed depends on channel and amount of difference from distractors
- Serial search for (almost all) combinations
	- speed depends on number of distractors

We pre-attentively process a scene, and some visual elements stand out more than others.

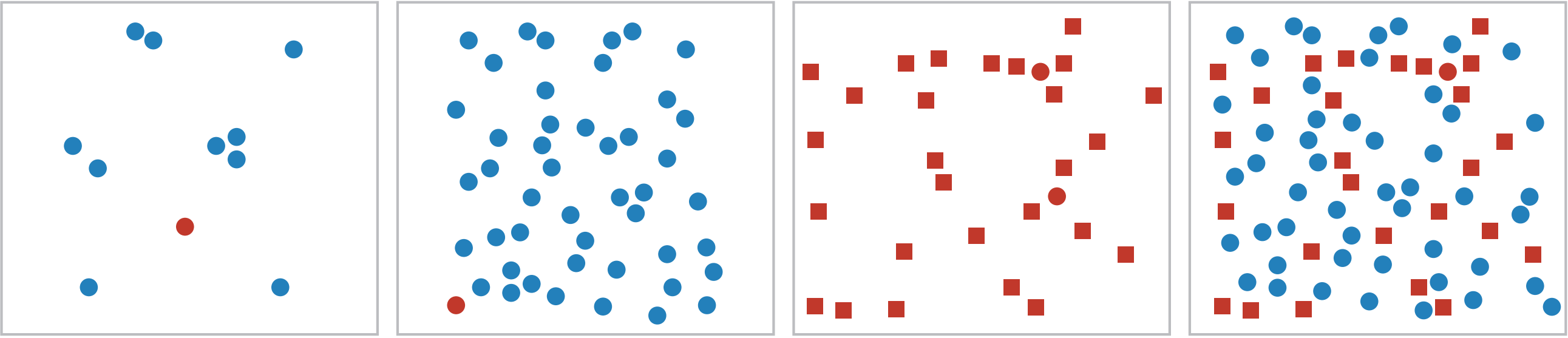

- Parallel processing on many individual channels
	- speed independent of distractor count
	- speed depends on channel and amount of difference from distractors
- Serial search for (almost all) combinations
	- speed depends on number of distractors

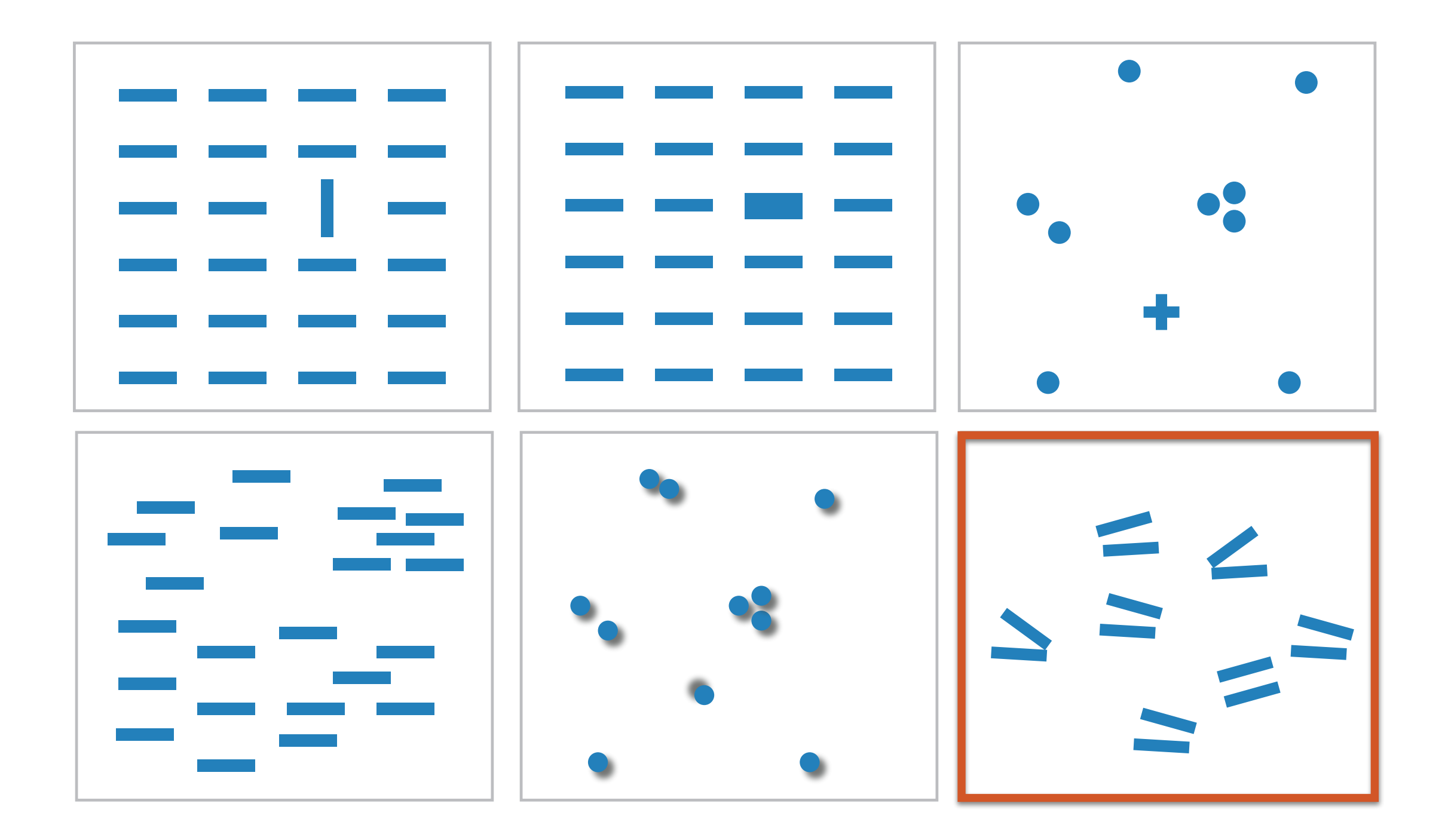

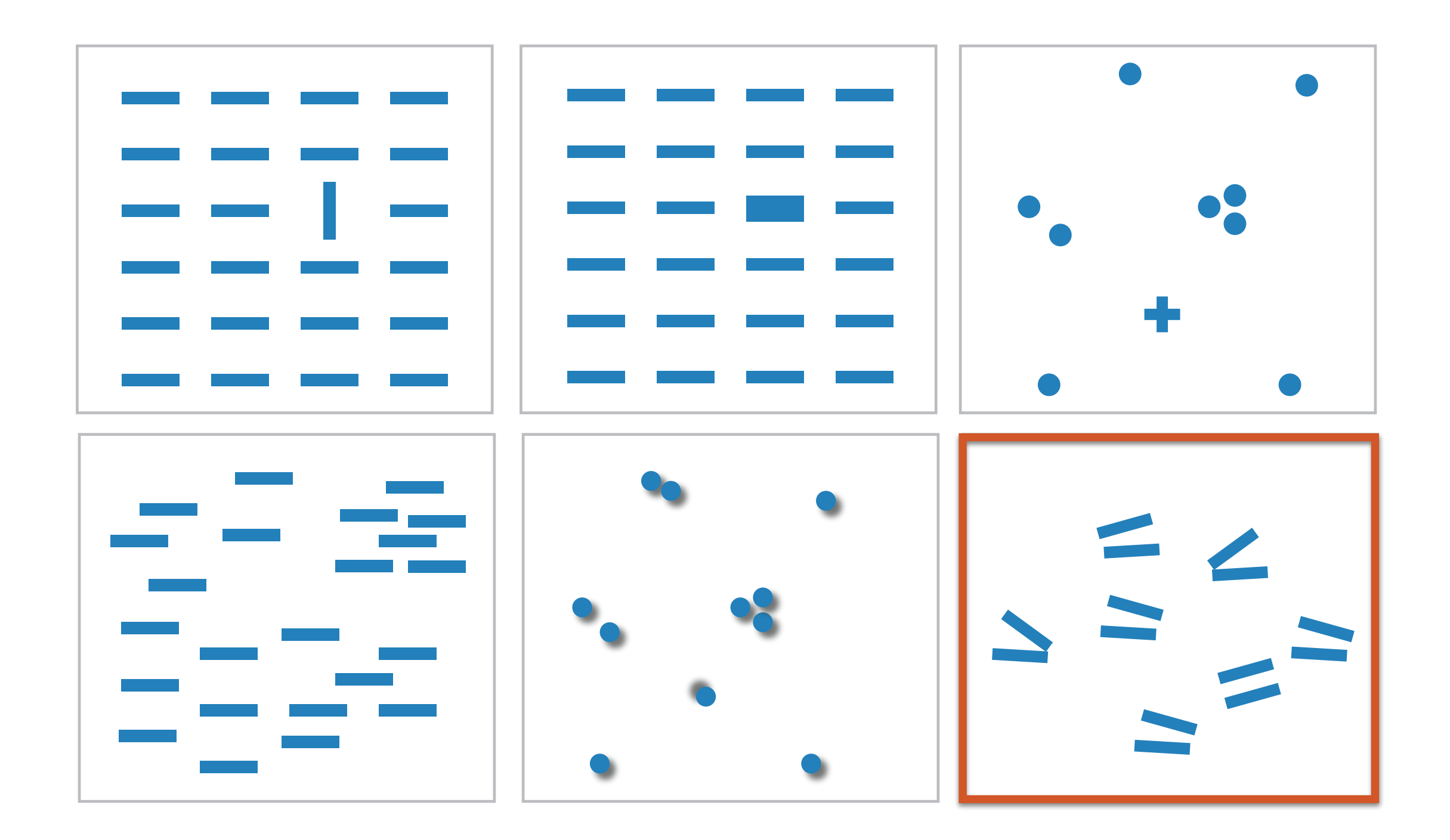

Not all exhibit the pop-out effect!

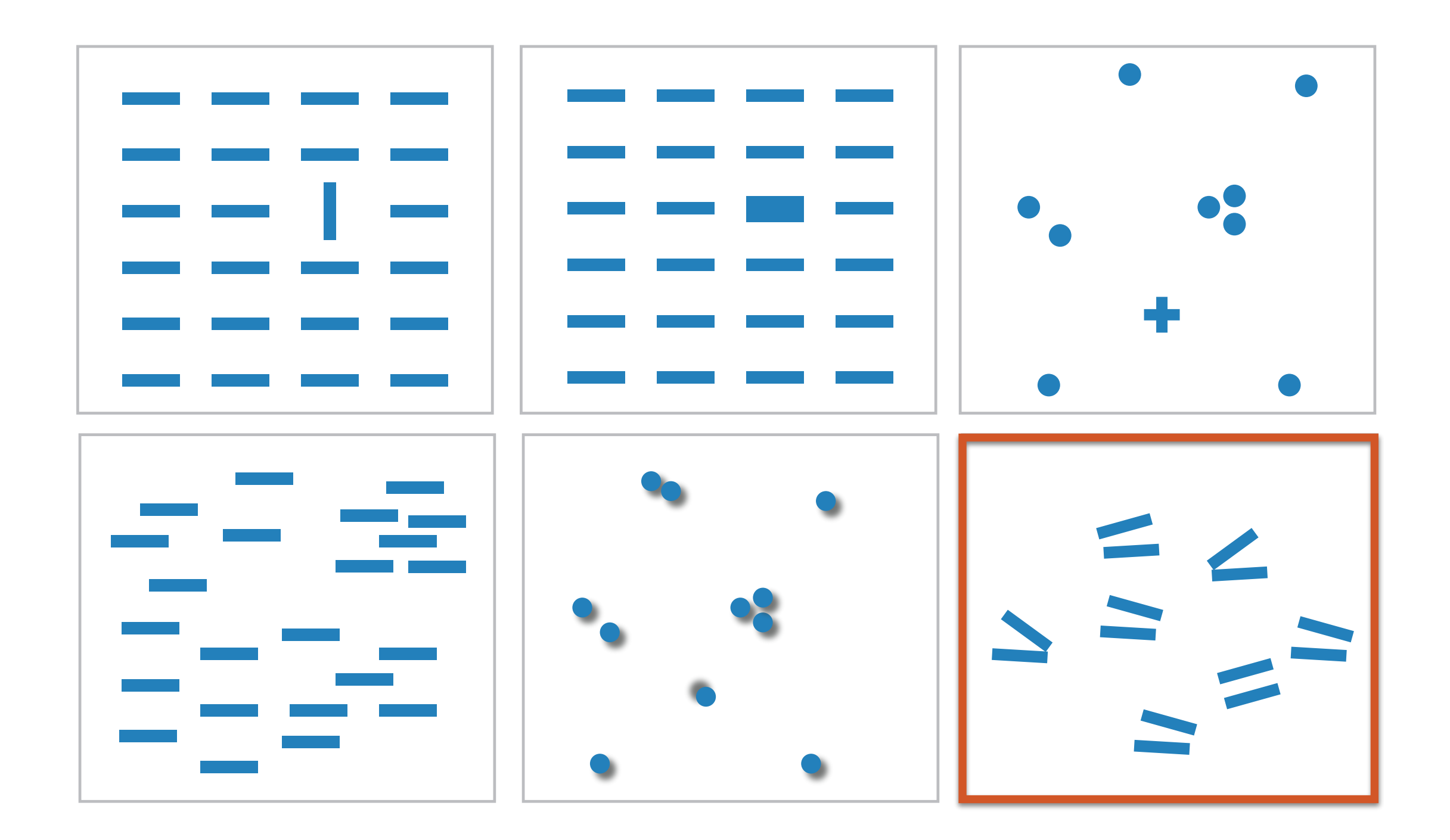

Not all exhibit the pop-out effect!

Parallel line pairs do not pop out from tilted pairs…

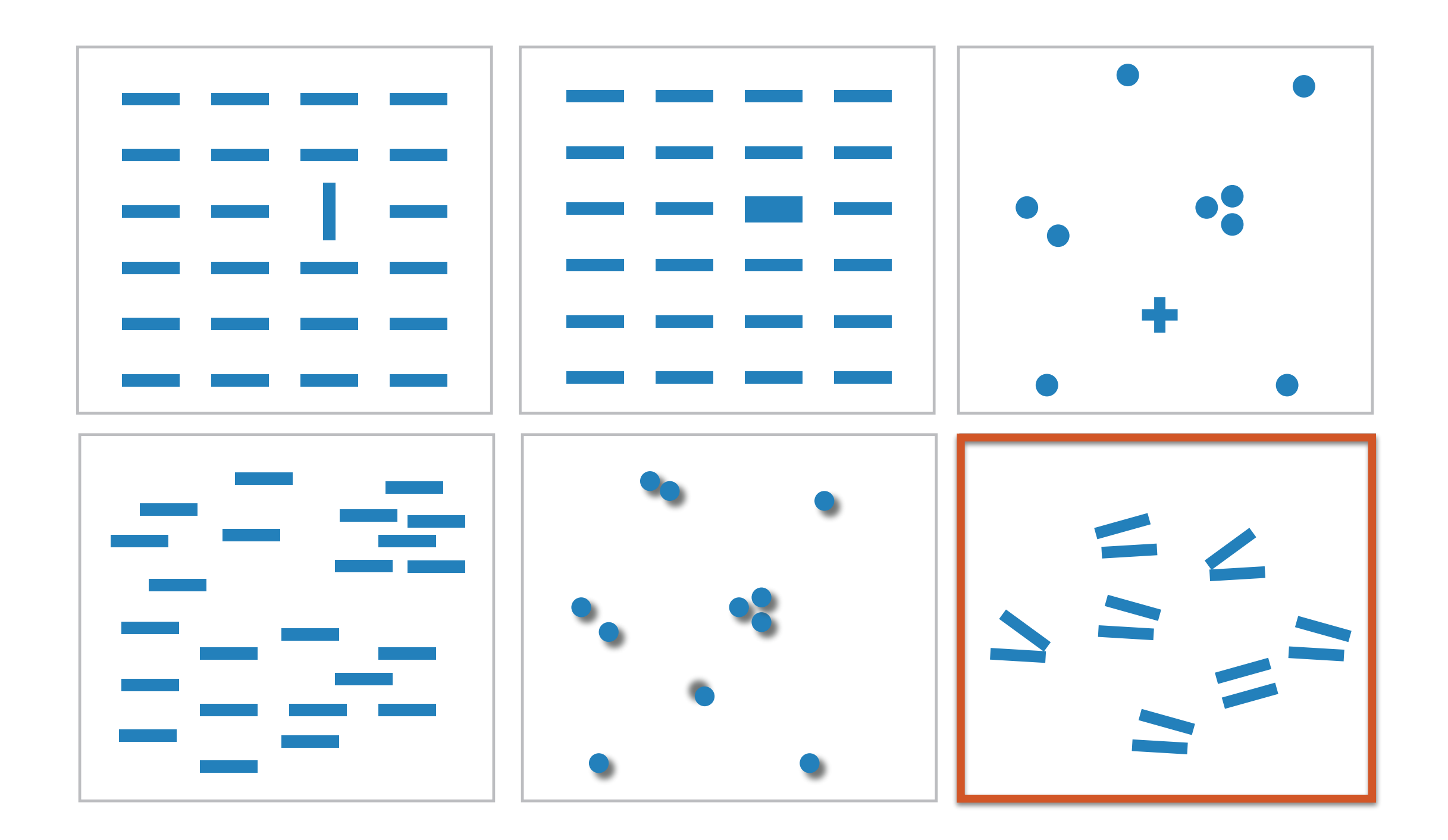

Not all exhibit the pop-out effect!

Parallel line pairs do not pop out from tilted pairs…

And not all visual channels pop out as quickly as other. E.g. colour is always on  $\mathsf{top}.$  34

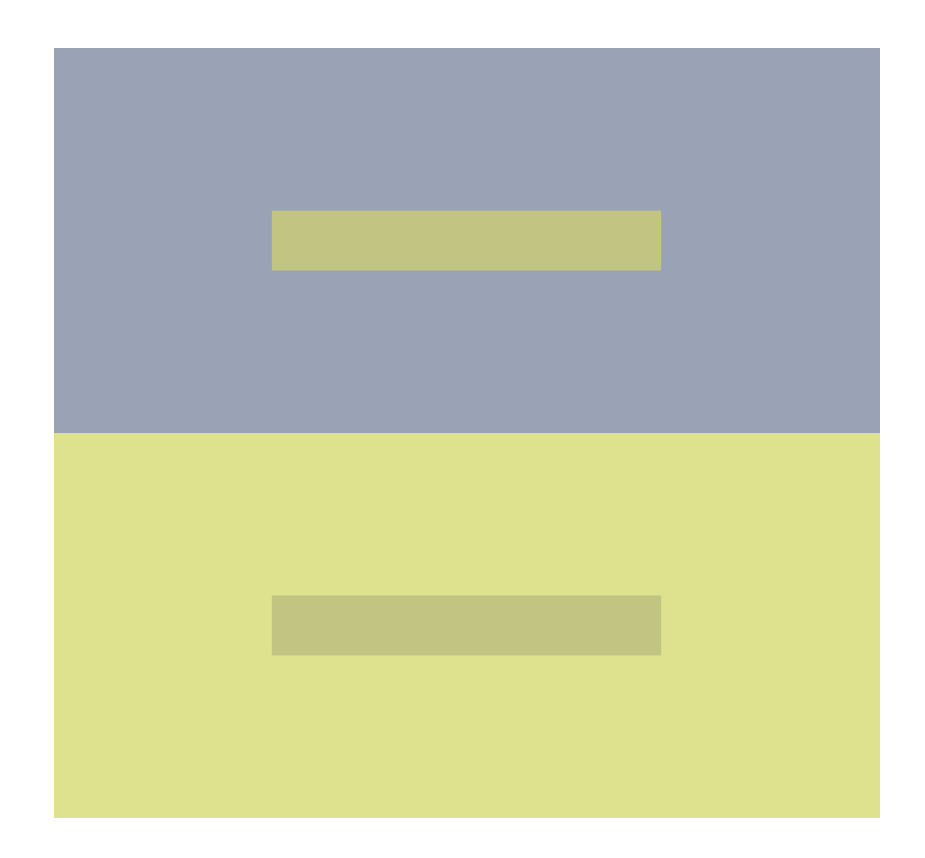

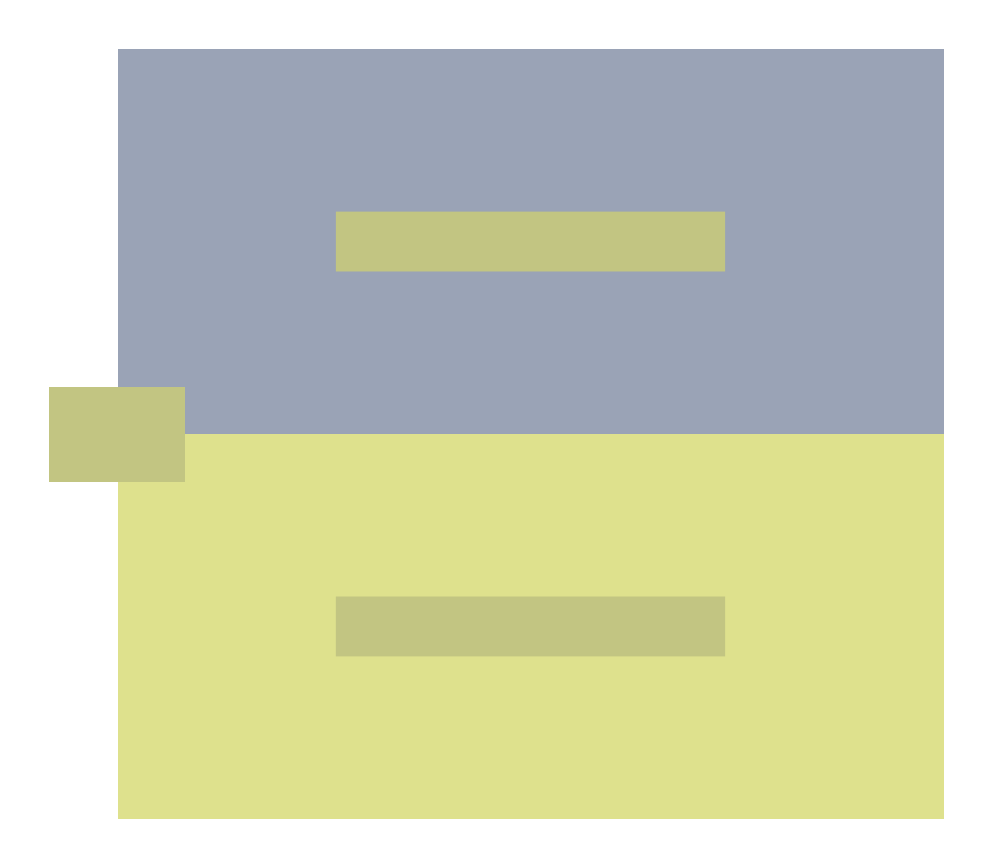

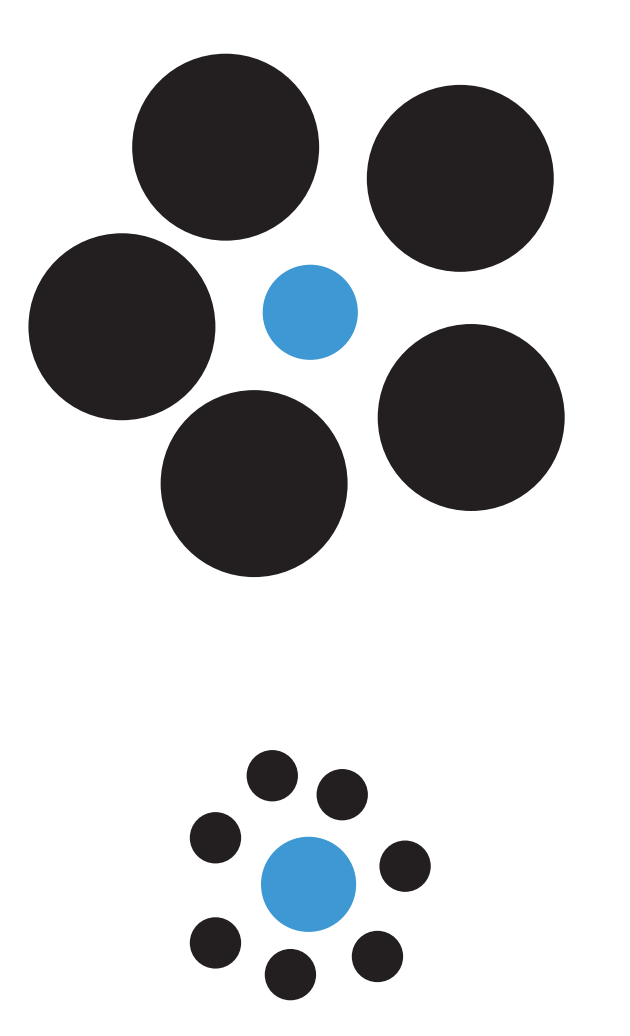

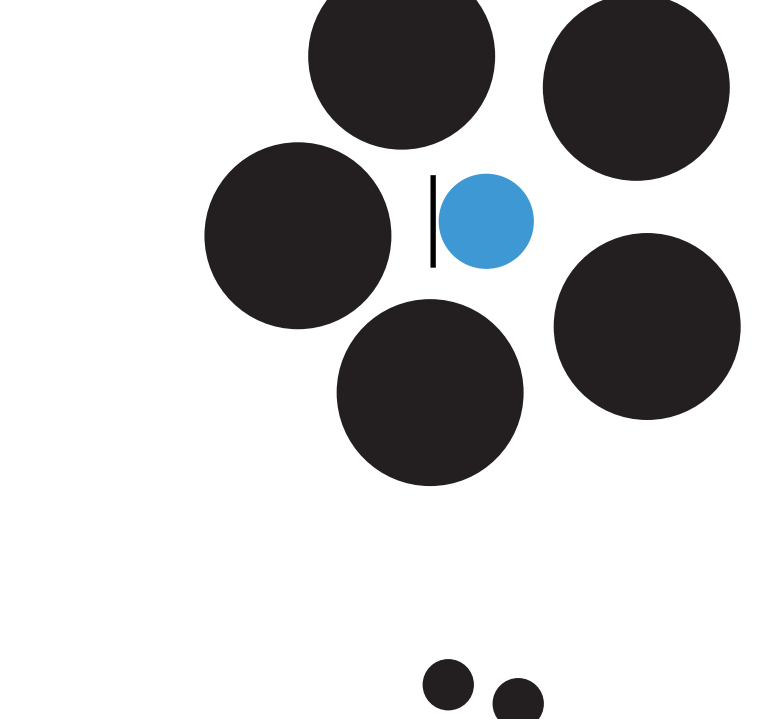

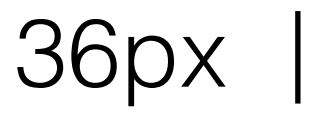

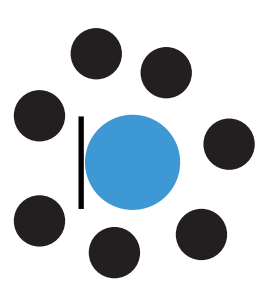

# 4 values Unordered Unaligned

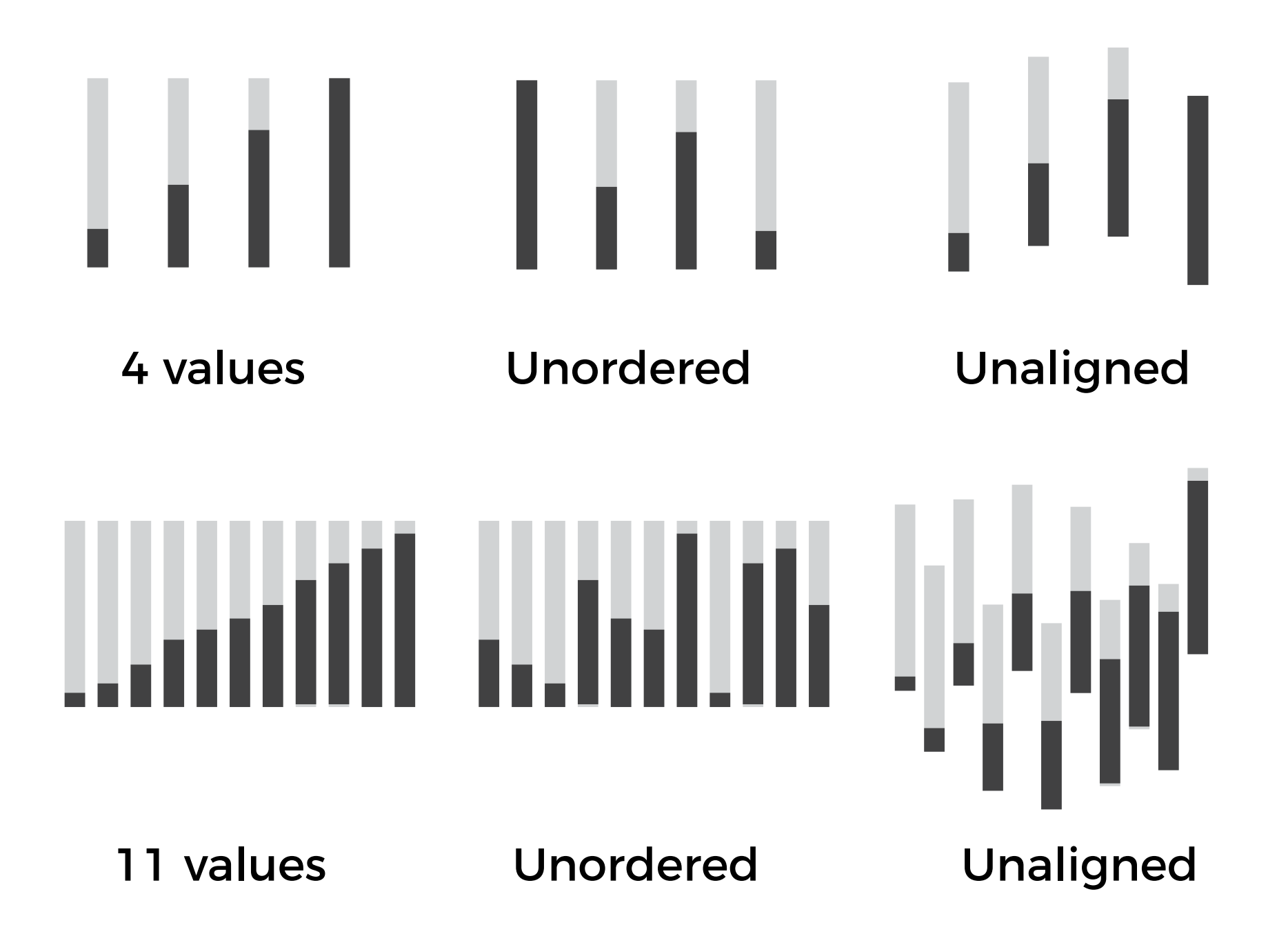

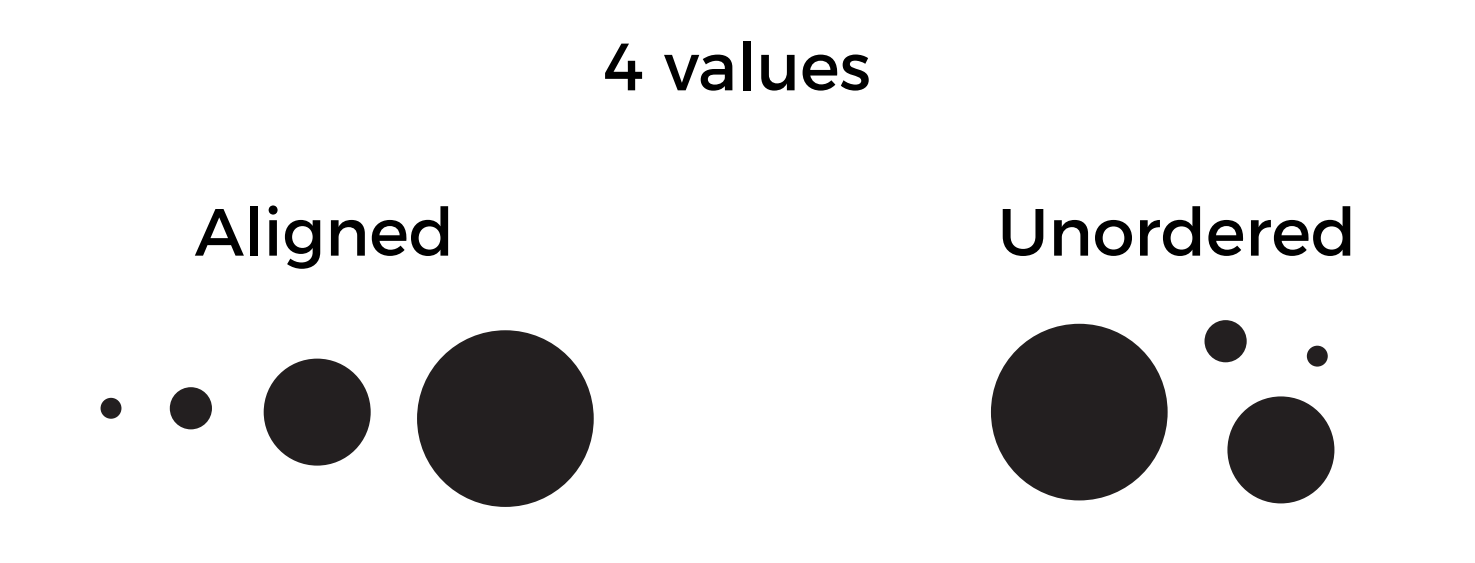

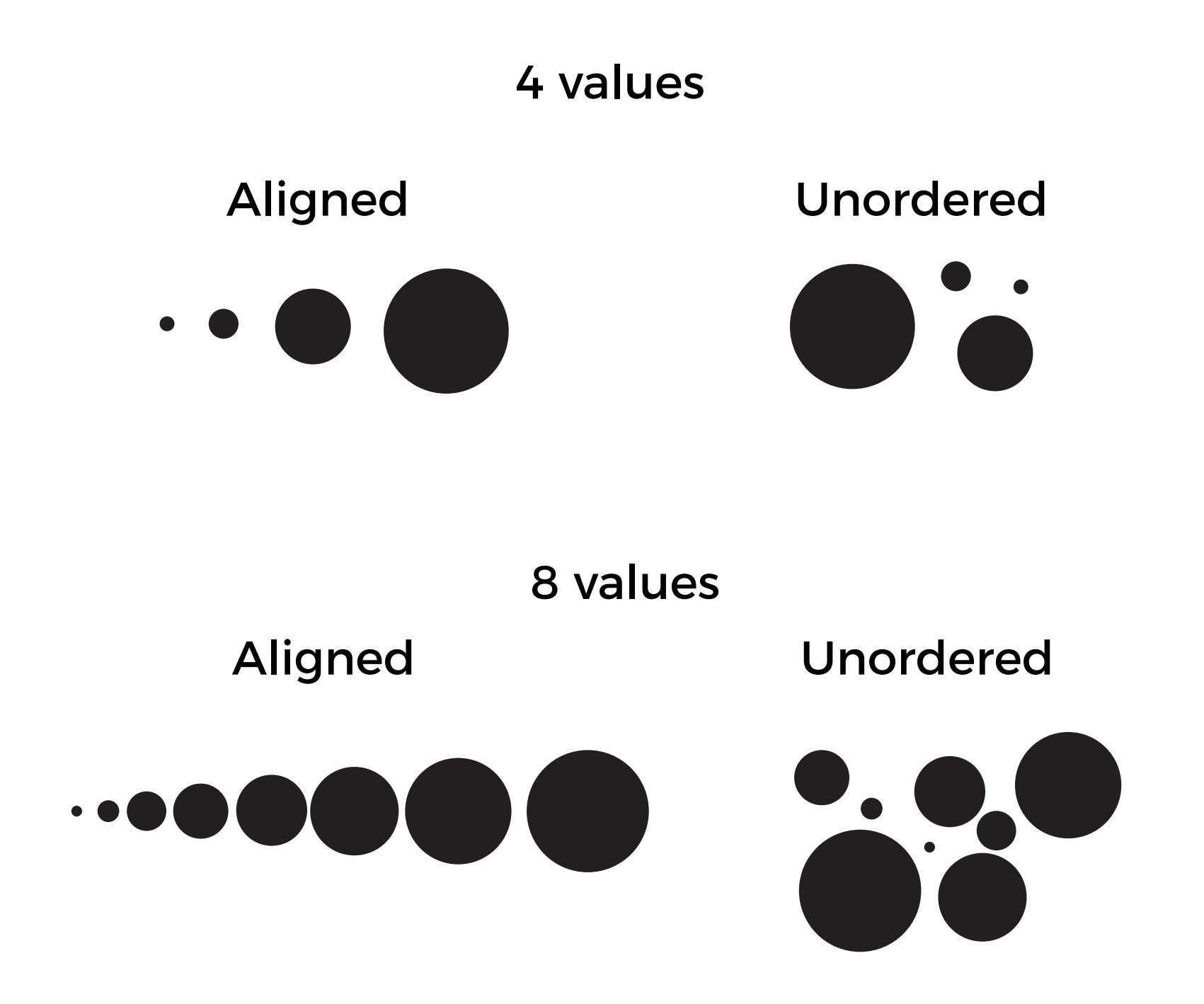

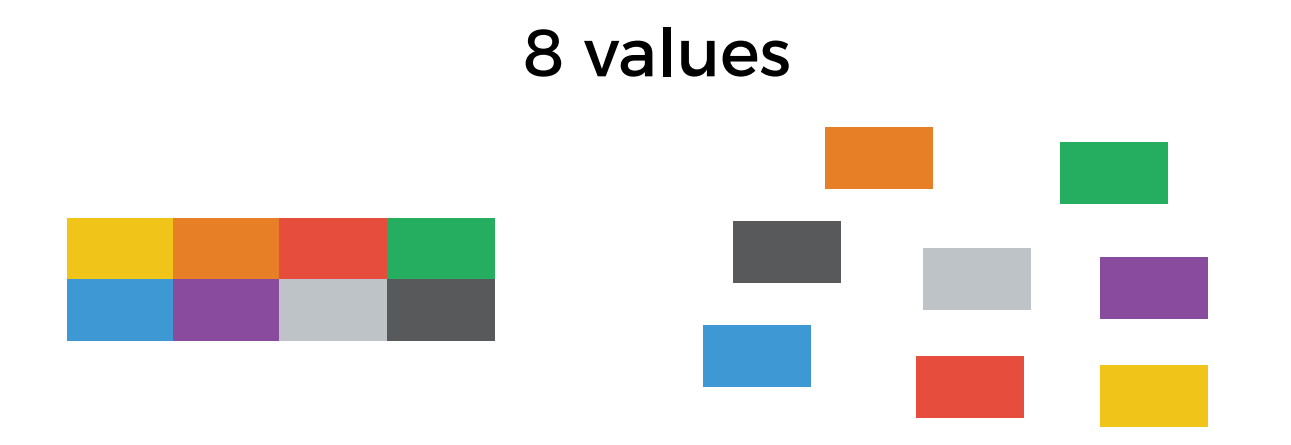

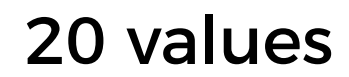

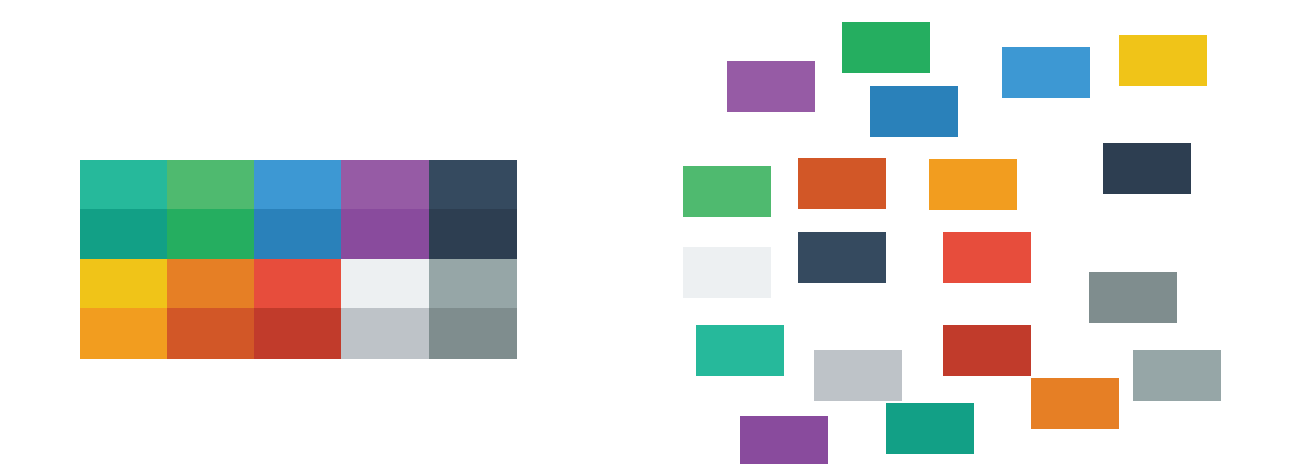

#### **A) Known and Unknown Target Search**

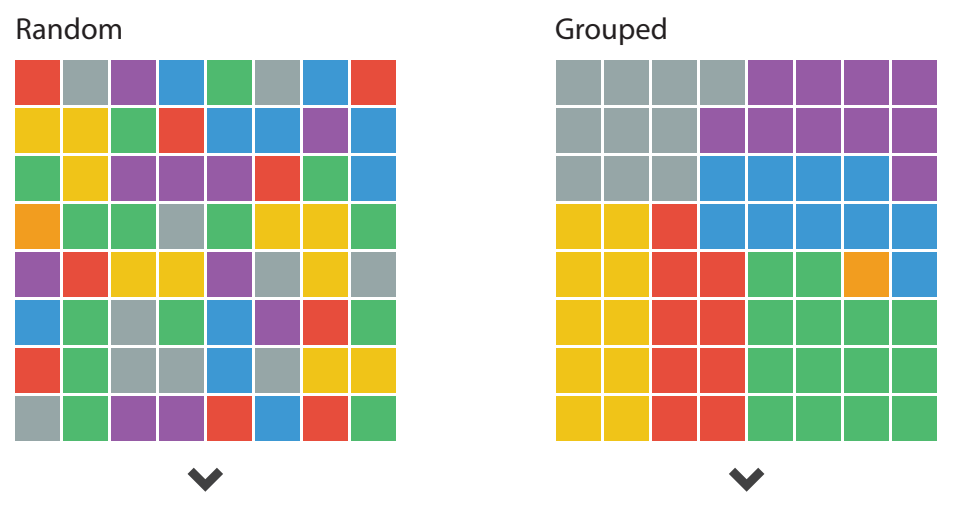

**Target shown** before hand (**known**) or **not shown** (**unknown**). The unique colour here is the orange square.

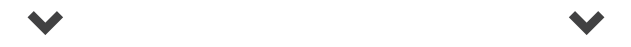

### **B) Subitizing (how many colours?)**

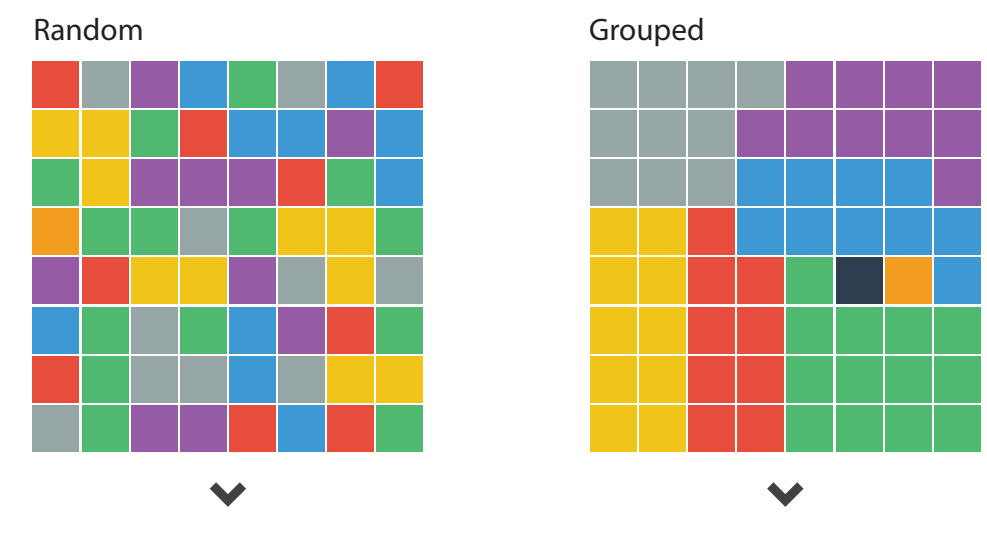

**Which grid has more colours?**

### **C) Response Time and Accuracy Results**

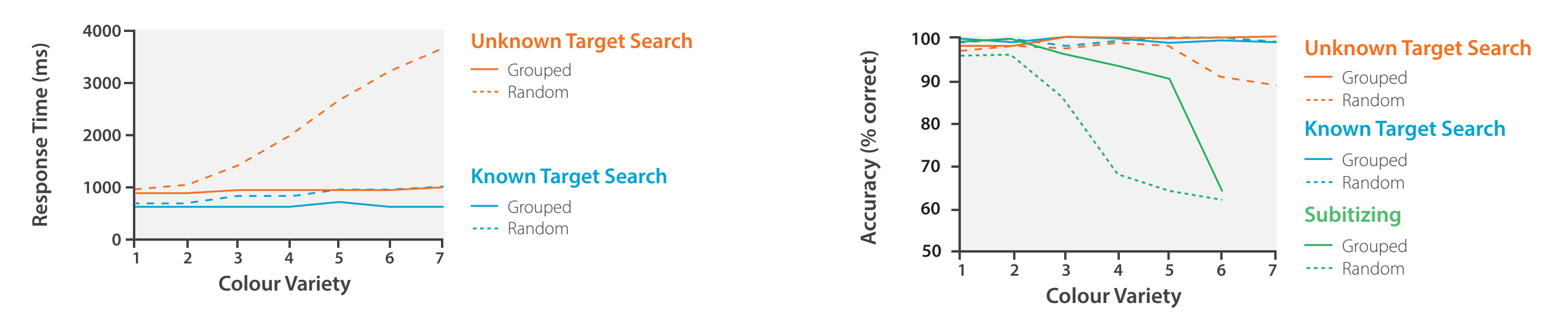

How Capacity Limits of Attention Influence Information Visualization Effectiveness. Haroz S. and Whitney D., IEEE TVCG 2012

#### **A) Known and Unknown Target Search**

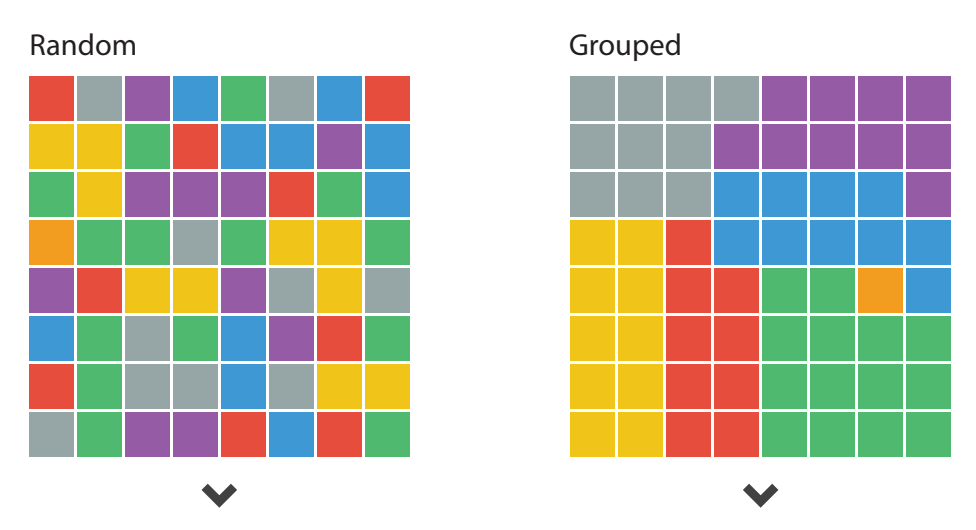

**Target shown** before hand (**known**) or **not shown** (**unknown**). The unique colour here is the orange square.

 $\blacktriangledown$ 

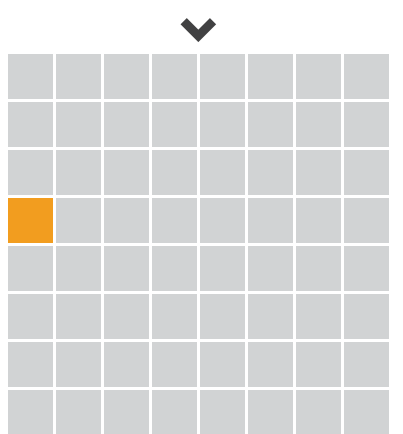

### **B) Subitizing (how many colours?)**

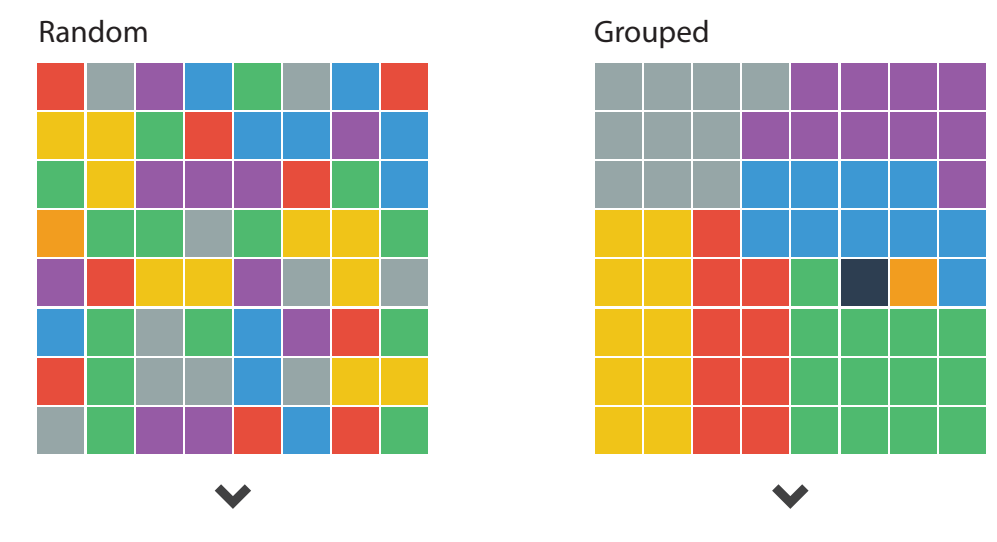

**Which grid has more colours?**

### **C) Response Time and Accuracy Results**

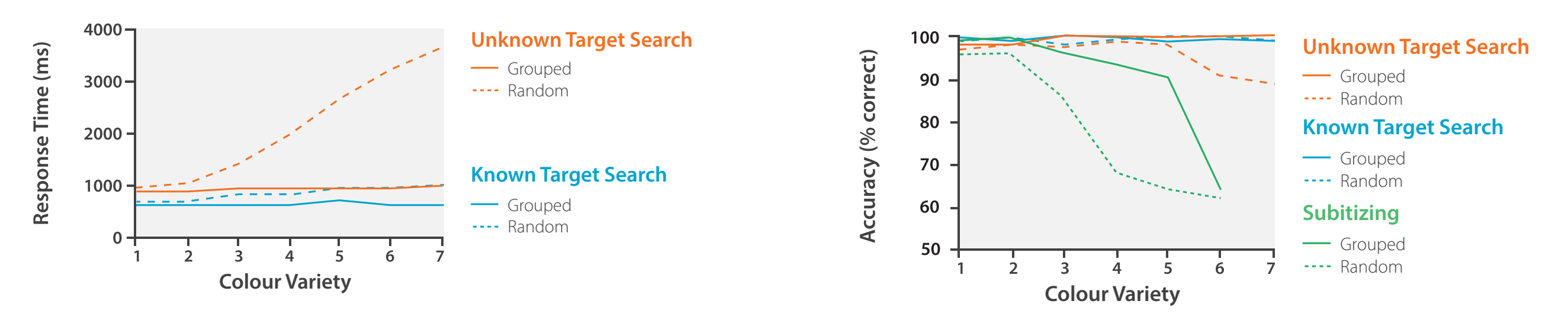

How Capacity Limits of Attention Influence Information Visualization Effectiveness. Haroz S. and Whitney D., IEEE TVCG 2012

#### **A) Known and Unknown Target Search**

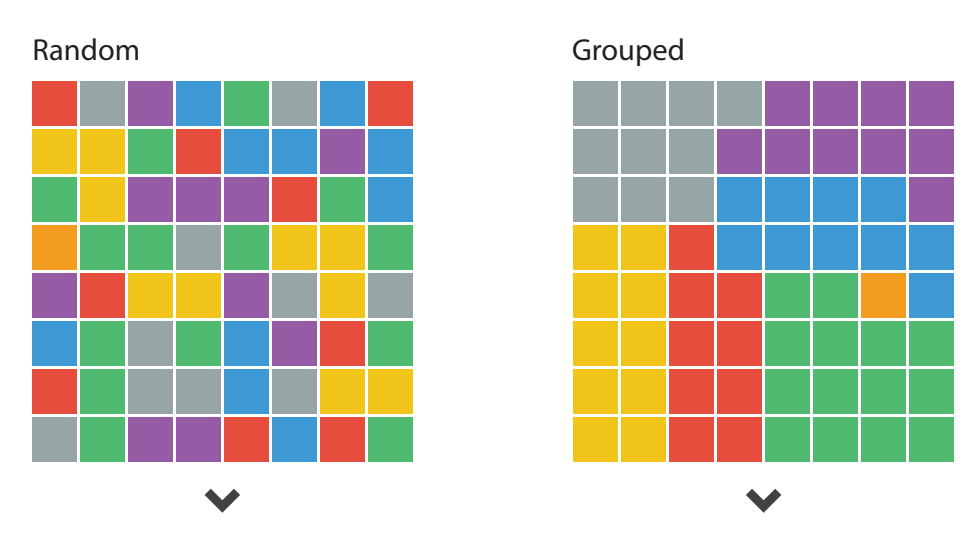

**Target shown** before hand (**known**) or **not shown** (**unknown**). The unique colour here is the orange square.

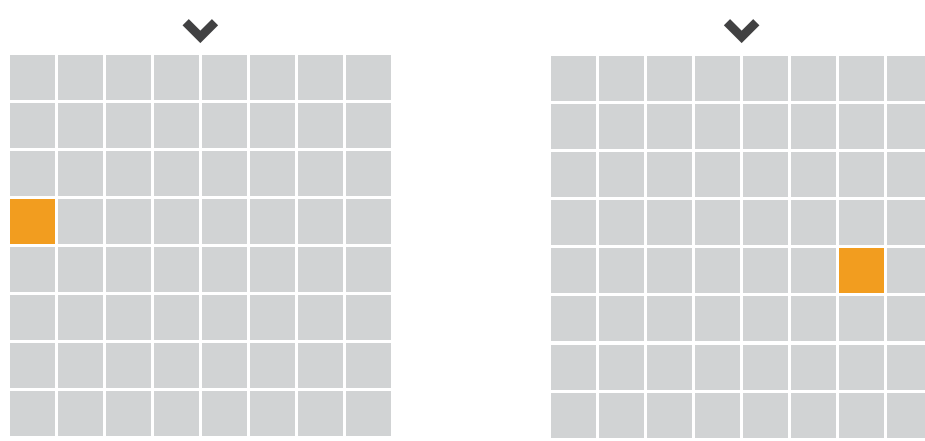

### **C) Response Time and Accuracy Results**

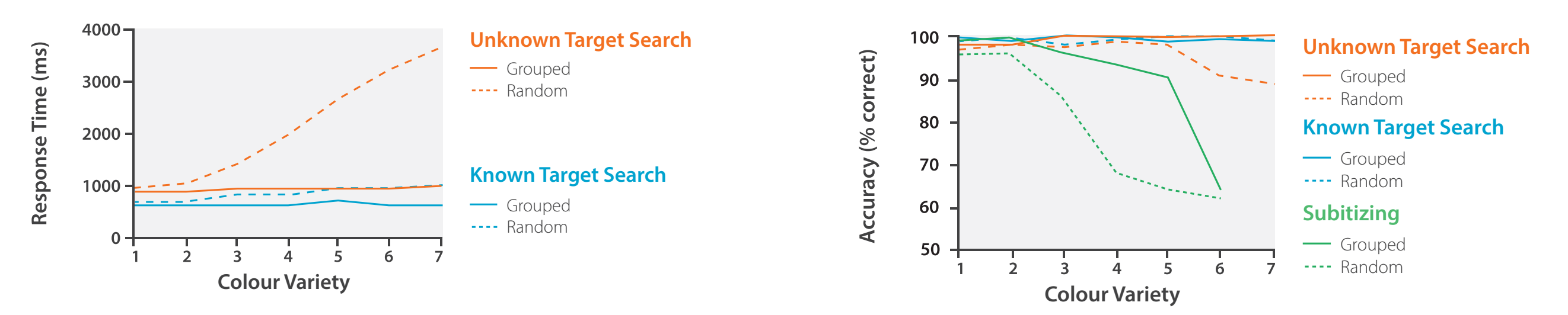

**B) Subitizing (how many colours?)**

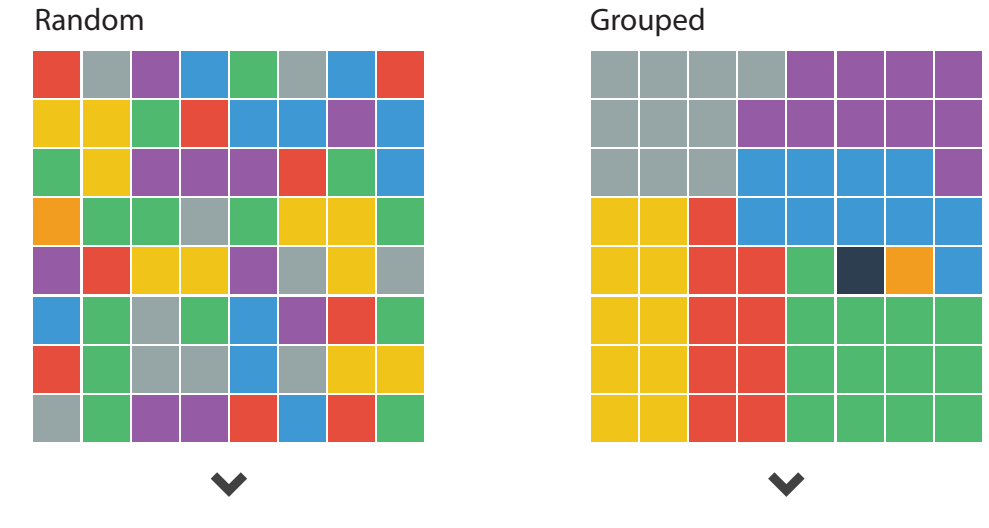

**Which grid has more colours?**

How Capacity Limits of Attention Influence Information Visualization Effectiveness. Haroz S. and Whitney D., IEEE TVCG 2012
#### **A) Known and Unknown Target Search**

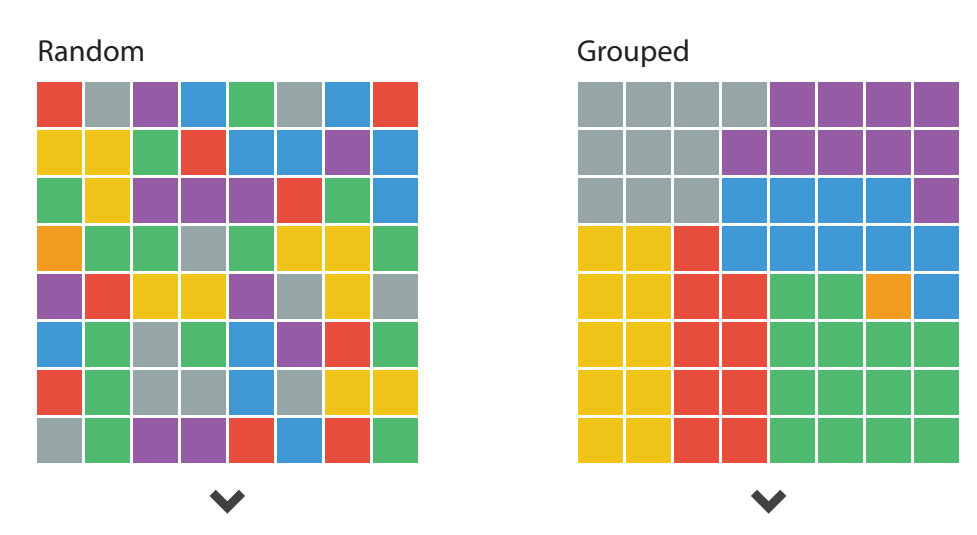

**Target shown** before hand (**known**) or **not shown** (**unknown**). The unique colour here is the orange square.

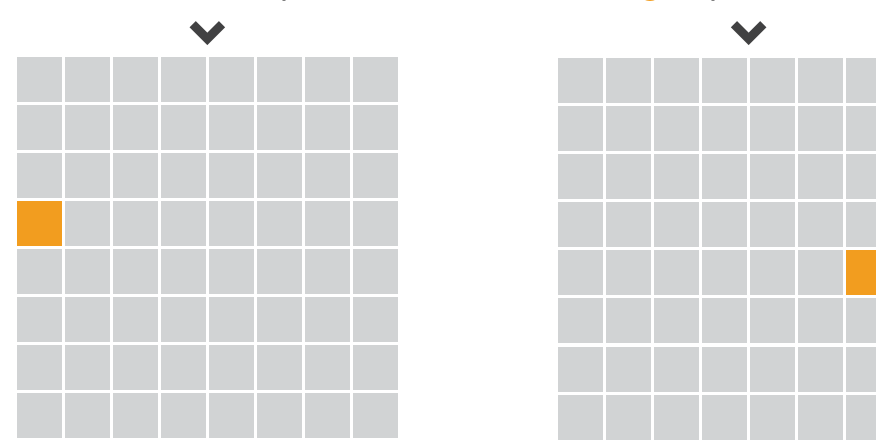

#### **B) Subitizing (how many colours?)**

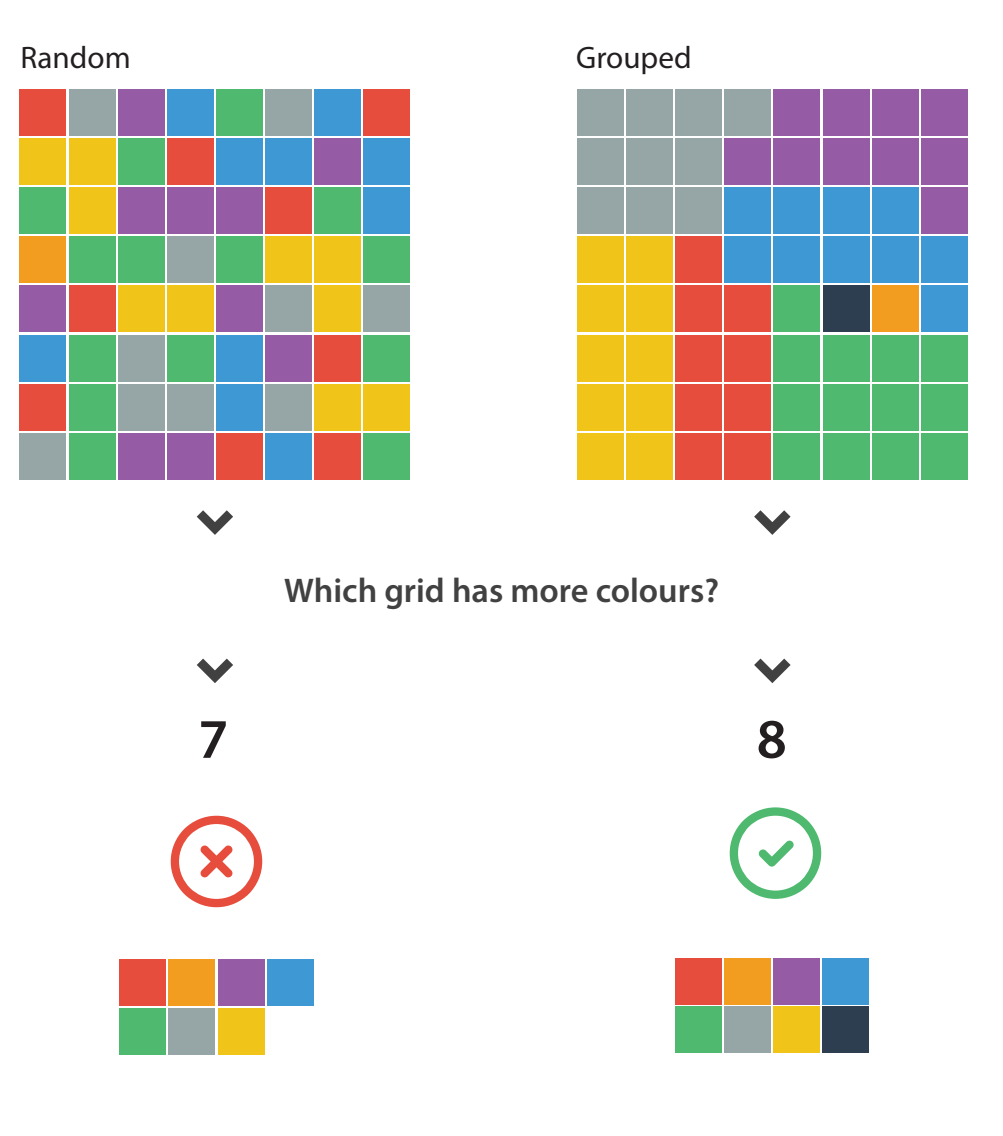

#### **C) Response Time and Accuracy Results**

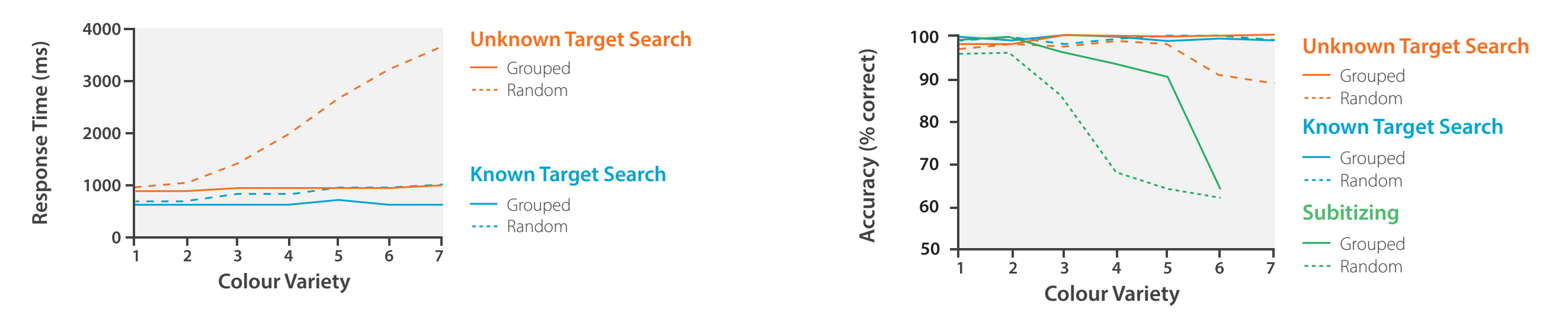

How Capacity Limits of Attention Influence Information Visualization Effectiveness. Haroz S. and Whitney D., IEEE TVCG 2012

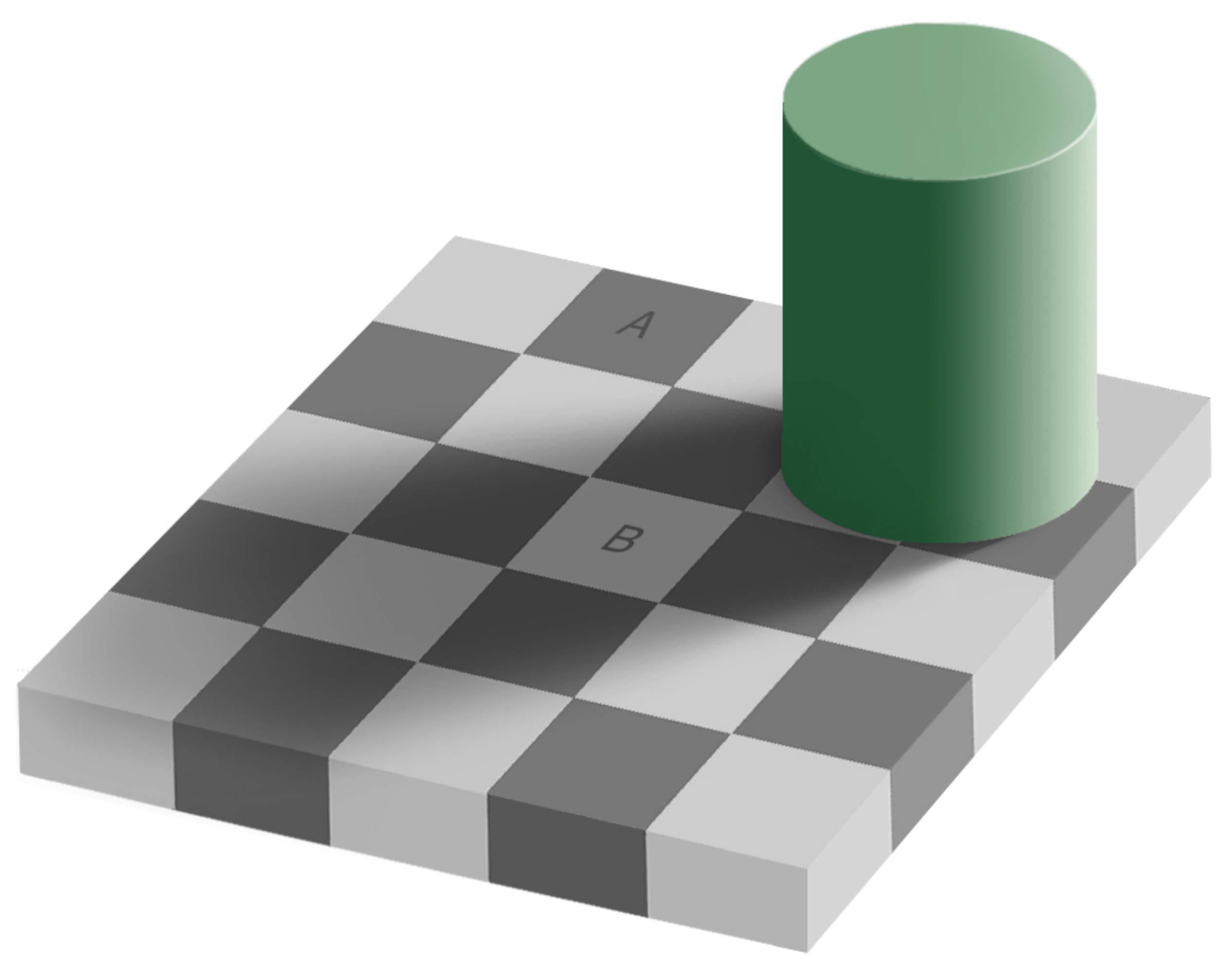

#### Gestalt Laws

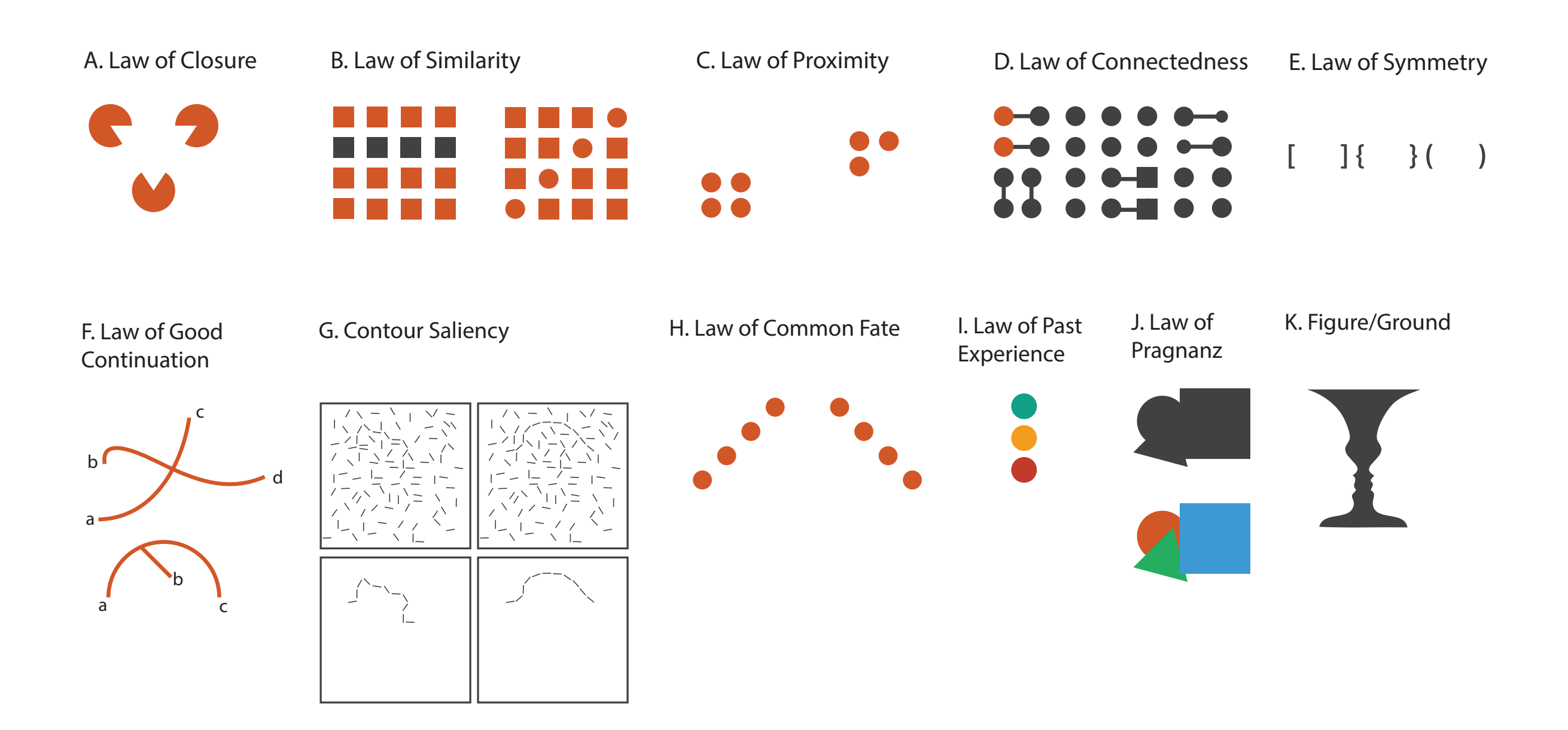

## Integral/Separable Dimensions

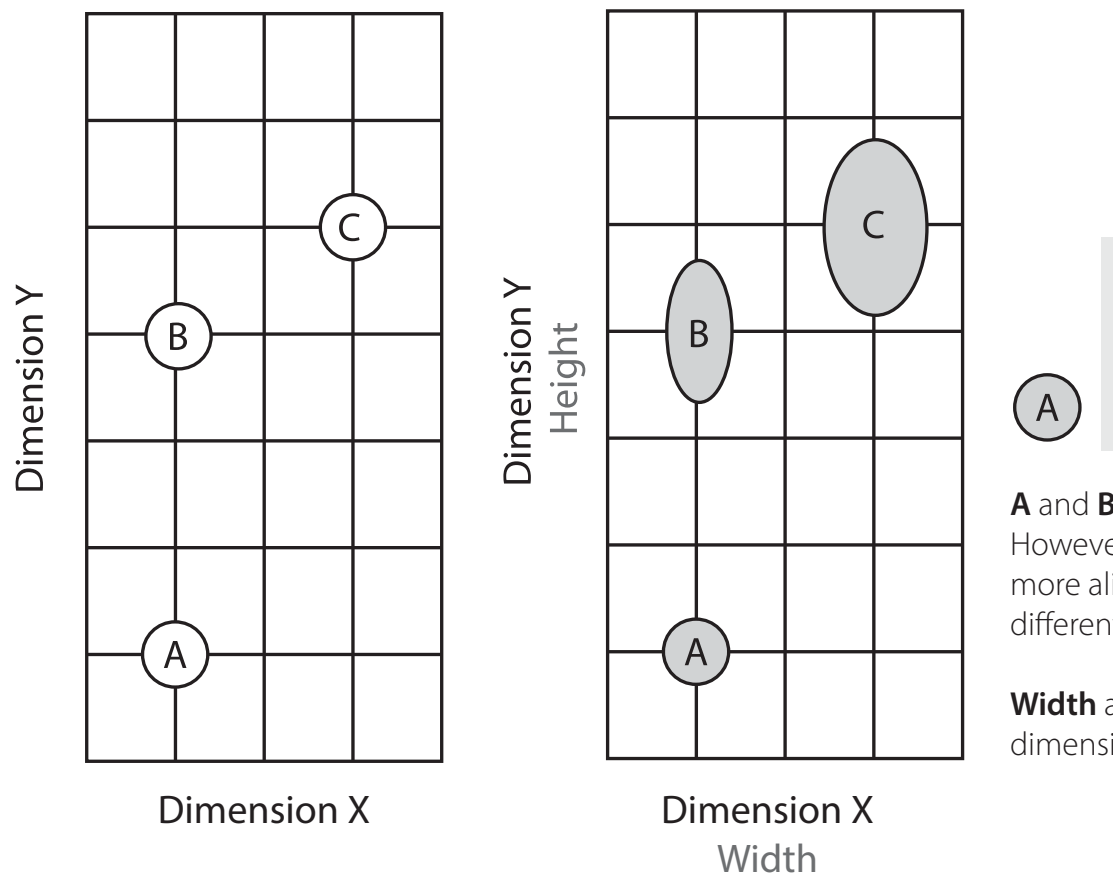

 $\mathsf C$  $\mathsf{B}$ 

**A** and **B** have the same width. However **B** and **C** are perceived more alike even though they are diferent widths and heights.

**Width** and **Height** are **integral**  dimensions

# Integral/Separable Dimensions

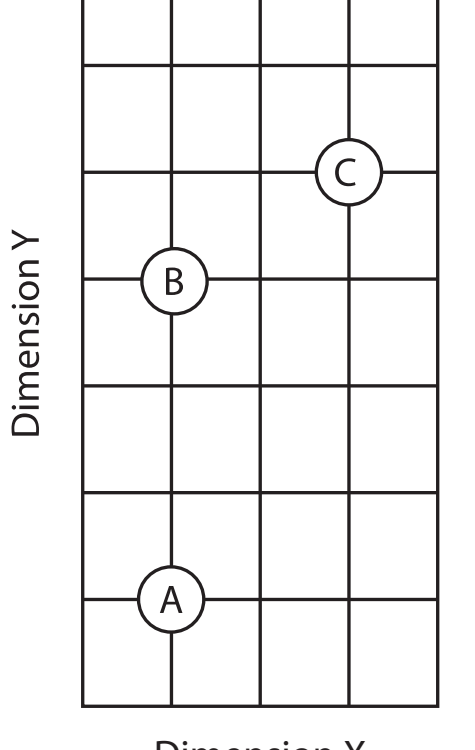

Dimension X

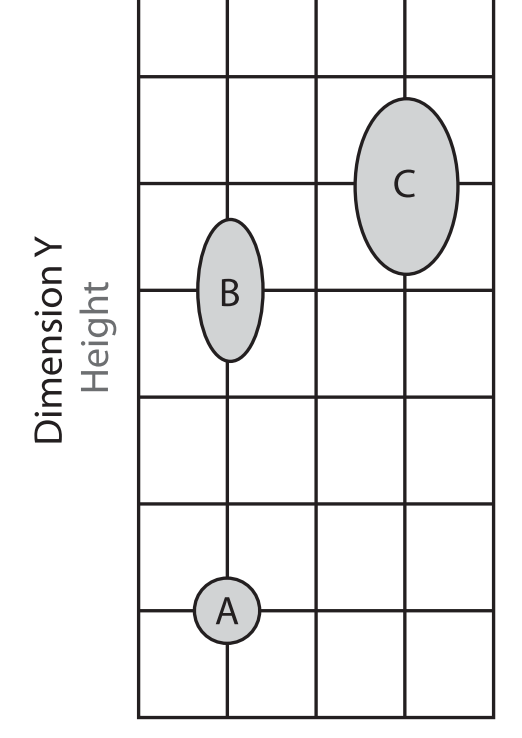

Dimension X Width

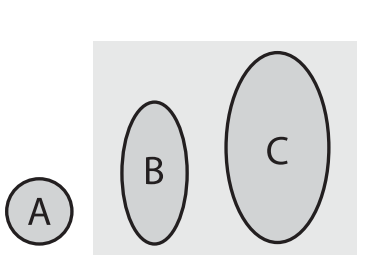

**A** and **B** have the same width. However **B** and **C** are perceived more alike even though they are diferent widths and heights.

**Width** and **Height** are **integral**  dimensions

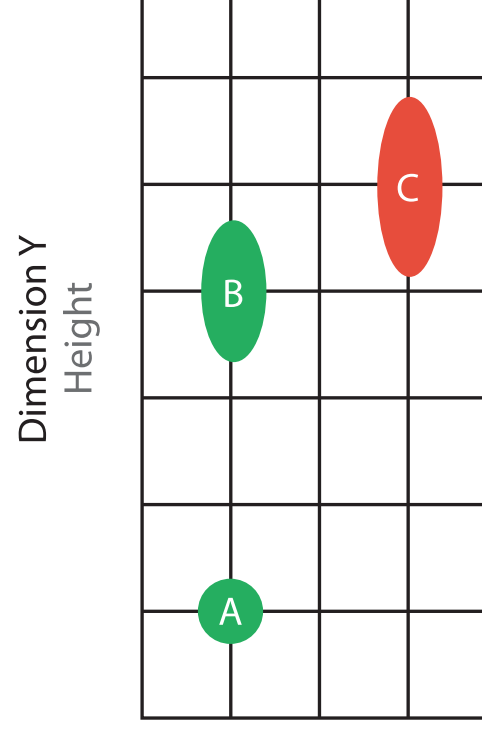

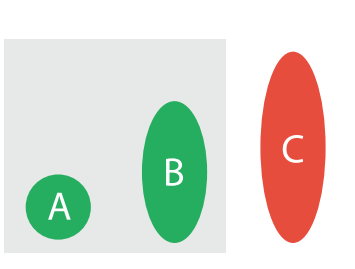

**A** and **B** have the same colour and are perceived more similar.

**Colour** and **Height** are **Separable** dimensions

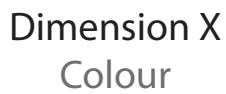

# Integral/Separable Dimensions

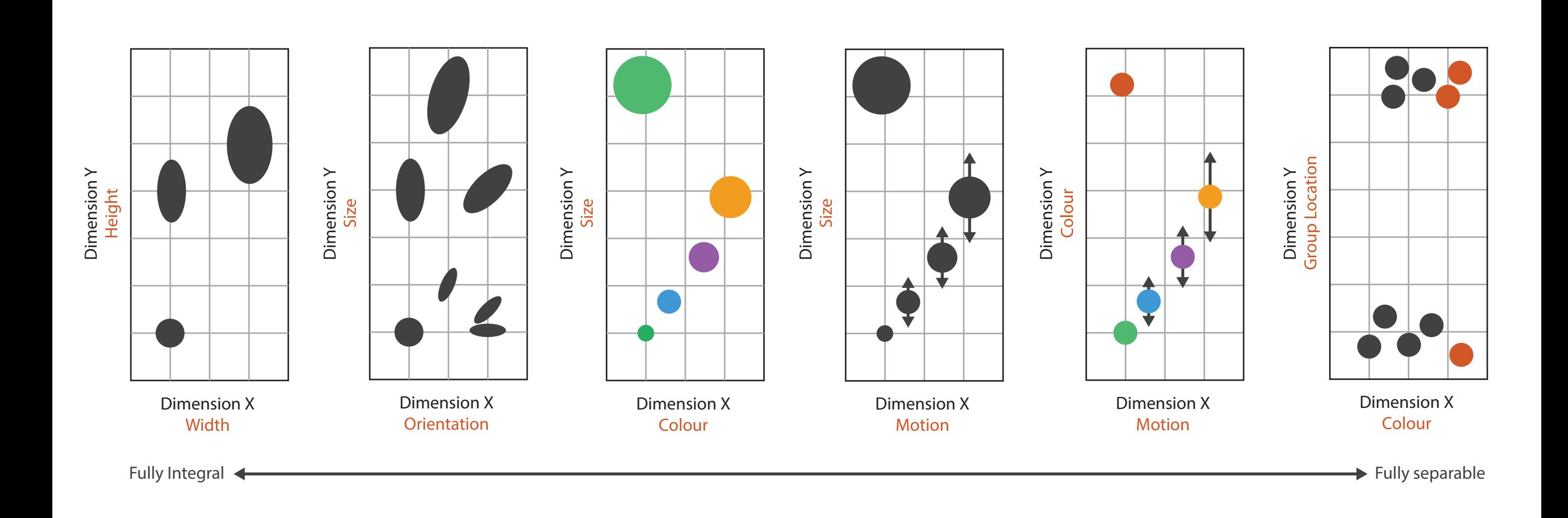

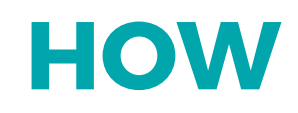

#### We have to be careful when mapping data to the visual world

Some visual channels are more effective for some data types over others.

Some data has a natural mapping that our brains expect given certain types of data

There are many visual tricks that can be observed due to how the visual system works

We don't see in 3D, and we have difficulties interpreting information on the Z-axis.

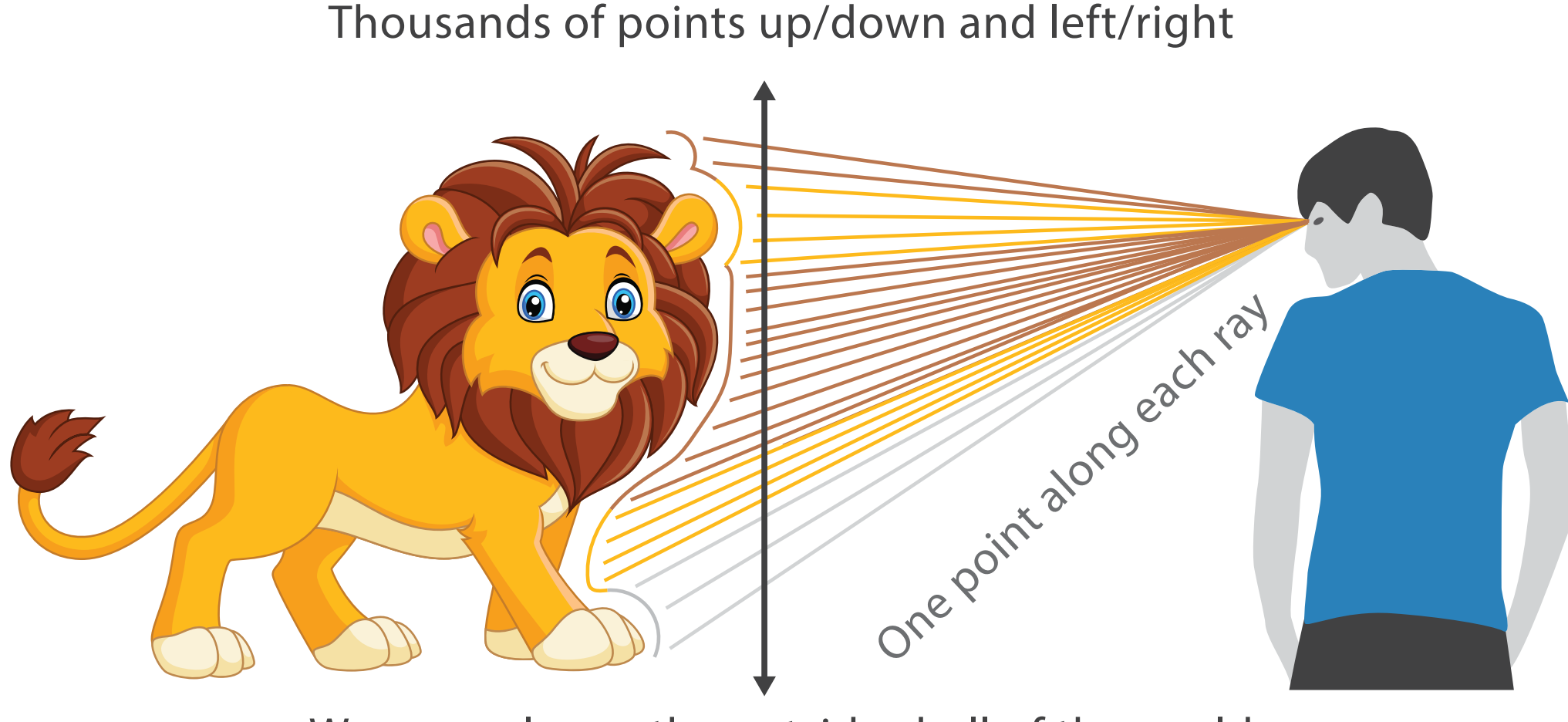

We can only see the outside shell of the world

Our visual system is not good at interpreting information on the z-axis.

\*3D is normally only used for exploration of inherently 3D information, such as medical imaging data…

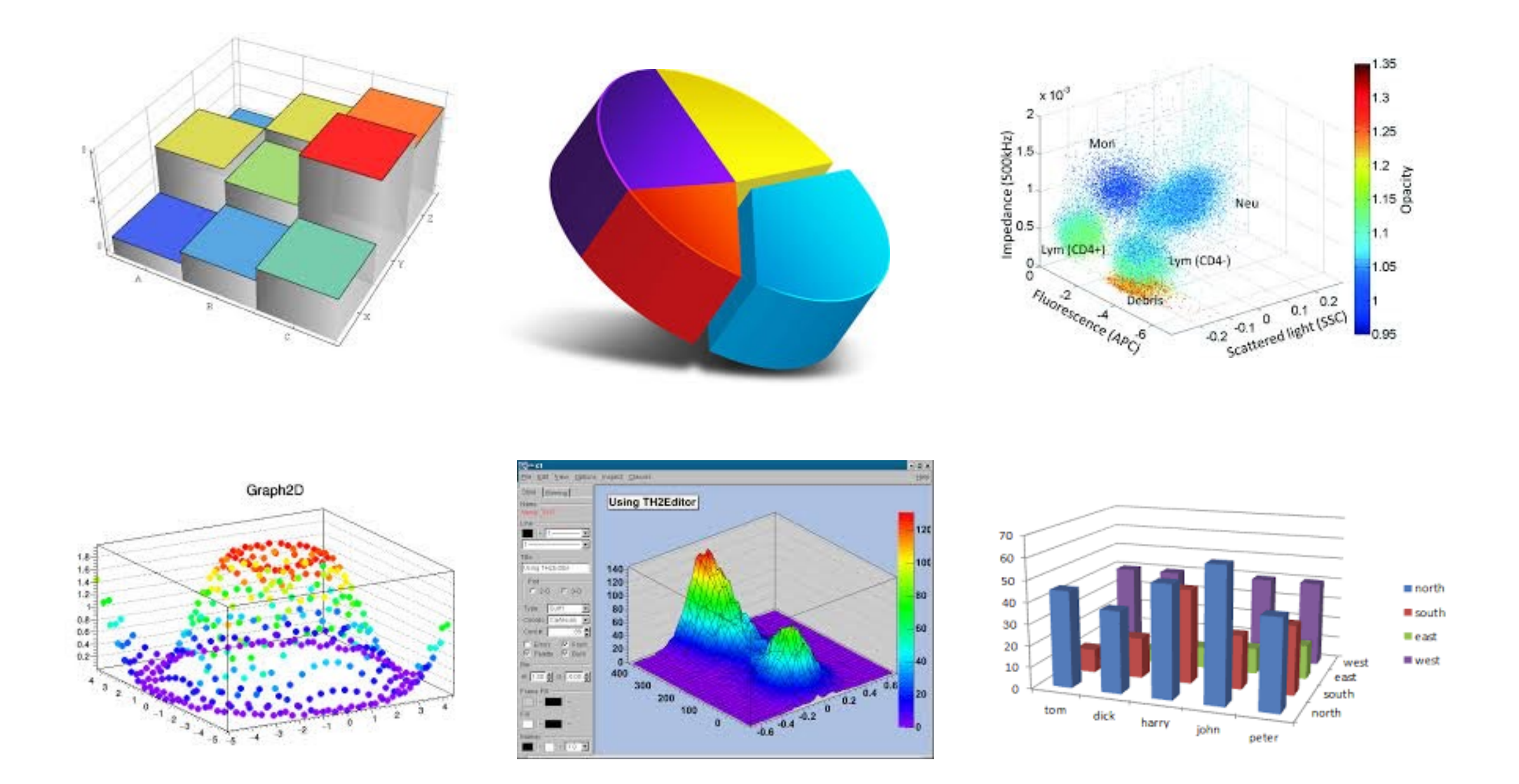

These options, taken randomly from google image searches so how widely 3D is abused in information visualisation. All of these charts are manipulating our perception of the data by using the Z axis to occlude information…it would be avoided in 2D. <sup>47</sup>

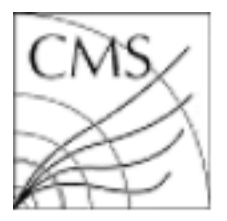

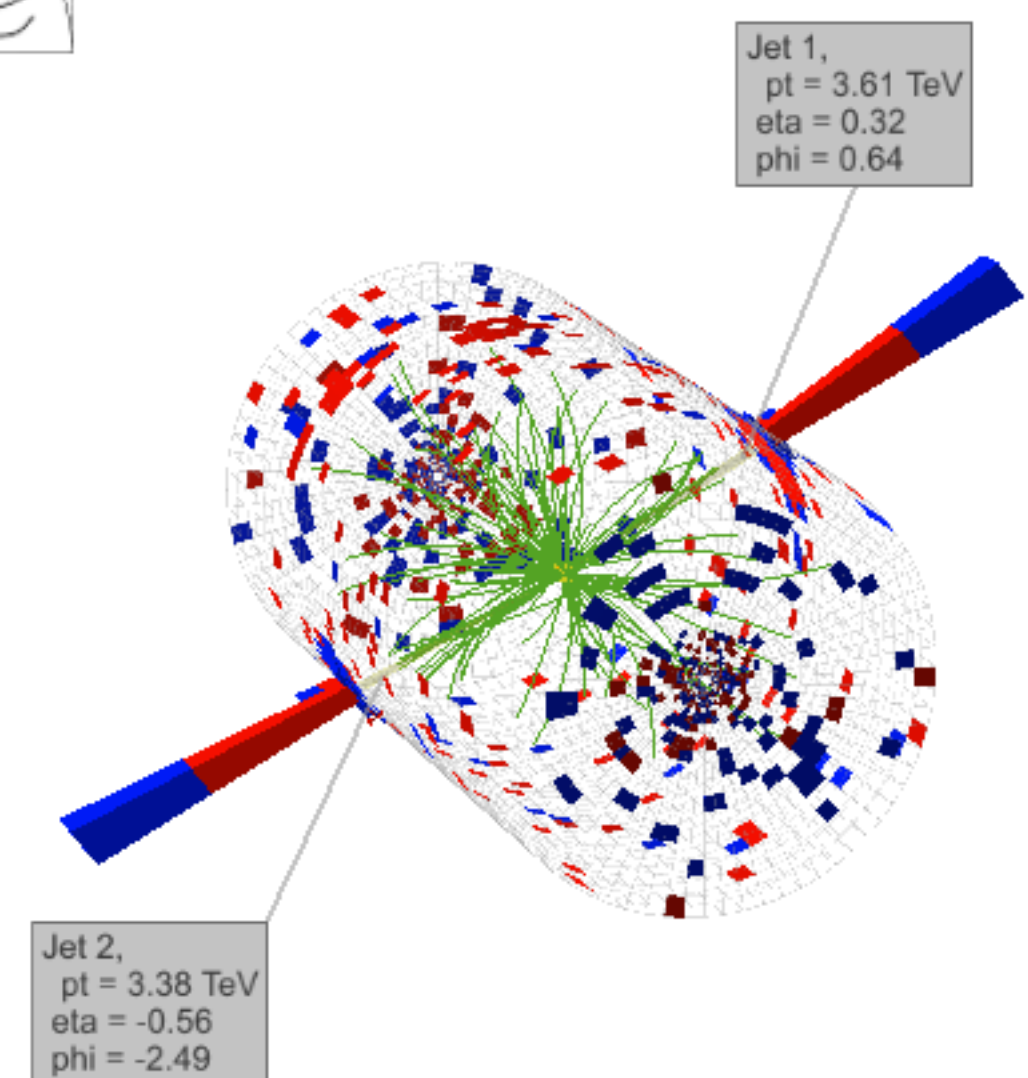

CMS Experiment at LHC, CERN Data recorded: Thu May 12 00:40:47 2016 EEST<br>Run/Event: 273158 / 238962455 Lumi section: 150 Dijet Mass: 7.7 TeV

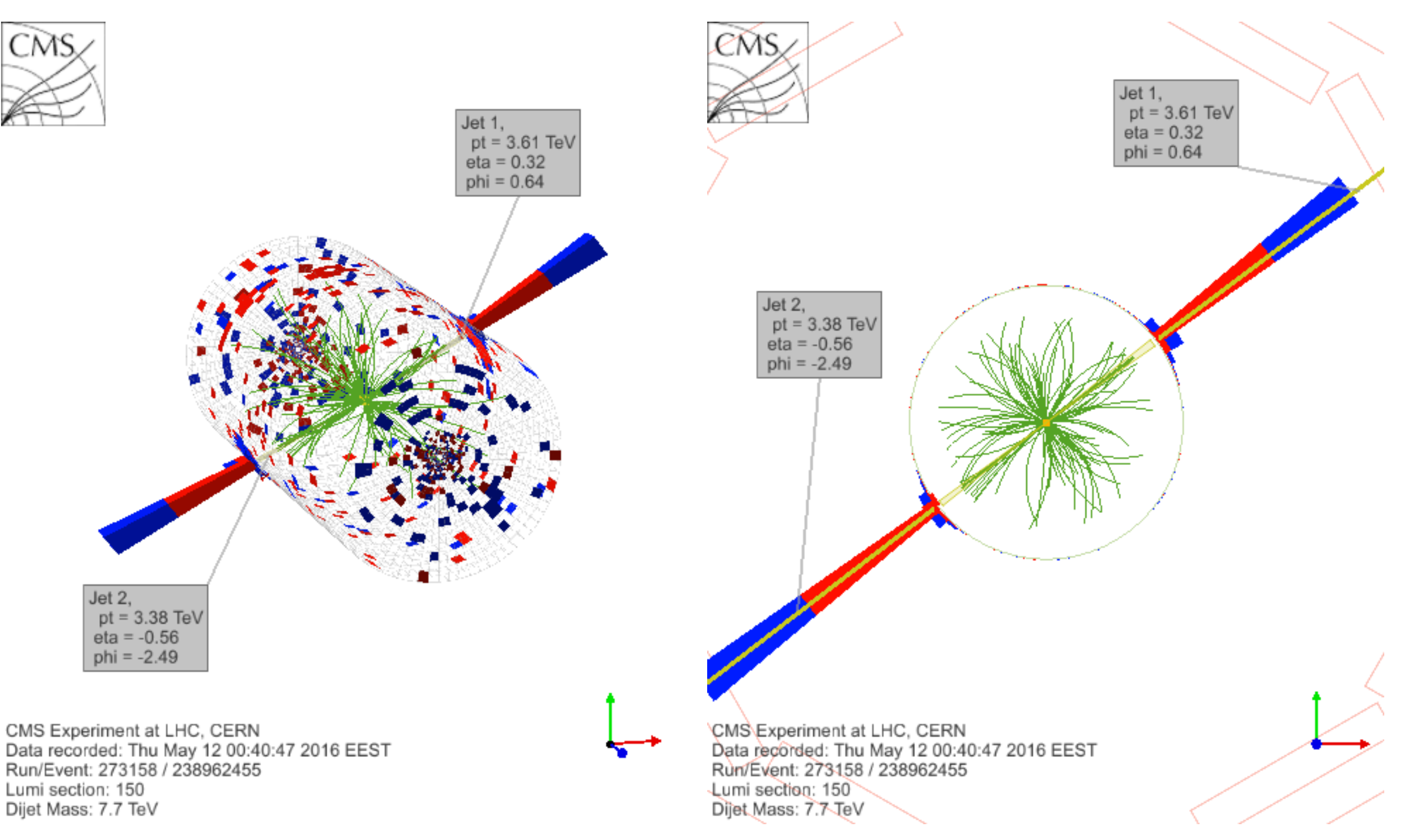

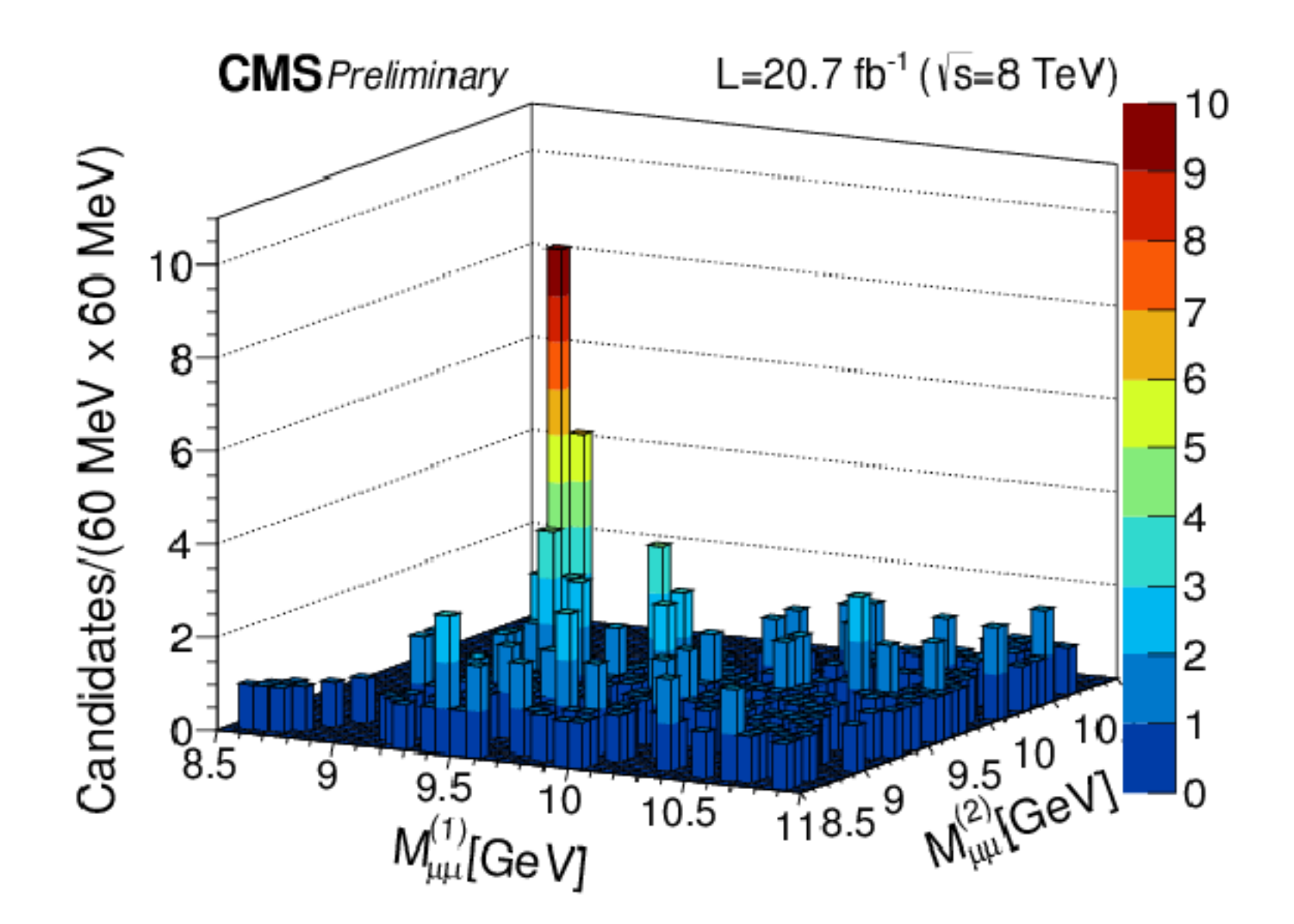

<http://cms-results.web.cern.ch/cms-results/public-results/preliminary-results/BPH-14-008/index.html>

#### **HOW**

## We have to be careful when mapping data to the visual world

Some visual channels are more effective for some data types over others.

Some data has a natural mapping that our brains expect given certain types of data

There are many visual tricks that can be observed due to how the visual system works

We don't see in 3D, and we have difficulties interpreting information on the Z-axis.

#### Colour

#### The simplest, yet most abused of all visual encodings.

#### **Measles**

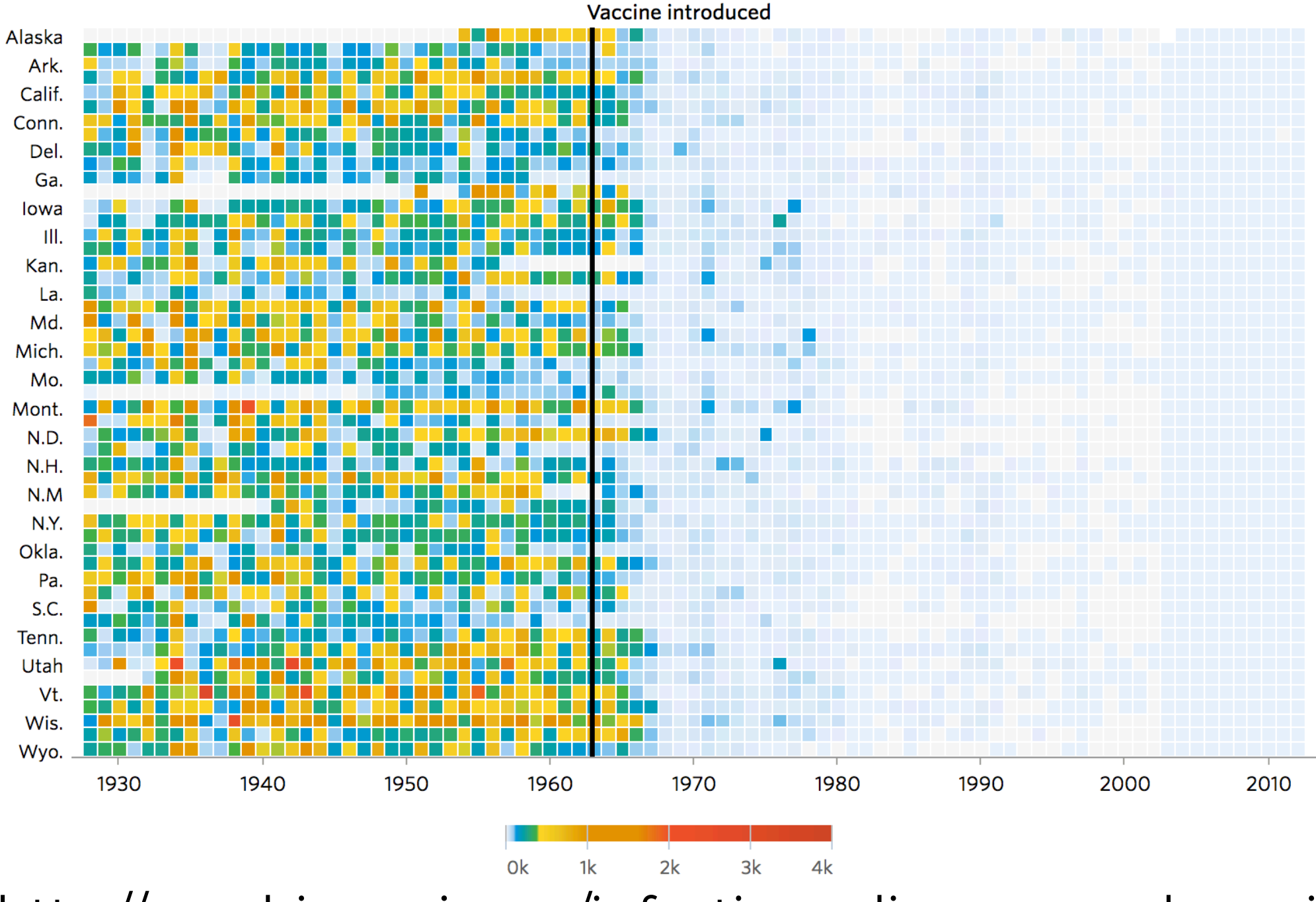

<http://graphics.wsj.com/infectious-diseases-and-vaccines/>

#### The simplest, yet most abused of all visual encodings.

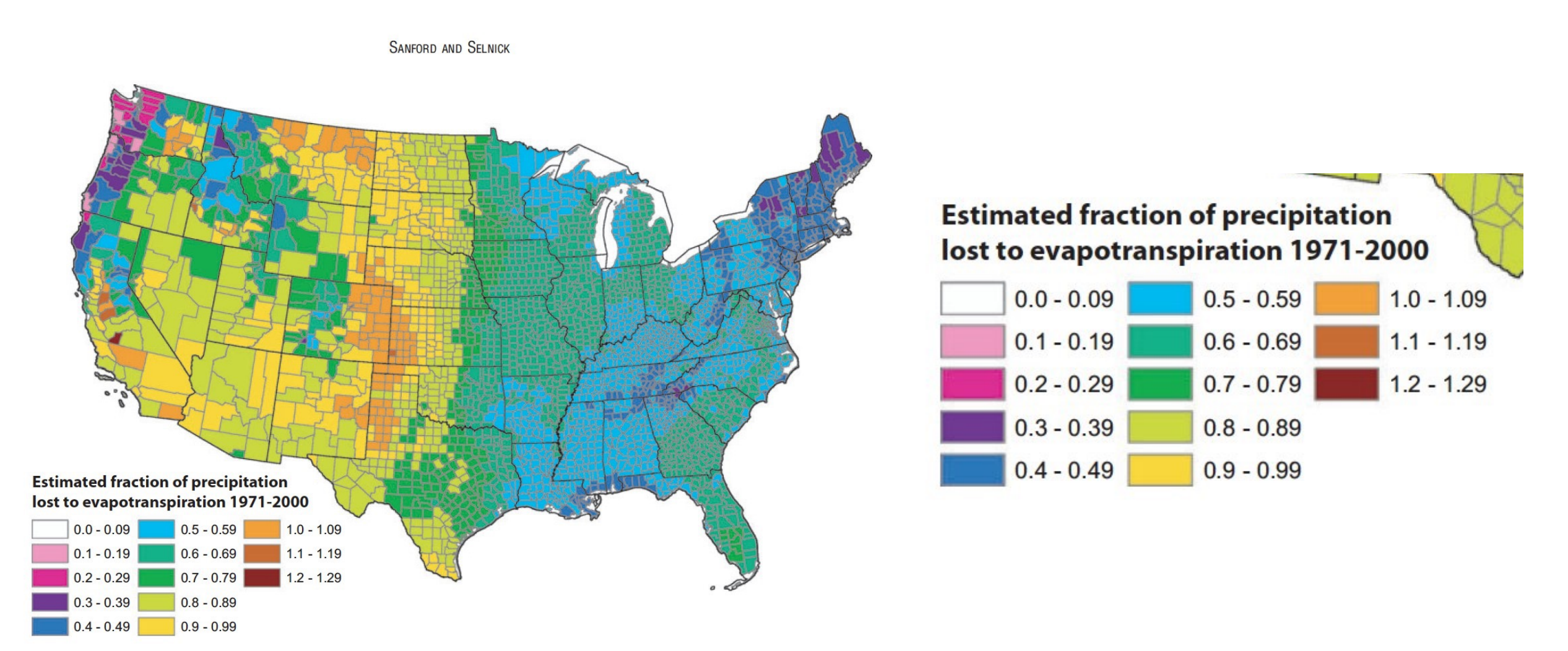

FIGURE 13. Estimated Mean Annual Ratio of Actual Evapotranspiration (ET) to Precipitation (P) for the Conterminous U.S. for the Period 1971-2000. Estimates are based on the regression equation in Table 1 that includes land cover. Calculations of  $ET/P$  were made first at the 800-m resolution of the PRISM climate data. The mean values for the counties (shown) were then calculated by averaging the 800-m values within each county. Areas with fractions >1 are agricultural counties that either import surface water or mine deep groundwater.

#### The problem is that a smooth step in a value does not equate to a smooth colour transition…

Additionally, colour is not equally binned in reality. We perceive colours differently due to an increased sensitivity to the yellow part of the spectrum…

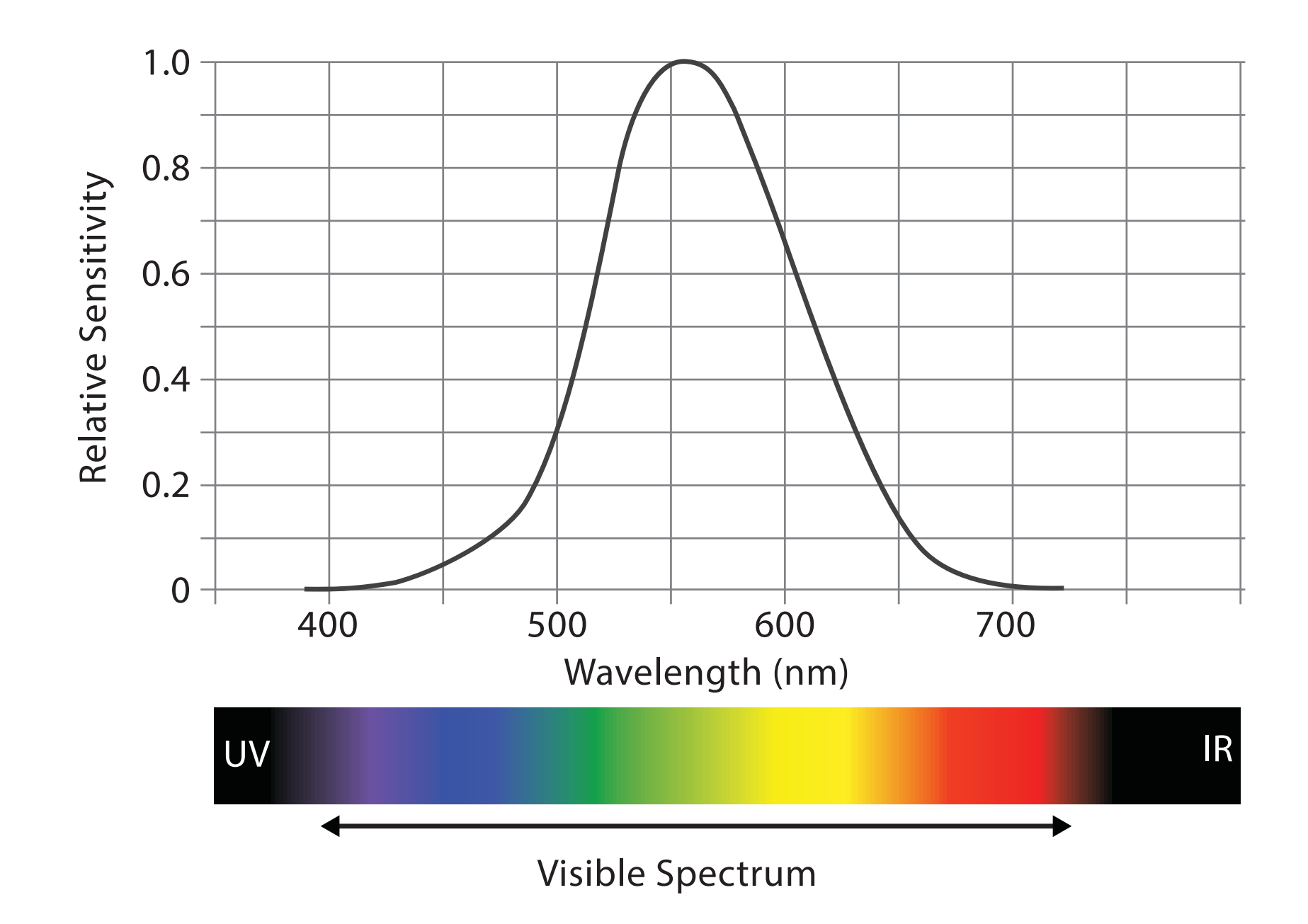

Luminosity is also not stable across the colours, meaning some colours will pop out more than others… and not always intentionally.

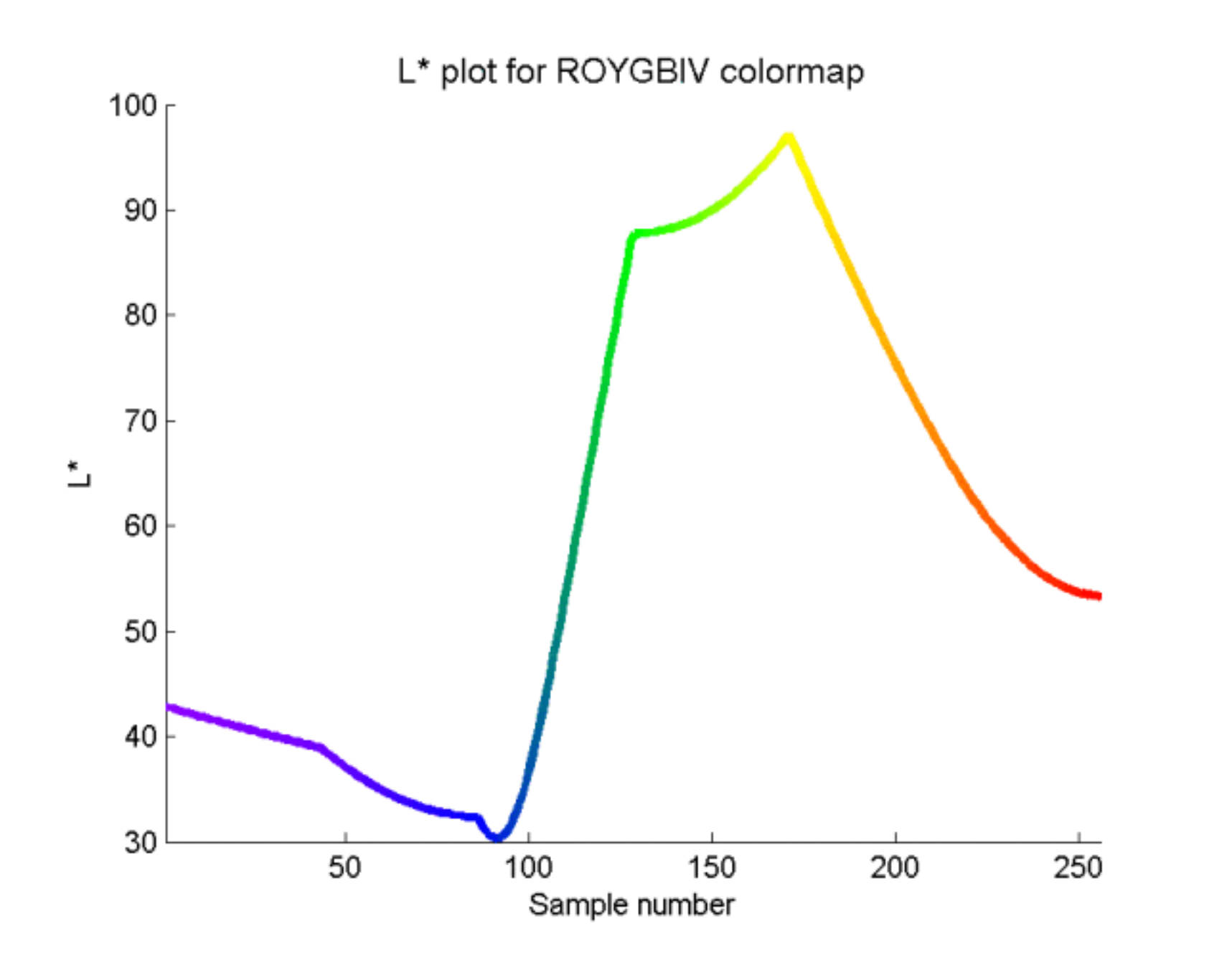

https://mycarta.wordpress.com/2012/10/06/the-rainbow-is-deadlong-live-the-rainbow-part-3/

Luminosity is also not stable across the colours, meaning some colours will pop out more than others… and not always intentionally.

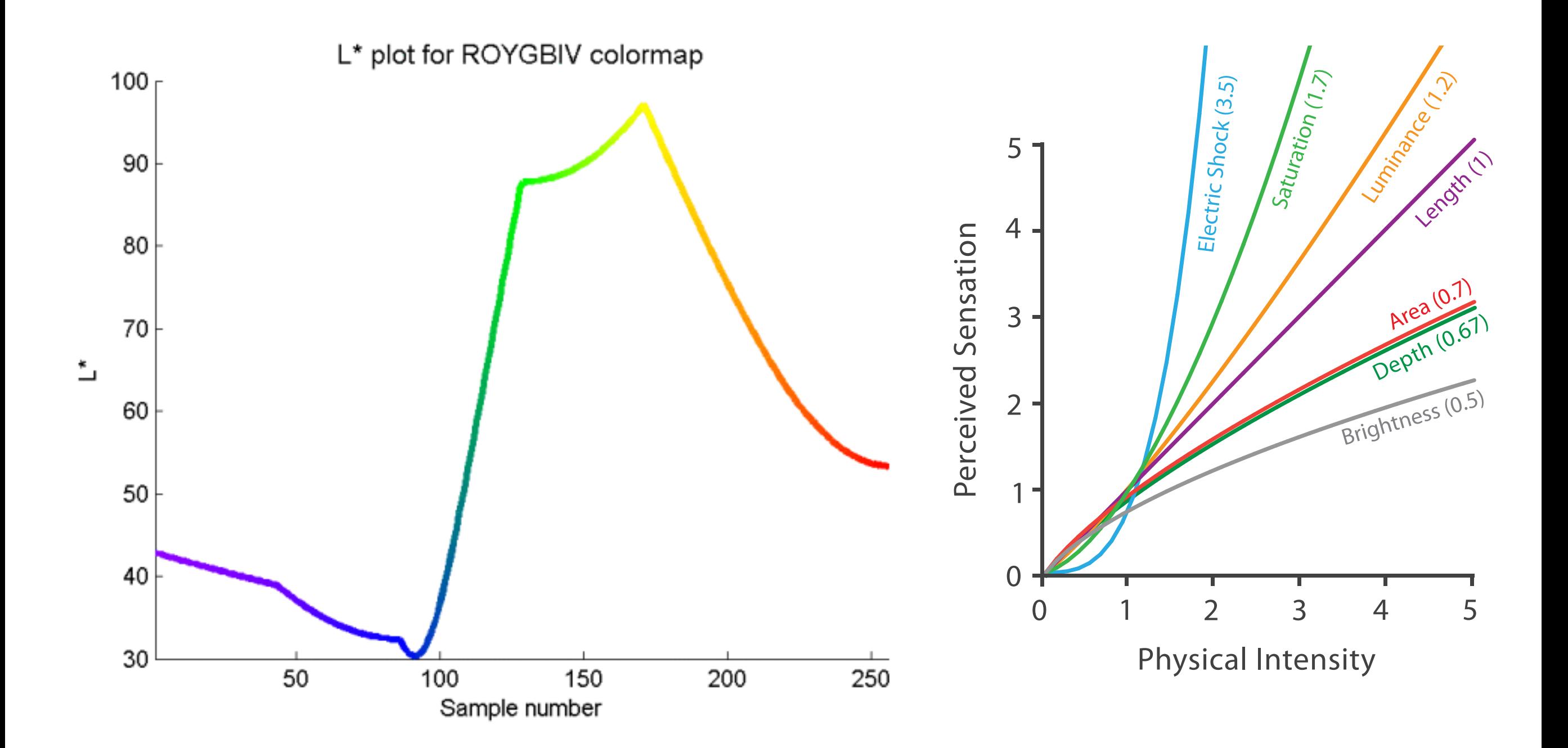

https://mycarta.wordpress.com/2012/10/06/the-rainbow-is-deadlong-live-the-rainbow-part-3/

And how we perceive changes in hue is also very different.

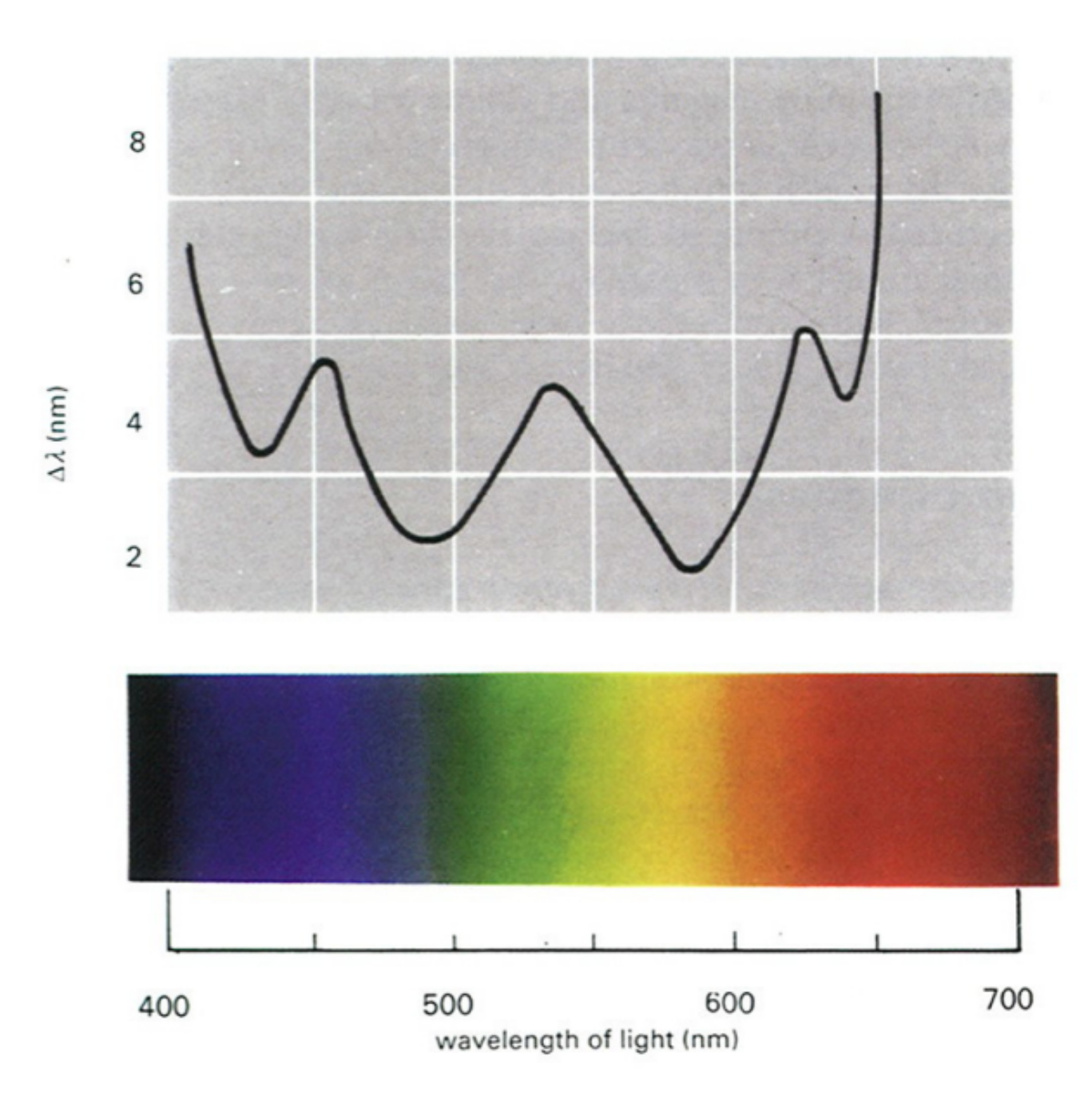

Copyright: Richard L. Gregory - Eye and Brain - Princeton University Press - used with permission

Gregory compared the wavelength of light with the smallest observable difference in hue (expressed as wavelength difference) 55

#### Is there a colour palette for scientific visualisation that works?

## HSL linear L rainbow palette Colour

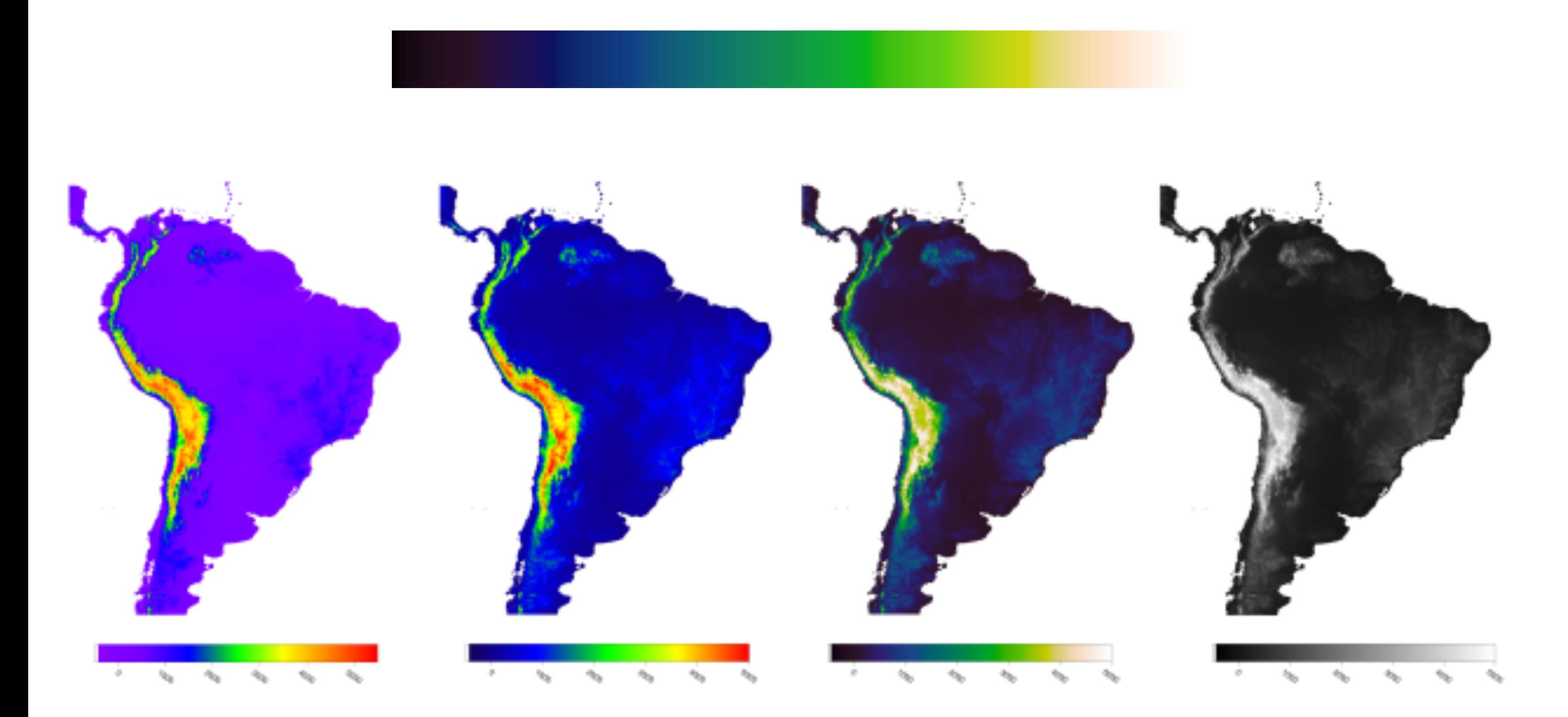

https://mycarta.wordpress.com/2012/10/06/the-rainbow-is-deadlong-live-the-rainbow-part-3/

Kindlmann, G. Reinhard, E. and Creem, S., 2002, Face-based Luminance Matching for Perceptual Colormap Generation, IEEE Proceedings of the conference on Visualization '02 57

## HSL linear L rainbow palette Colour

These are available in matplotlib and therefore in seaborn, etc, so there's no excuse :)

There are also lots of default colour maps that can be applied to particular data types.

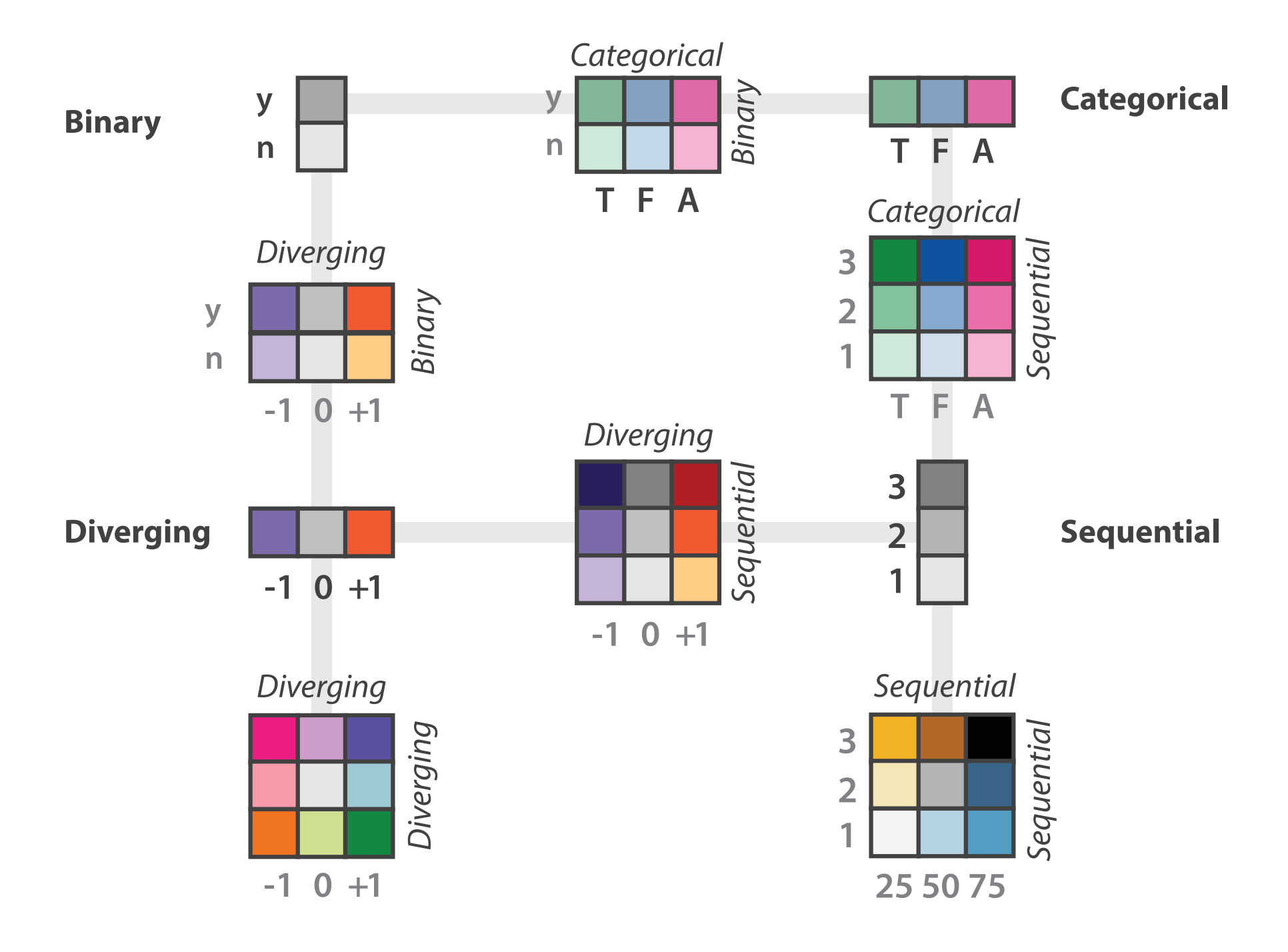

http://colorbrewer2.org/

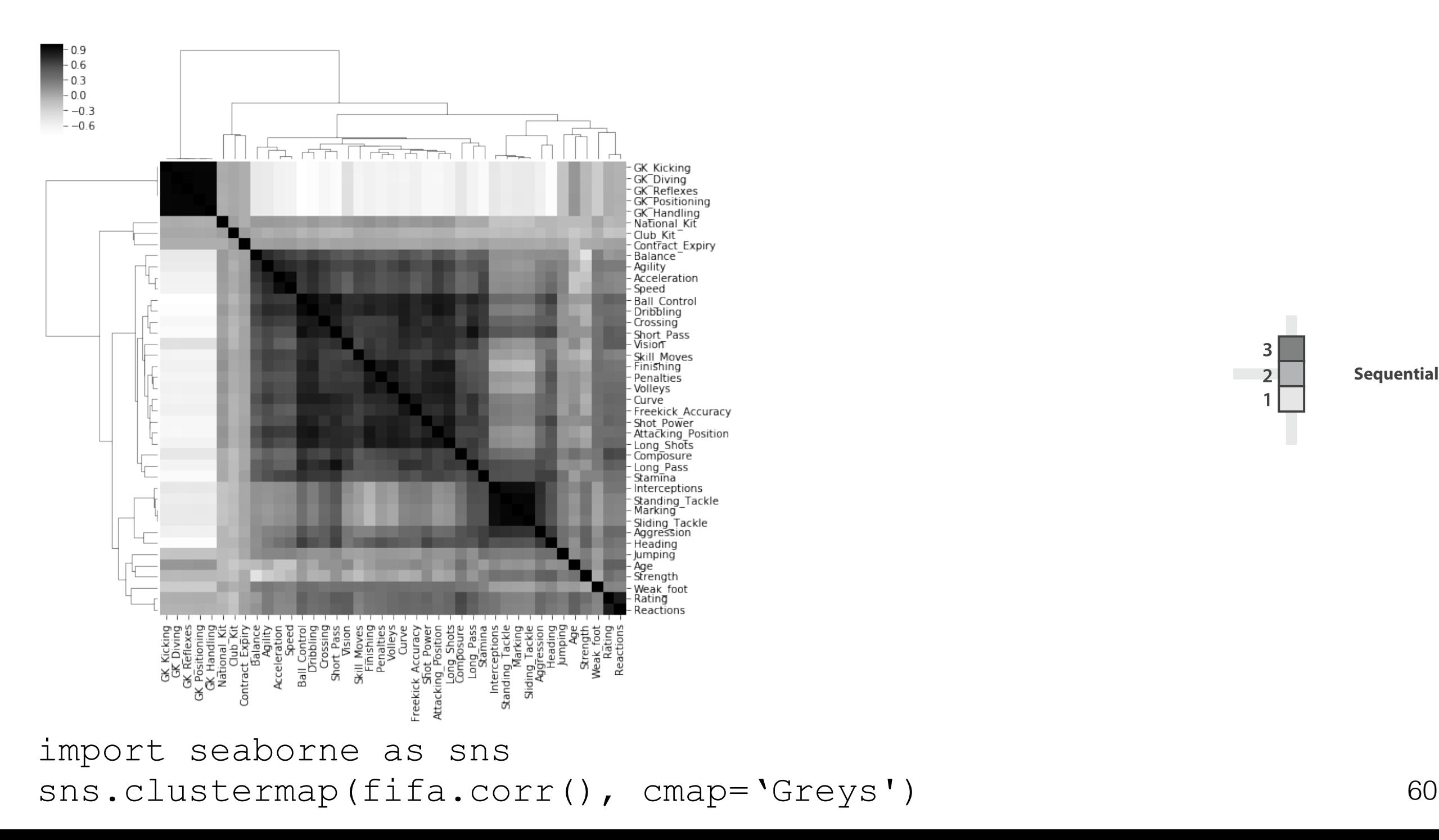

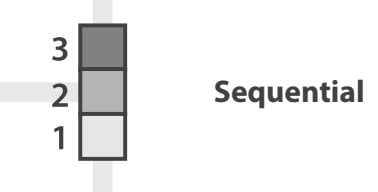

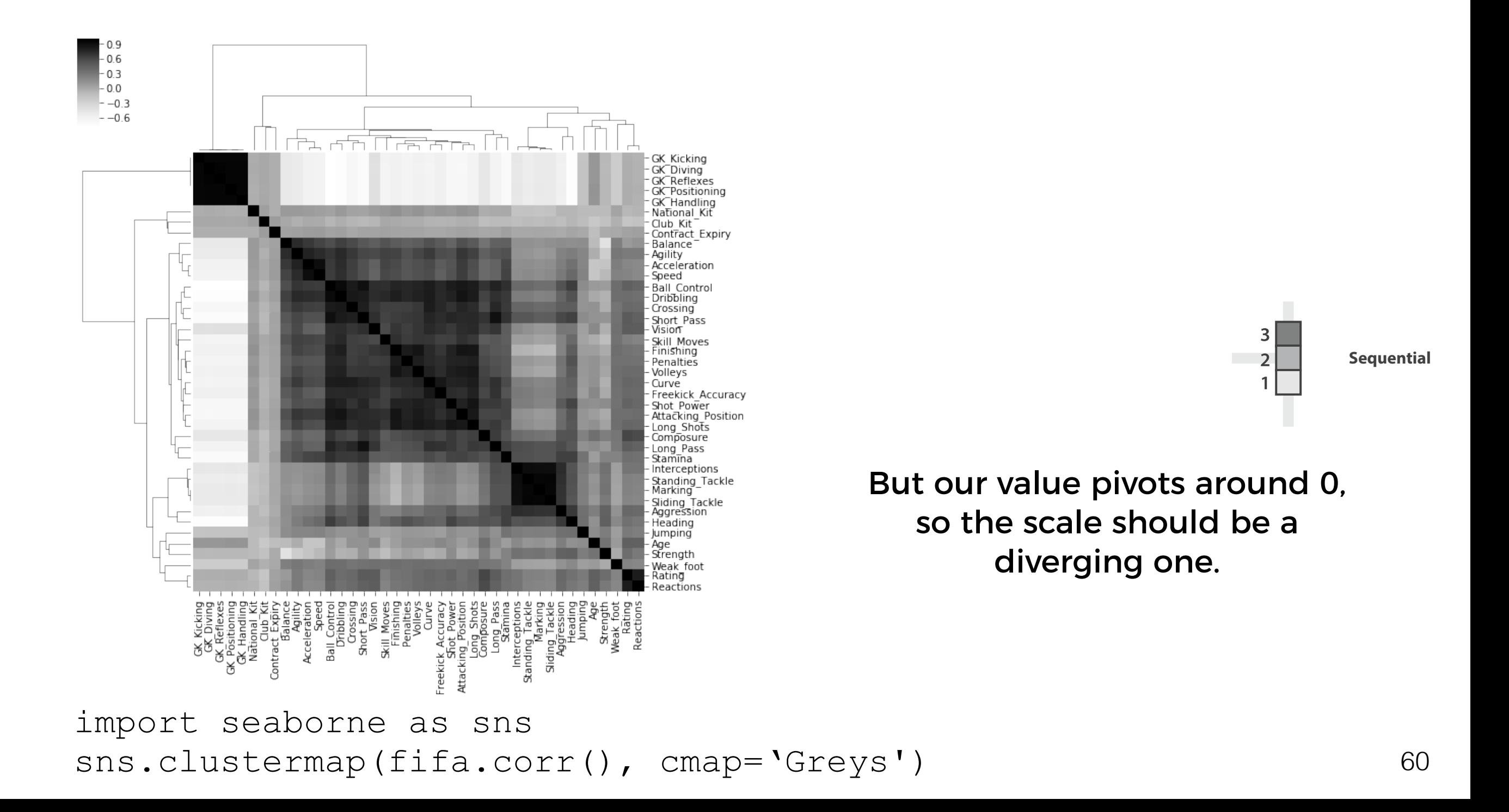

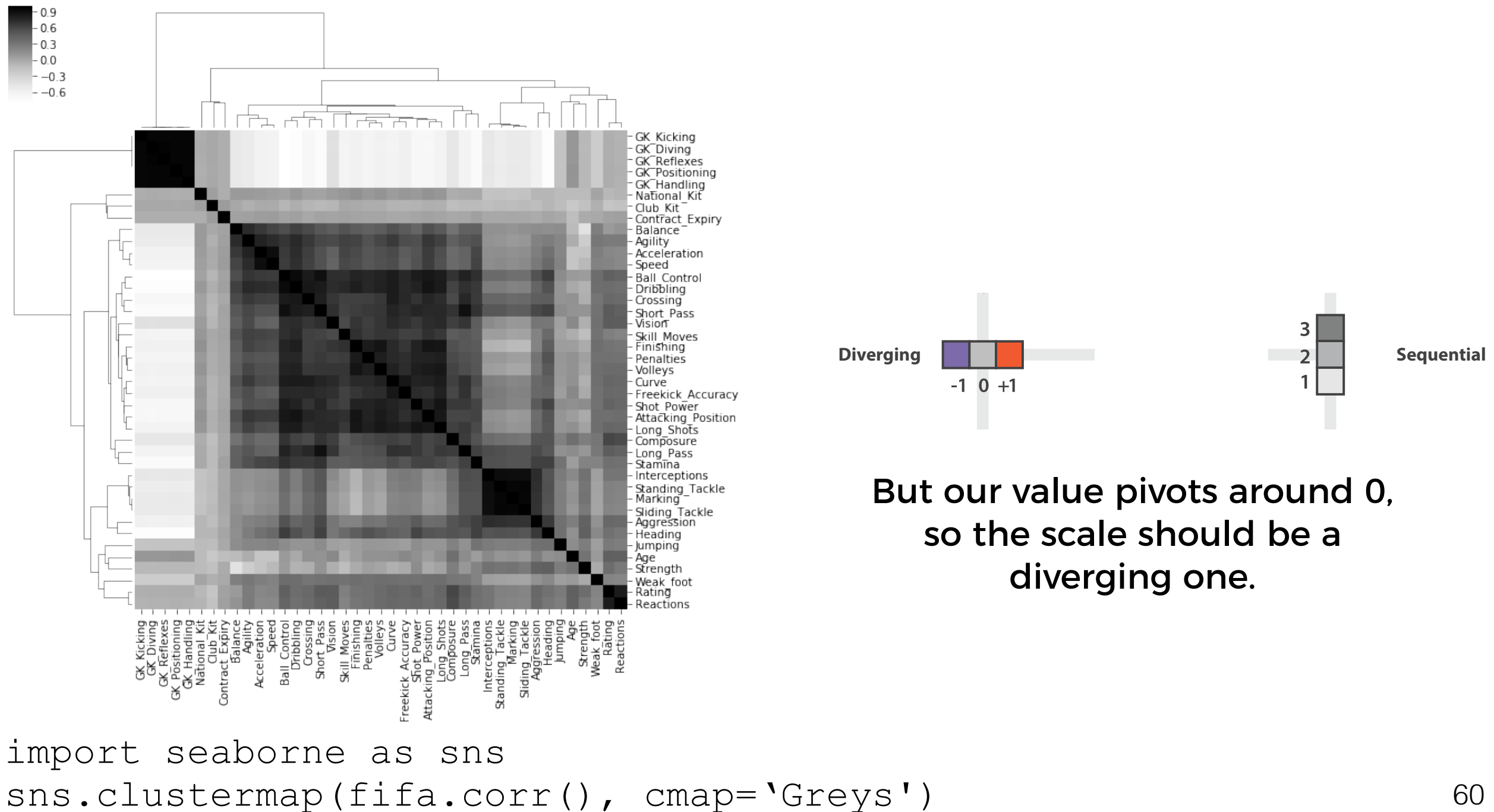

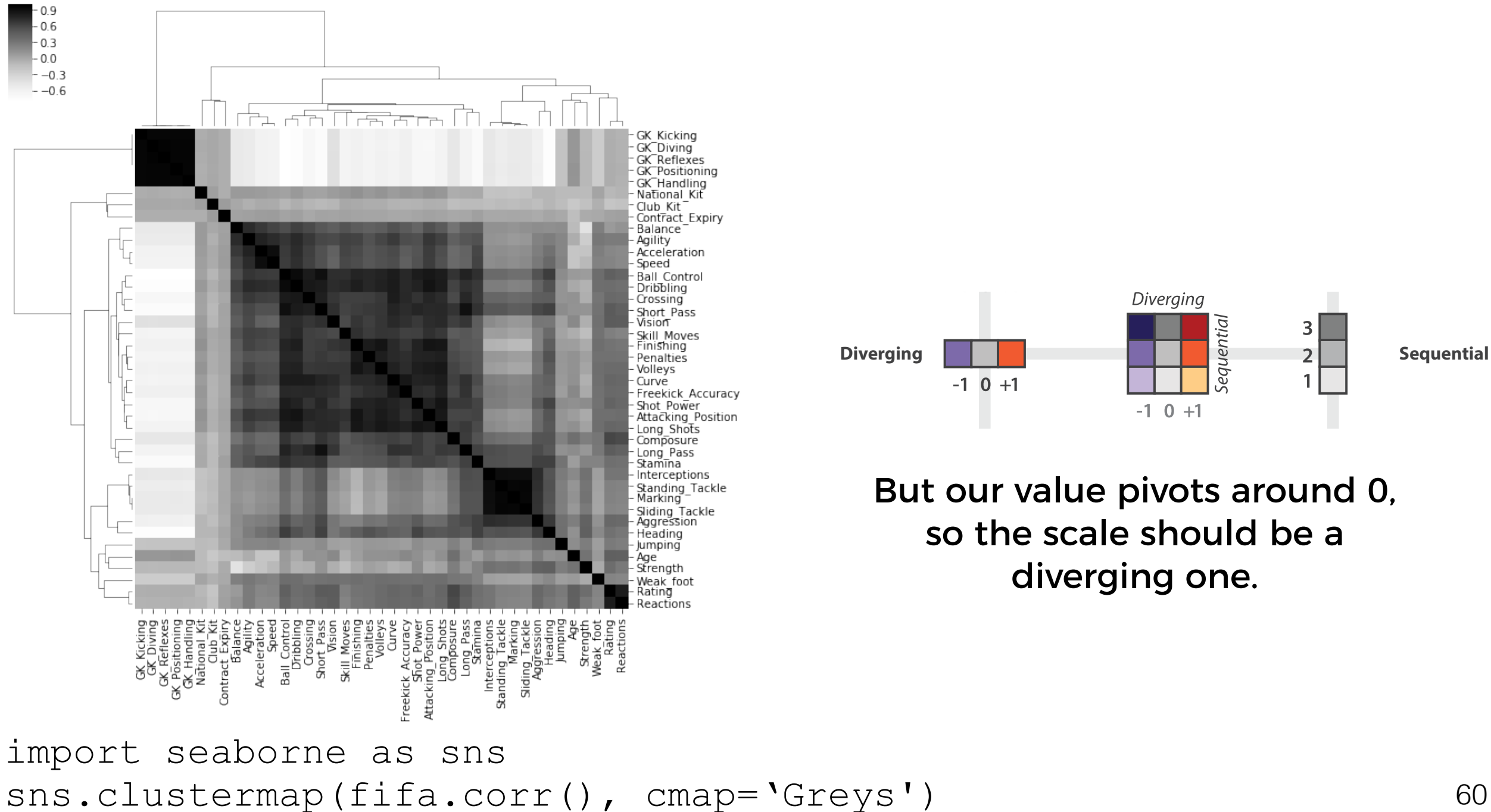

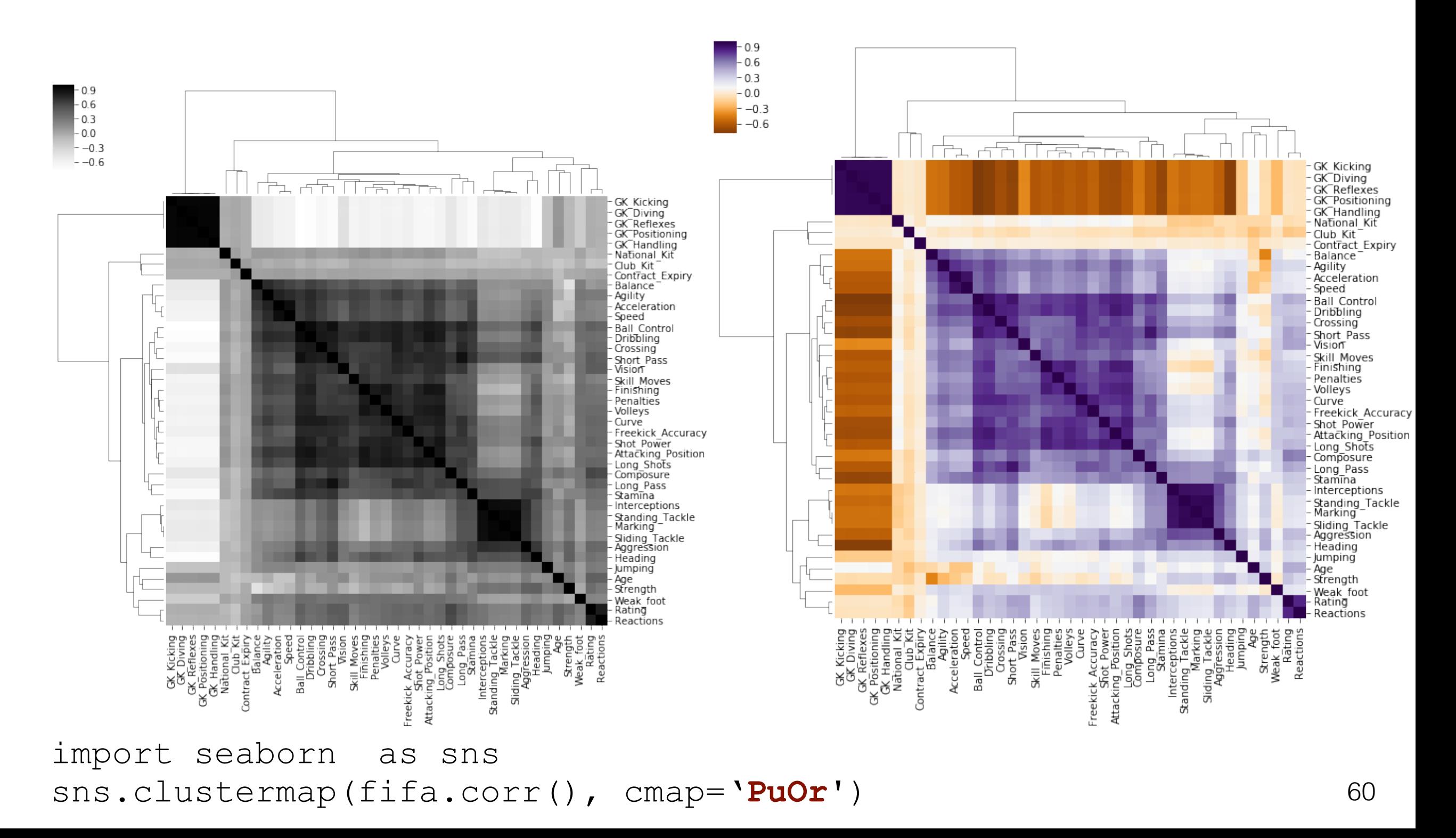

You also don't want to have too many colours.

Too many colours means that users have to remember what a colour means. So a max of around 8 categories in a plot is recommended, otherwise the 'distance' between colours becomes too small.

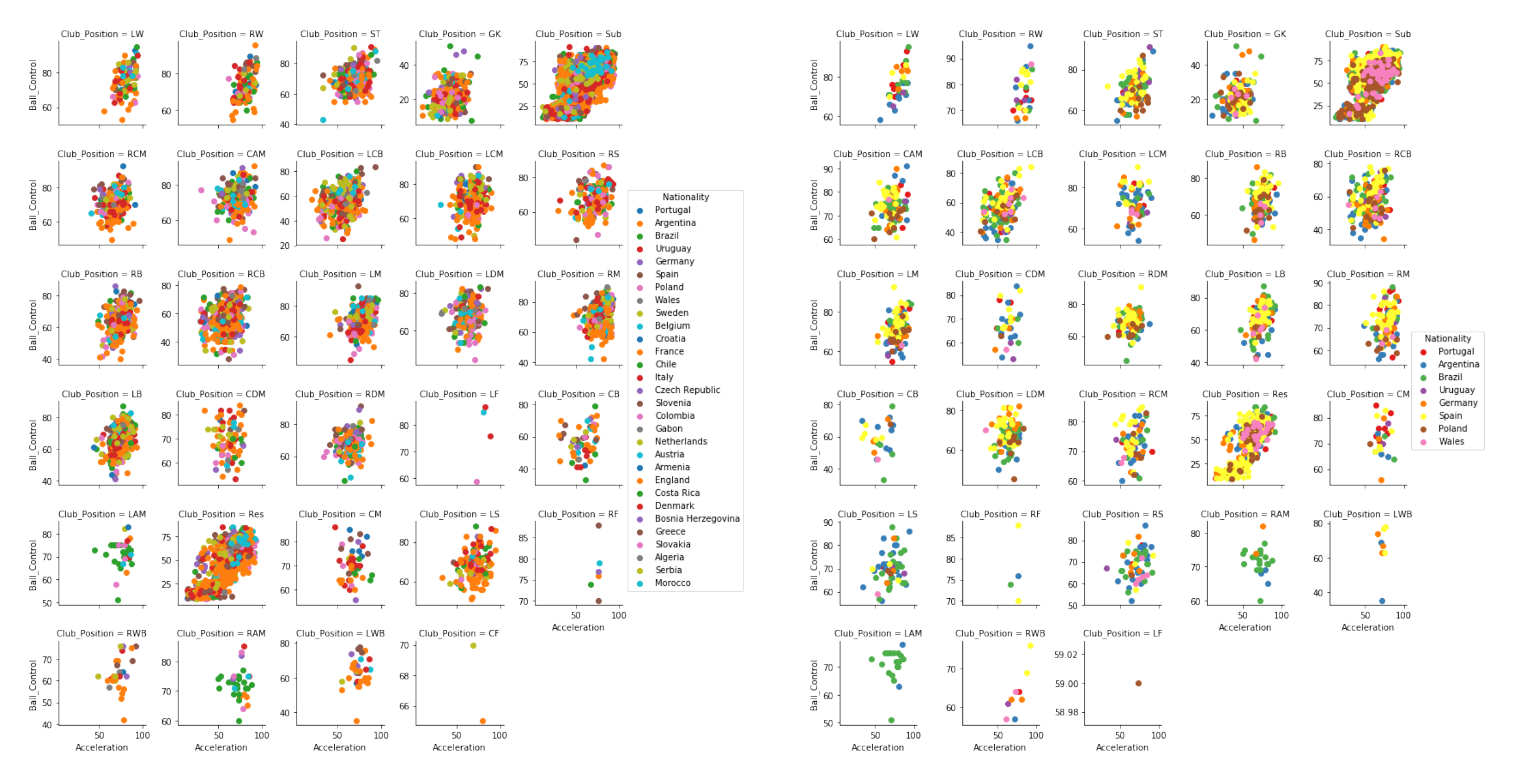

#### **Semantic relevance**

Or just consistency

When there are many colours for example, we find it difficult to remember abstract associations.

# What are semantically resonant colours? Color

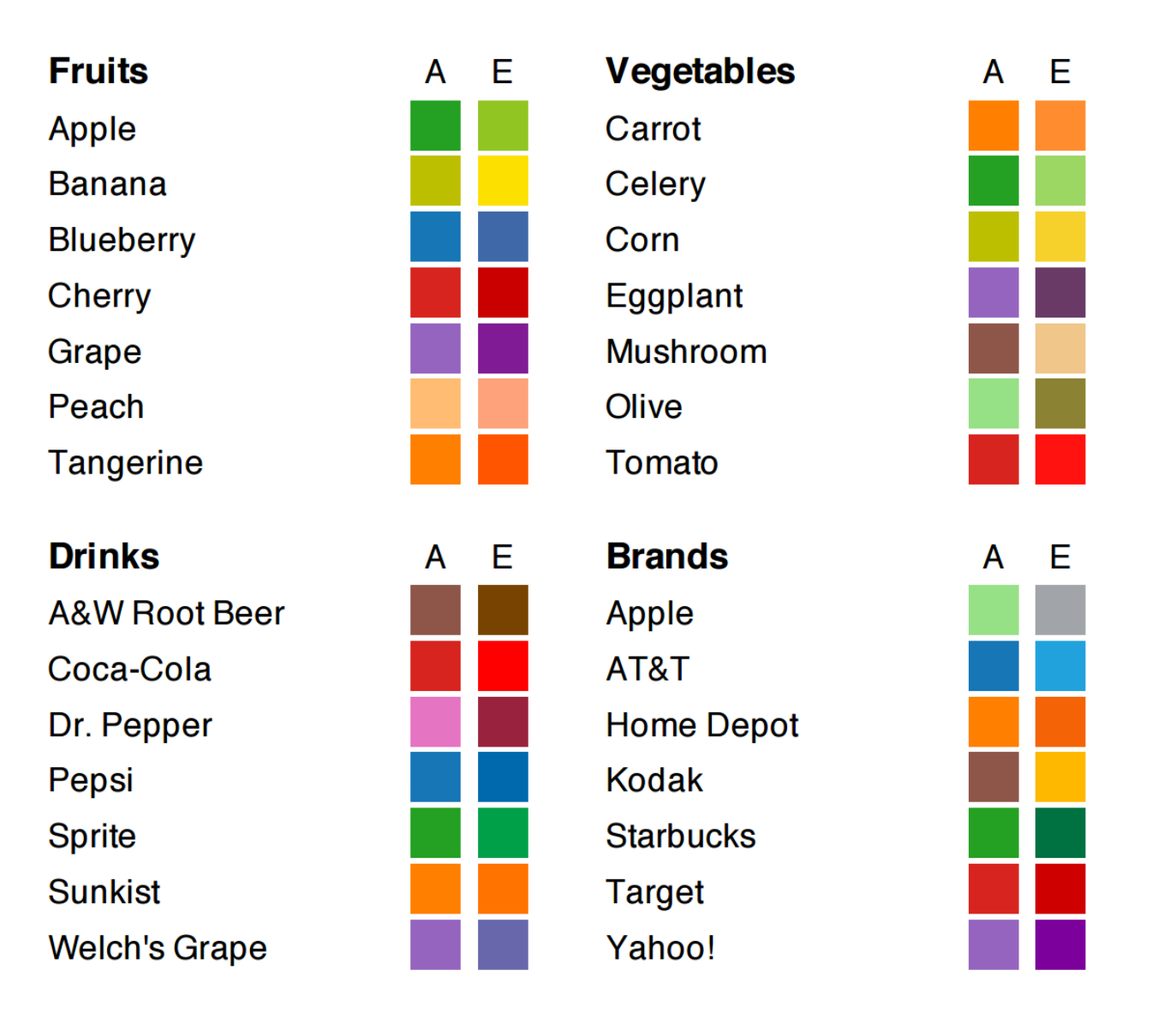

Figure 6: Color assignments for categorical values in Experiment 1. ( $A = Algorithm$ ,  $E = Expert$ )

Selecting Semantically-Resonant Colors for Data Visualization Sharon Lin, Julie Fortuna, Chinmay Kulkarni, Maureen Stone, Jeffrey Heer Computer Graphics Forum (Proc. EuroVis), 2013

#### What are semantically resonant colours? Color

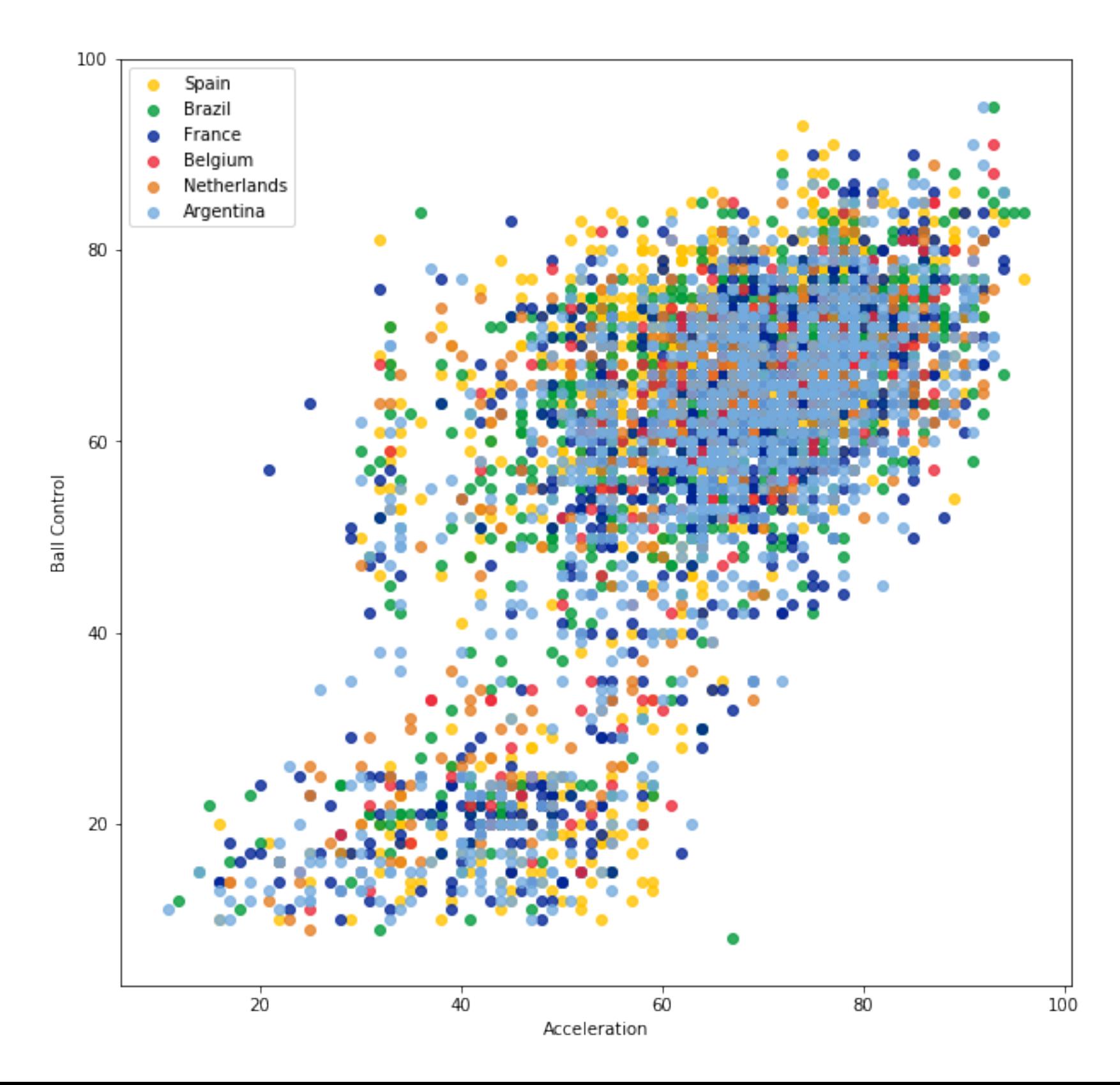

Semantic colouring is a good idea in theory, but there are limited areas where this really works.

But, if you are going to use colour, try to think how you can make it easier for users to decode the colour to the category without constantly having to look up a legend. That way, the decoding time is less.

Saving time…reducing cognitive load.